# TRACER ANALYSIS IN **A FRACTURED** GEO'MERMAL RESERVOIR:

FIELD RESULTS FROM WAIRAKEI, NEW **ZEALAND** 

**A** REPORT

SUBMITTED To THE DEPARMENT OF PETROLEUM ENGINEERING OF STANFORD UNIVERSITY IN PARTIAL FULFILLMENT OF THE REQUIREMENTS FOR

THE DEGREE OF MASTER OF SCIENCE

 $\mathcal{X}^{\mathbb{C}}$ 

by

**Martin Peter Fossum** 

**June 1982** 

#### **ACKNOWLEDGMENTS**

**I would like to thank the Department** of **Petroleum Engineering and the Stanford Geothermal Project for their generous support. Professor Roland Horne provided invaluable guidance without which this work would not have been possible.** 

**Approved:** 

**Principal Research Advisor** 

**Date:** 

Ш

**To Mo and my parents.** 

## **TABLE OF CONTENTS**

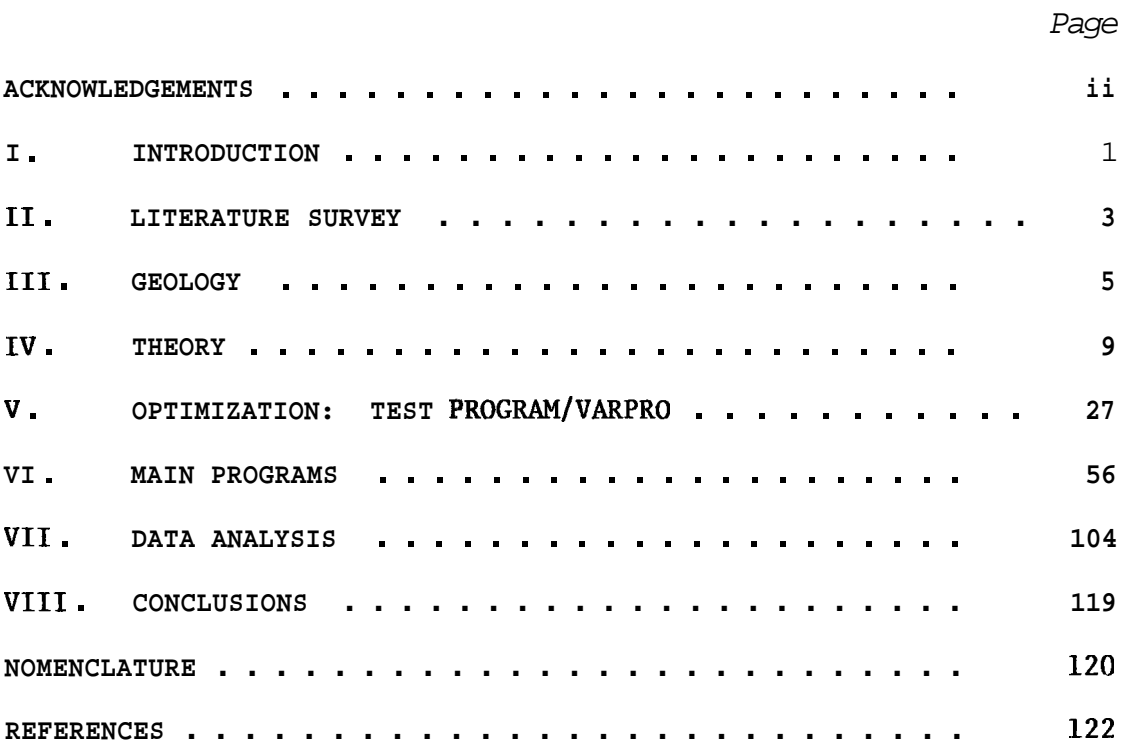

# Chapter I INTRODUCTION

Interwell tracers have been used extensively in oil reservoirs to detect reservoir heterogeneities. High permeability production zones can channel a disproportionate amount of fluid between an injector and producer. This reduces the vertical sweep efficiency in waterfloods and causes early breakthrough of water in producing wells.

Analogously, tracer analysis is important in determining geothermal reservoir characteristics. Most importantly, it provides a means of identifying cold reinjection water flowing to producer wells.

In Japan, rapid interference from reinjection wells has caused thermal drawdown in four of five liquid-dominated fields.' Although maintaining reservoir pressure is one motive for total injection of waste water, the reduction in enthalpy and subsequent decrease in steam discharge rates may imply that maintenance of discharge enthalpy is more important.

Tracer analysis will be instrumental in identifying the relative importance of the flow paths which make enthalpic reduction possible. Unfortunately, models currently used for oil reservoirs cannot be applied to geothermal system. Oil field models assume flow through porous media. Geothermal reservoirs, however, are usually highly fractured. Since the preferred flow channels of reinjected water will be

 $-1-$ 

through intervening fractures between producer and injector, a method of determining the extent and type of fracturing **is** needed.

**<sup>A</sup>**tracer model to characterize flow in a fractured geothermal system **is** developed in this paper. It can be used to:

(a) Investigate possible damage from premature reservior cooling;

- (b) Determine natural flow patterns within the reservoir;
- (c) Predict interference from current injection wells; and
- (d) Plan reinjection programs to minimize thermal drawdown.

Recent field test data from tracer tests in Wairakei, New Zealand, are analyzed and compared. Although the main surface fault system **is**  well identified at Wairakei, determining whether interwell flow is primarily within the fault or through other fractures is important before a reinjection program can be evaluated.

**This** study illustrates how tracers can be used to understand not only the nature of fracture systems, but also their relative influence as preferred pathways for well-to-well flow. It is a vital first step in designing a reinjection program.

Failure to recognize preferential flowpaths before reinjection could result in substantial financial losses for the operator and permanent damage to the reservoir. Proper application of tracer techniques can reduce the probability of this damage occurring.

 $-2-$ 

# Chapter II LITERATURE SURVEY

Interwell tracer surveys are often used in the oil industry. In order to quantify these survey results, Brigham and Smith<sup>1</sup> formulated a model to predict the time of tracer breakthrough, peak concentration of the tracer, and the general form of the breakthrough curve in a fivespot flood. Baldwin<sup>2</sup> developed a similar model by dividing the fivespot pattern into a series of diverging-converging radial elements between the injector and the producer. Yuen<sup>3</sup> then constructed a computer algorithm to test for the degree of heterogeneity between different reservoir layers. Recent work by Abbaszadeh-Dehghani<sup>4</sup> has extended and refined this approach. Field results were compiled by Wagner.<sup>5</sup>

However, since most geothermal reservoirs are highly fractured, the above-mentioned models are not applicable. The five-spot model assumes flow through a porous medium. Tester, Bivins and Potter<sup>6</sup> used tracer profiles and residence time distributions to analyze a hydraulically fractured granitic geothermal reservoir. This was the first attempt at formulating an approach to the problem of flow in fractures. A multizone model assuming independent, one-dimensional dispersion in several separate zones was used. This, however, still assumed flow in porous media.

 $-3-$ 

Recent reinjection results in Japan<sup>7</sup> have showed that thermal drawdown from reinjected waste water **is** often encountered. Drawing on this experience in highly fractured fields, Horne and Rodriguez<sup>9</sup> developed a preliminary model to characterize flow mechanisms in fractures. The model yields information on effective tracer dispersion in the fractured system. These results can be used to appropriately interpret tracer tests in fractured reservoirs and thereby assist in the planning of reinjection programs.

The work in this report continues the development of a tracer return interpretation procedure. It **is** based on the mathematical methods of Tester, Bivens and Potter<sup>6</sup> (also used by Abbaszadeh–Dehghani<sup>4</sup>) and the physical description of flow in fractures offered by Horne and Rodriguez. 9

# Chapter I11

#### **GEOLOGY**

The Wairakei geothermal field **is** located in a large thermal area on New Zealand's North Island. The field **is** the longest operated liquiddominated geothermal reservoir in the world. Figures 3.1 and **3.2** give a general idea of the location and overall geology. 17

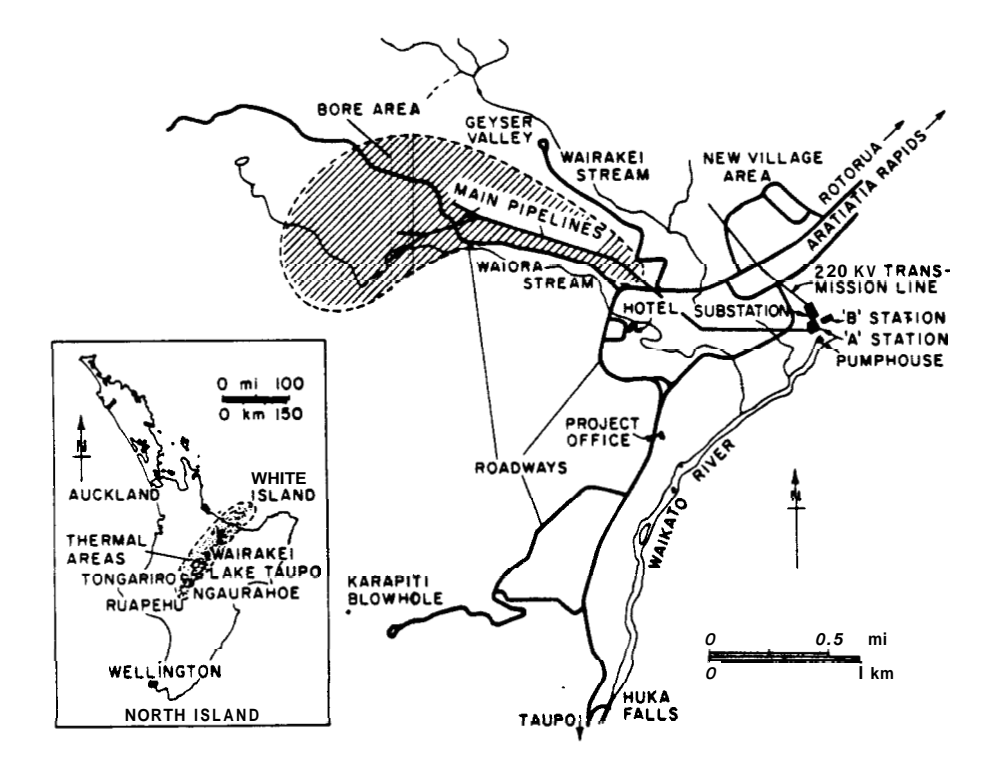

Fig. 3.1: LOCATION OF WAIRAKEI GEOTHERMAL FIELD, NORTH ISLAND, NEW ZEALAND

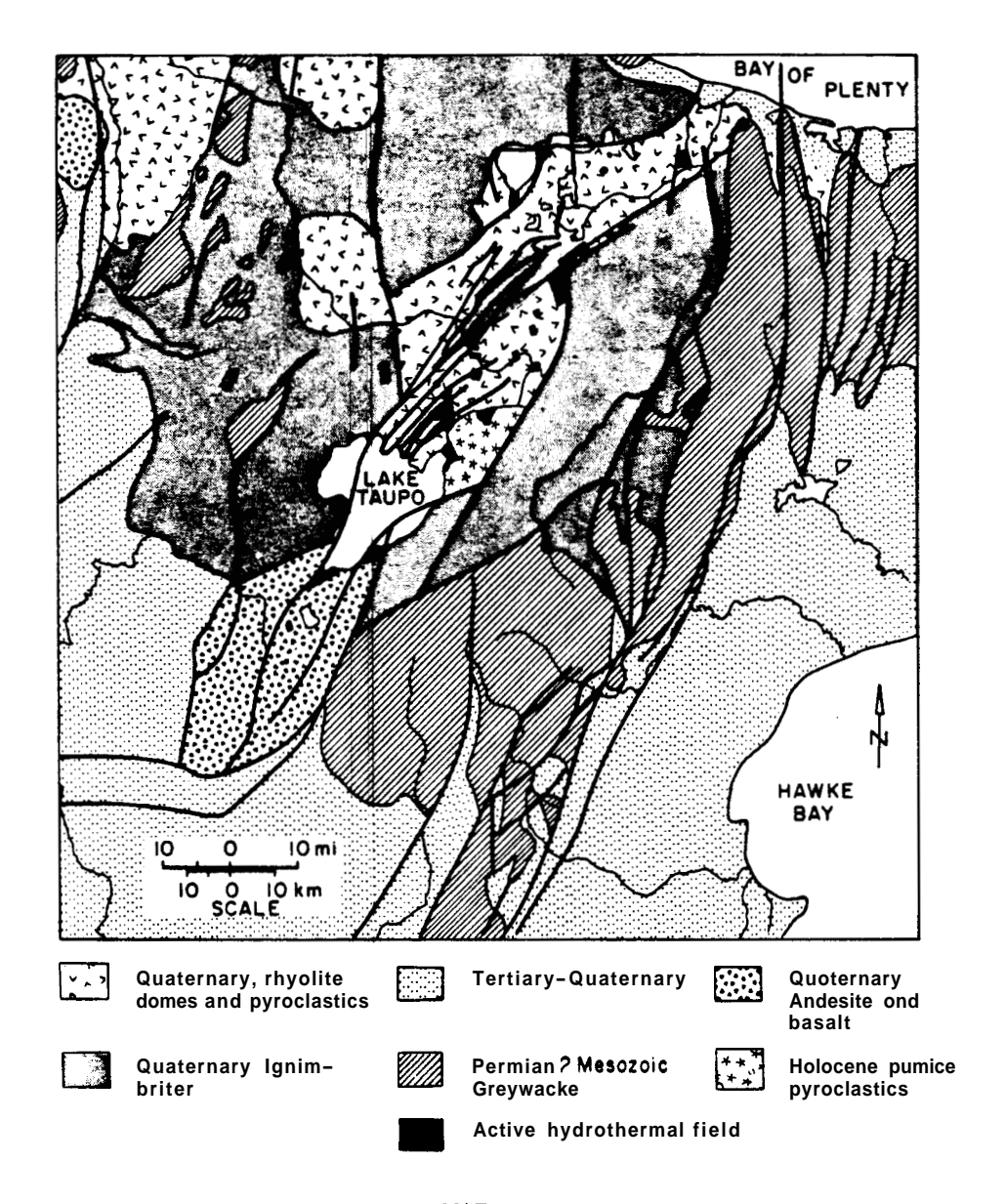

Fig. 3.2: GENERALIZED GEOLOGIC HAP **OF TAUPO** VOLCANIC ZONE, NEW ZEALAVD

Of particular importance **is** the cross-section taken east-west across the thermal anomaly. Figures 3.3a and 3.3b show the major faults, Waiora, Kaiapo and Wairakei which serve as feed channels for the hot water aquifer. The thin vertical lines represent the average depth of drilled wells in each fault block. The block which contains the three wells studied is located between the Kaiapo and Wairakei faults. There is also some transverse faulting which will be important in analyzing **flow** paths. **This is** illustrated **in** detail in the empirical section.

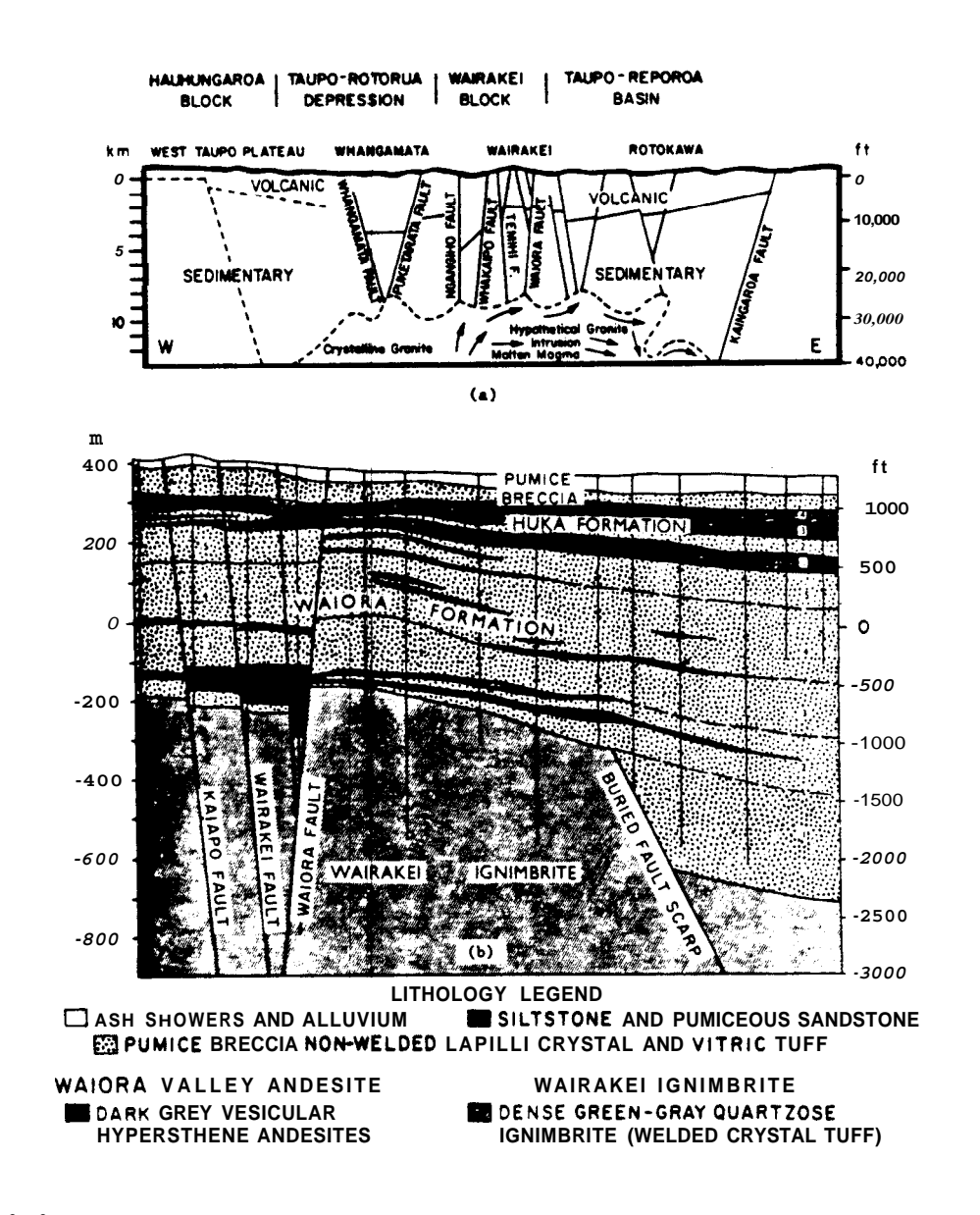

Fig. *3.3:* **(a) GEOLOGIC CROSS-SECTION** OF **TAUPO THERMAL ZONE AT WAIRAKEI:**  (b) **DETAILED CROSS-SECTION OF WAIRAKEI RESERVOIR** 

**The reservoir itself is made up of a pumice breccia aquifer (Waiora Formation). Its thickness ranges between** *460* **and 900 meters. It is overlain by an impermeable lacustrine mudstone which varies in depth from 60 to 150 meters (Huka formation).** 

**Most of the field's production comes from the contact area between the Waiora Formation and the underlying Wairaki ignimbrite. This interface lies between 570 and 680 meters.** 

### Chapter **TV**

### **THEORY**

In order to model the Wairakei field test data, a suitable transfer function had to be derived. Tester, Bivens and Potter<sup>6</sup> proposed a method to characterize the flow paths between injector and producer by analyzing N measured values of the exit tracer concentration  $C_i$ . By minimizing the objective function R,

$$
R = \sum_{i=1}^{N} (\tilde{C} - C_i)^2
$$
 (1)

one can obtain estimates of the parameters of  $\tilde{C}$  (where  $\tilde{C}$  is the proposed transfer function). The transfer function in turn yields information about the flow channels in the fracture system. The function  $\tilde{C}$  represents the produced tracer concentration in terms of dimensionless time ( $\overline{ut}/L$ ) and the Peclet number, Pe =  $uL/n$ . n is the longitudinal dispersion coefficient.

$$
\widetilde{C} = \widetilde{C}(t; L/\overline{u}, \text{Pe}) \tag{2}
$$

The above function will describe flow through one fracture only. **<sup>A</sup>** second model represents the tracer profile in terms of M component channels:

$$
\widetilde{C} = \sum_{j=1}^{M} \epsilon_j \widetilde{C}_j ((L/\overline{u})_j, Pe_j)
$$
 (3)

where  $E_i$  is the fraction of flow in path j.

Since almost all of the field tests observed had at most two peaks,  $M = 2$  was chosen for comparative purposes. Thus:

$$
\tilde{c} = \varepsilon_1 \tilde{c}_1((L/\overline{u})_1, Pe_1) + \varepsilon_2 \tilde{c}_2((L/\overline{u})_2, Pe_2)
$$
 (4)

The two-component signal approach has been successfully applied to match observed tracer profile peaks. It can also be used to analyze the shape of a single peak tracer response. The one- and two-component models were tested to determine whether the tracer return to a producing well is a result of flow through one channel or two. An important point to be stressed is that a single peak profile may not be a result of only one flow path, and therefore may be better modeled assuming multiple flow channels.

Minimizing the objective function R with respect to the linear parameters  $E_j$  and  $E$ , and the nonlinear parameters,  $Pe_j$  and  $(L/\overline{u})_j$ , yields estimates of the Peclet numbers and average residence times of the respective flow paths. As noted by Horne and Rodriguez, 9 however, the resultant values depend on the particular transfer function chosen to characterize tracer transport.

Rodriguez, **l5** in an unpublished paper, presented an analysis of the primary mechanisms governing tracer dispersion in a single fracture

 $-10-$ 

under laminar flow conditions. This work was based on a paper by Taylor.<sup>16</sup> The conclusions are reproduced here in order to clarify the selection of the transfer function.

The dispersion of the tracer solution, assuming neither losses nor generation of byproducts is influenced **by** two mechanisms:

- (1) Molecular diffusion and
- (2) Convective dispersion

Molecular diffusion results when the original fluid comes in contact with the tracer. **This** creates a concentration gradient which serves as the driving force for the dispersion. Convective dispersion occurs when viscous forces acting on the fluid create a velocity gradient in the transverse direction. Therefore, the fluid in the center of the frac ture moves faster than that at the edge.

Since the residence times of a tracer solution in a fracture are small, the question of whether molecular diffusion affects the total dispersion of the fluid is important.

Molecular diffusion can be analyzed by assuming that the convective dispersion occurs before any diffusion effects appear. This gives rise to the tracer distribution shown below.

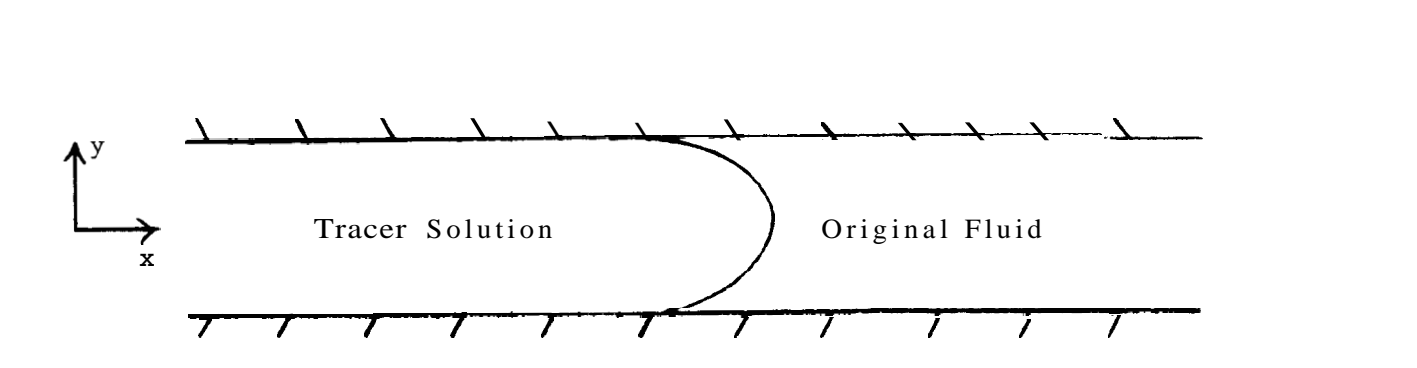

**Fig.** *4.1* 

**The profile can be approximated by a series of slabs:** 

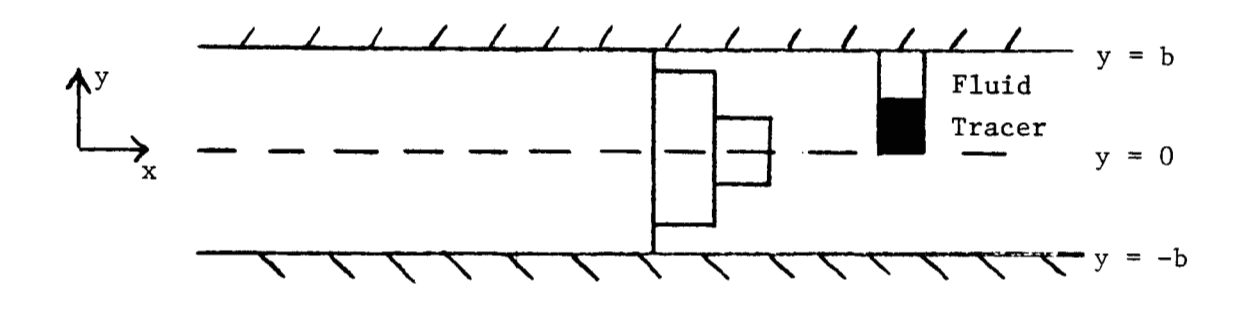

**Fig.** *4.2* 

**With this formulation, the problem is symmetric in y and only one half of the fracture thickness needs to be considered.** 

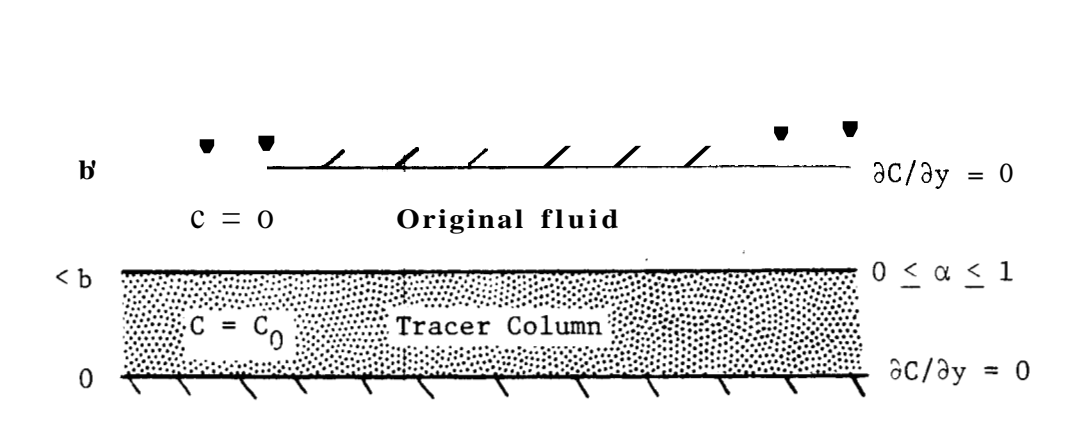

**Fig.** *4.3* 

**The one dimensional molecular diffuslon problem, as sketched above, is mathematically represented by the following equations:** 

$$
\frac{\partial^2 C}{\partial y^2} = \frac{\partial C}{\partial t} \qquad 0 < y < 1 , t > 0 \tag{5}
$$

**where D is the molecular diffusivity.** 

**Initial Conditions** :

$$
C(y,0) = \begin{cases} C_0 & 0 \le y \le \alpha b \\ 0 & \alpha b \le y \le b \end{cases}
$$
 (6)

**Boundary Conditions:** 

$$
\frac{ac}{dy} = 0 \quad \text{at } y = 0
$$
\n
$$
\frac{ac}{dy} = 0 \quad \text{at } y = b
$$
\n(7)

**If the following dimensionless parameters are used,** 

$$
y_d = y/b
$$
  

$$
c_d = c/c_0
$$
 (8)

$$
t_{d} = (D/b^{2})t
$$

Equations *5* through 8 can be written as:

written as:  
\n
$$
\frac{\partial^2 c_d}{\partial y_d^2} = \frac{\partial c_d}{\partial t_d}
$$
\n(9)

$$
C_d(y, 0) = \begin{cases} 1 & 0 \le y_d \le \alpha \\ 0 & \alpha \le y_d \le 1 \end{cases}
$$
 (10)

$$
\frac{\partial C_d}{\partial y_A} = 0 \quad \text{at} \quad y_d = 0 \tag{11}
$$

$$
\frac{\partial C_d}{\partial y_d} = 0 \quad \text{at} \quad y_d = 1 \tag{12}
$$

By applying the method of separation of variables, a solution to Eqs. 9 through 12 is given by:

$$
C (y_d, t_d) = \frac{2}{d} \alpha + \frac{2}{\pi} \sum_{n=1}^{\infty} e^{-n^2 \pi^2 t} d \frac{\sin(n \pi \alpha) \cos(n \pi y_d)}{n}
$$
 (13)

One can use the difference between the concentration at the centerline and the wall as an indication of the tendency for the concentration to become uniform.

$$
\delta(t_{d}) = C_{d}(0, t_{d}) - C_{d}(1, t_{d})
$$
\n(14)

Substituting **Eq.** 13 into Eq. 14:

$$
\delta(t_{d}) = \frac{4}{\pi} \sum_{n=1}^{\infty} e^{-(2n-1)^{2} \pi^{2} t_{d}} \frac{\sin[(2n-1)\pi\alpha]}{(2n-1)}
$$
(15)

Figure 4.4<sup>9</sup> shows  $\delta(t_d)$  vs  $t_d$  for different values of slug widths (a).

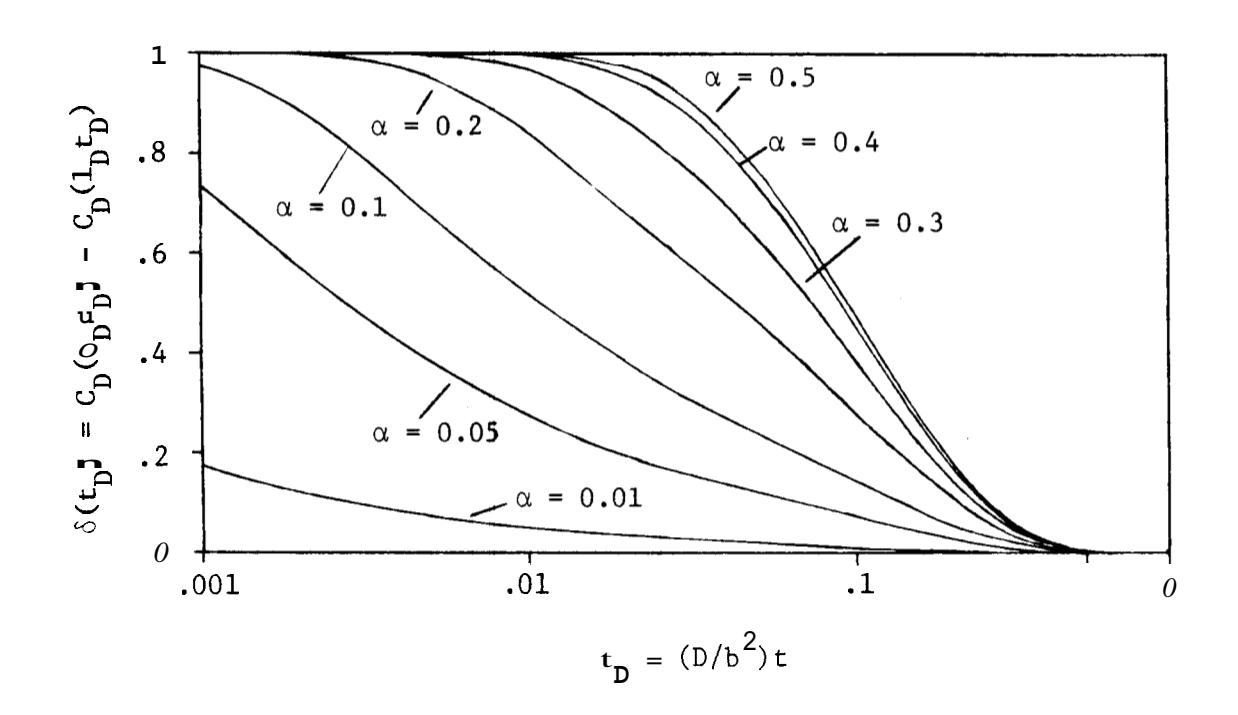

Fig. 4.4: CONCENTRATION DIFFERENCE BETWEEN WALL AND CENTERLINE AS A FUNCTION OF TIME AND TRACER PENETRATION ACROSS THE FRACTURE

**As** the graph shows, for all slug widths *(a),* the concentration across the fracture width becomes uniform when  $t_d = 0.5$ . If we assume average values for **D** and b,  $t_d = 0.5$  can be used as an estimate of the actual time it takes for the concentration to become uniformly distributed. Letting  $2b = 0.1$  cm and  $D = 1 \times 10^{-5}$  cm<sup>2</sup>/sec,

$$
t = \frac{(.05)^2 0.5}{1 \times 10^{-5}} = 125 \text{ sec}
$$

Thus in a  $1 \text{ mm}$  fracture, the tracer will be totally dispersed across the width of the fracture within 125 seconds. Therefore molecular diffusion in the transverse direction is an important component in the dispersion of the tracer solution in the fracture.

Analagously, for a 500 aeter long fracture it can be shown that for molecular diffusion in the axial direction,

$$
t_d = {1 \times 10^{-5} \times (90 \text{ min}) \times 60 \over (500 \times 100)^2} = 2.16 \times 10^{-11}
$$

Since this figure **is** 10 orders of magnitude less than that required for dispersion across the fracture, molecular diffusion in the direction of flow is an unimportant factor.

Thus, for field cases, convective dispersion will be dominated by molecular diffusion in the transverse direction. This "Taylor Dispersion" results in the tracer front propagating at the average speed of flow even though the centerline fluid in the fracture is moving faster.

The differential equation that applies is:

$$
D\frac{\partial^2 C}{\partial y^2} - u(y) \frac{\partial C}{\partial x} = \frac{\partial C}{\partial t}
$$
 (16)

**This** assumes molecular diffusion in the direction perpendicular to flow and convection of tracer in the direction of flow at a distance **<sup>x</sup>** from the injector.

An expression for  $u(y)$  has been derived by Horne. <sup>8</sup>

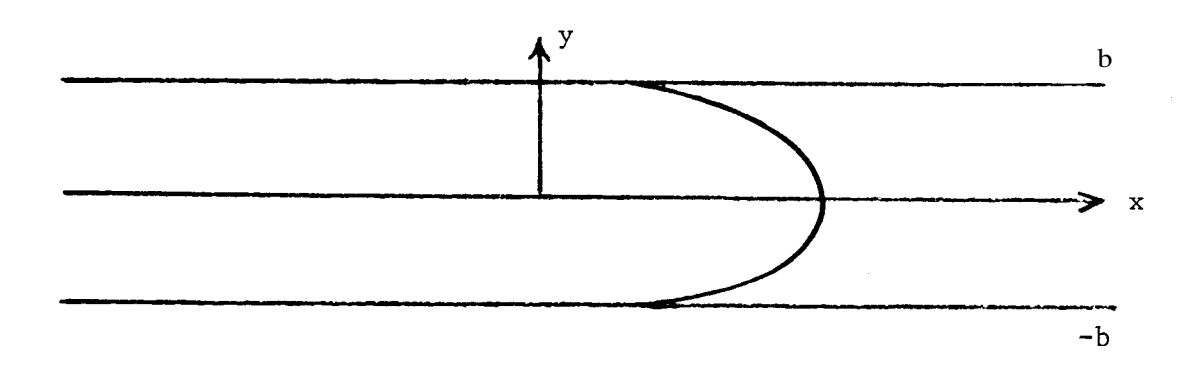

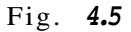

For **one-dimensional flow in the x direction, the momentum equation**  for **flow between parallel plates assuming a boundary layer is;** 

$$
\frac{\partial P}{\partial x} - p \frac{\partial^2 u}{\partial y^2}
$$
 (17)

**Boundary conditions:** 

$$
u - 0 \quad \text{if } y = -b \tag{18}
$$

$$
y = b \tag{19}
$$

**Integrating and applying the above conditions yields:** 

$$
u(y) = \frac{3}{2} \vec{u} (1 - \frac{y_2^2}{b^2})
$$
 (20)

Substituting this velocity profile into the **PDE,** gives:

$$
D\frac{\partial^2 C}{\partial y^2} - \frac{3\bar{u}}{2} \left(1 - \frac{y}{b^2}\right) \frac{aC}{\partial x} = \frac{ac}{a\bar{t}}
$$
 (21)

Initial Condition:

$$
C(x,y,0) = 0 \tag{22}
$$

Boundary Conditions:

$$
\frac{\partial C}{\partial y} = 0 \quad \text{at } y = 0
$$
  

$$
\frac{\partial C}{\partial y} = 0 \quad \text{at } y = 1
$$
 (23)

$$
c(0, y, t) = C_0
$$
 at  $x = 1$ 

Using the dimensionless parameters:

$$
y_d = y/b
$$
\n
$$
x_d = x/L
$$
\n(24)

and

$$
u_{d} = (b^{2}u/DL)^{2}
$$
 (25)

the equations are written:

$$
\frac{\partial^2 c_d}{\partial y^2} - \frac{3u_d}{2} (1 - y_d)^2 \frac{\partial c_d}{\partial x_d} = \frac{\partial c_d}{\partial t_d}
$$
 (26)

<span id="page-23-0"></span>Initial Condition :

$$
C_d(x_d, y_d) = 0 \tag{27}
$$

Boundary Conditions :

$$
\frac{\partial C_d}{\partial y_d} = 0 \quad \text{at} \quad y_d = 0 \tag{28}
$$

$$
\frac{d}{dy} = 0 \quad \text{at} \quad y_d = 0 \tag{28}
$$
\n
$$
\frac{\partial c_d}{\partial y_d} \quad \text{at} = \quad \phi_d = 1 \tag{29}
$$

$$
C_d(0, y_d, t_d) = 1 \quad at \quad x_d = 0 \tag{30}
$$

To model flow in the x direction, consider a moving  $x_d^+$  coordinate moves at the exerce dimensionless velocity  $\overline{u}$ . which moves at the average dimensionless velocity  $\overline{u}_d$ :

$$
\mathbf{x_d}^{\dagger} = \mathbf{x_d} - \mathbf{u_d} \tag{31}
$$

The effective velocity  $u_d^{\dagger}(y)$  related to the moving plane  $x_d^{\dagger}$  at speed  $u(y)$  is:

$$
u_d^{\prime}(y) = u_d(y) - \overline{u}_d(y) \tag{32}
$$

$$
= \frac{4}{7} \frac{d}{d} (1 - y^2) - \overline{u}_d \tag{33}
$$

Thus,

$$
u_d^{\dagger}(y) = \frac{3}{2} \overline{u}_d (\frac{1}{3} - \frac{y}{b^2})
$$
 (34)

<span id="page-24-0"></span>**Substituting,** 

$$
\frac{\partial^2 C_d}{\partial y_d^2} - \frac{3}{2} - \frac{1}{2} y_d^2 - \frac{y_d^2}{2} \frac{\partial C_d}{\partial x_d^2} = 0
$$
 (35)

**Initial Conditions** :

$$
C_d(x_d, y_d, 0) = 0 \tag{36}
$$

**Boundary Conditions:** 

$$
\frac{\partial C_d}{\partial y_d} = 0 \quad \text{at} \quad y_d = 0 \tag{37}
$$

$$
\frac{\partial C_d}{\partial r} = 0 \quad \text{at} \quad y_1 = 1 \tag{38}
$$

$$
C(-ut_d, y_d) = 1 \tag{39}
$$

**If** , **on average,** 

$$
\frac{\partial C_d}{\partial x_d^*} = \frac{\partial \overline{C}_d}{\partial x_d^*}
$$
 (40)

where C<sub>a</sub> is the average concentration across the fracture where  $\overline{c}_d$  is the average concentration across the fracture<br>
thickness, then  $\frac{\partial c_d}{\partial x_d^{\dagger}}$  is only a function of  $x_d^{\dagger}$ . Substituting,

$$
\frac{\partial^2 C_d}{\partial y_d} - \frac{3}{2} - \frac{1}{u_d} \frac{2}{(\frac{1}{3} - y_d^2)} \frac{\partial C_d}{\partial x_d^T} = 0
$$
 (41)

<span id="page-25-0"></span>**A** solution to **Eq.** 41 satisfying the Boundary Conditions **is:** 

$$
C_{d}(x'_{d}, y_{d}) = \frac{1}{4} \overline{u}_{d} \frac{\partial \overline{C}}{\partial x_{d}^{*}} \{y_{d}^{2} - \frac{y_{d}^{4}}{2}\} + C_{d} \qquad (42)
$$

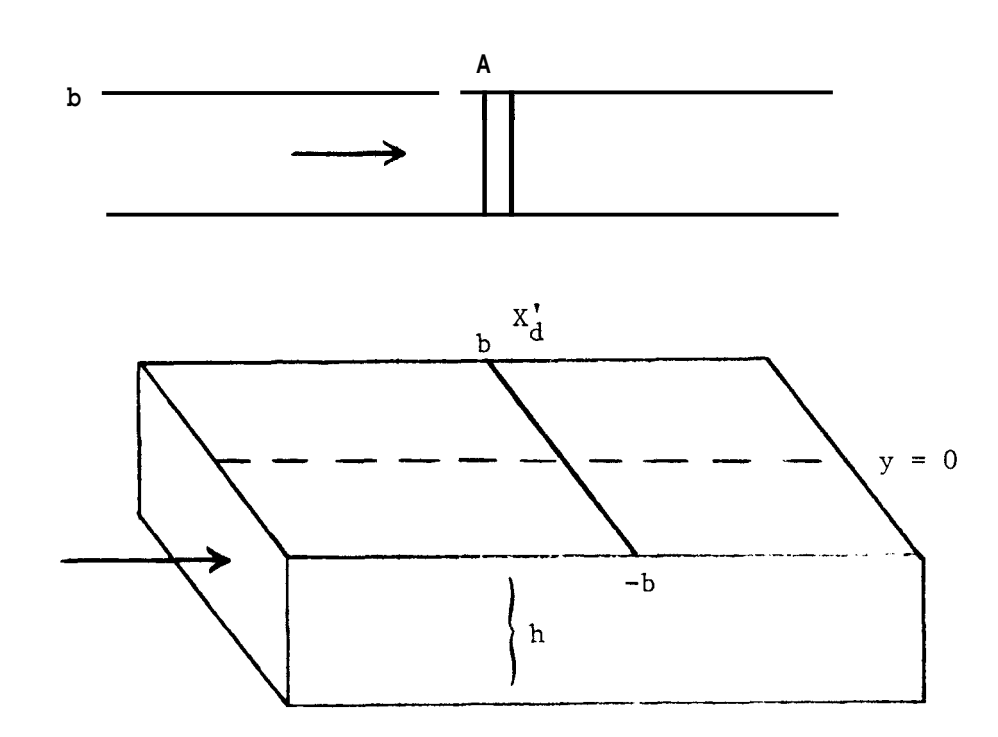

Fig. *4.6* 

The rate of mass transfer of C<sub>d</sub> across the plane AB in Fig. 4.6 at  $x'_{d}$ <sub>is:</sub>

$$
h \int_{0}^{b} u(y) c dy = bh(\overline{uc}) = q
$$
 (43)

where h **is** the height of **the** fracture and **q** is the volumetric flow rate.

Equations 42 through 43 can be expressed as:

$$
\mathbf{q}_{\mathbf{d}} = \int_{0}^{1} \mathbf{u}_{\mathbf{d}} \mathbf{C}_{\mathbf{d}} \mathbf{d} \mathbf{y}_{\mathbf{d}} \tag{44}
$$

where :

$$
q_d = \frac{b}{C_0 h^2 \mathbf{B} + q} \tag{45}
$$

and, recalling Eq. *34:* 

$$
u_{d}^{\dagger} = \frac{3}{2} u_{d} (\frac{1}{3} - y_{d}^{2})
$$
 (46)

[Substituting Eqs.](#page-39-0) *46* and *42* into Eq. *44* yields:

$$
q_{\mathbf{d}} = -\frac{2}{105} \frac{1}{u_{\mathbf{d}}} \frac{d}{dx_{\mathbf{d}}} \tag{47}
$$

Using a material balance, **one** can see that the chang**e** in volum**e**tric rat**e** out of the system must equal the rate of accumulation  $\partial \overline{c}_d / \partial t_d$  .

*SO* ,

$$
-\frac{\partial q_d}{\partial x_d^*} = \frac{\partial \overline{c}_d}{\partial t_d}
$$
 (48)

Thus,

$$
n_d \frac{a^2 c_d}{a x_d^2} = \frac{a \overline{c}_d}{a t_d}
$$
 (49)

<span id="page-27-0"></span>where :

$$
n_{\rm d} = \frac{2}{105} \frac{2}{v_{\rm d}} \tag{50}
$$

**This** can also be written in dimensional form:

$$
\eta = \frac{2}{105} \left( \frac{b^2 \overline{u}}{DL} \right)^2 \tag{51}
$$

and then the differential equation can be written:

$$
\eta \frac{\partial^2 C}{\partial x^2} = \frac{ac}{dt} \tag{52}
$$

where n **is** the effective longitudinal dispersion coefficient for the fracture.

As the above derivation by Rodriguez'<sup>5</sup> shows, the concentration C is dispersed relative to a plane which moves with a mean velocity  $\overline{u}$ , even though the maximum velocity is at the center of the fracture (at  $y = 0$ ) and is equal to  $3/2 \overline{u}$ . Therefore, the longitudinal diffusion process follows the same law as molecular diffusion but with a dispersion coefficient  $n_{\bullet}$ 

**<sup>A</sup>**solution to **Eq.** 52 with a material of mass s, concentrated at a point  $\mathbf{x} = 0$ , at time  $\mathbf{t} = 0$ , is:

$$
C(t; n, L) = \frac{sx}{2\sqrt{\pi n t}} e^{-\frac{(x - \overline{u}t)}{4\pi t}} \qquad (53)
$$

The exit concentration **as** a function of time is given by substituting  $x = L$  into (53).

$$
C(t; n, L) = \frac{sL}{2Jn n t} e^{-\frac{(L - ut)^{2}}{4n t}}
$$
 (54)

The above equation can **he** rewitten in terms of dimensionless time  $(\overline{u}/L)t$  and the Peclet number  $\overline{u}L/n$ . This equation then represents the concentration of tracer as it passes the production well recording point.

Thus, the general transfer function for one flow path **is:** 

$$
\tilde{C}(t;(L/\overline{u}),Pe) = \frac{s}{2\sqrt{\pi(\eta/uL)}(u/L)} e^{-\frac{\left(1 - (\overline{u}/L)t\right)^2}{4(\eta/uL)}(\overline{u}/L)t}
$$
(55)

and for two **flow** paths:

$$
C(t; (L/u)_{j}, Pe_{j}) = \frac{s}{2\sqrt{\pi (\eta/\bar{u}L)}_{1}(\bar{u}/L)_{1}} e^{-\frac{(1 - (\bar{u}/L)_{1}t)^{2}}{4(\eta/\bar{u}L)}_{1}(\bar{u}/L)_{1}t} + \frac{s}{2\sqrt{\pi (\eta/\bar{u}L)}_{2}(\bar{u}/L)_{2}} e^{-\frac{(1 - (u/L)_{2}t)^{2}}{4(\eta_{1}L)}_{2}(\bar{u}/L)_{2}t}
$$
\n(56)

In the New Zealand field case, a quantity of 1-131 radioactive tracer was injected instantaneously into the flowstream. The above transfer function and its parameters will give information about the fracture system and degree of dispersion by analyzing the shape of the tracer profile. For example, Figs. *4.7, 4.8* and *4.9* indicate possible tracer return profiles.

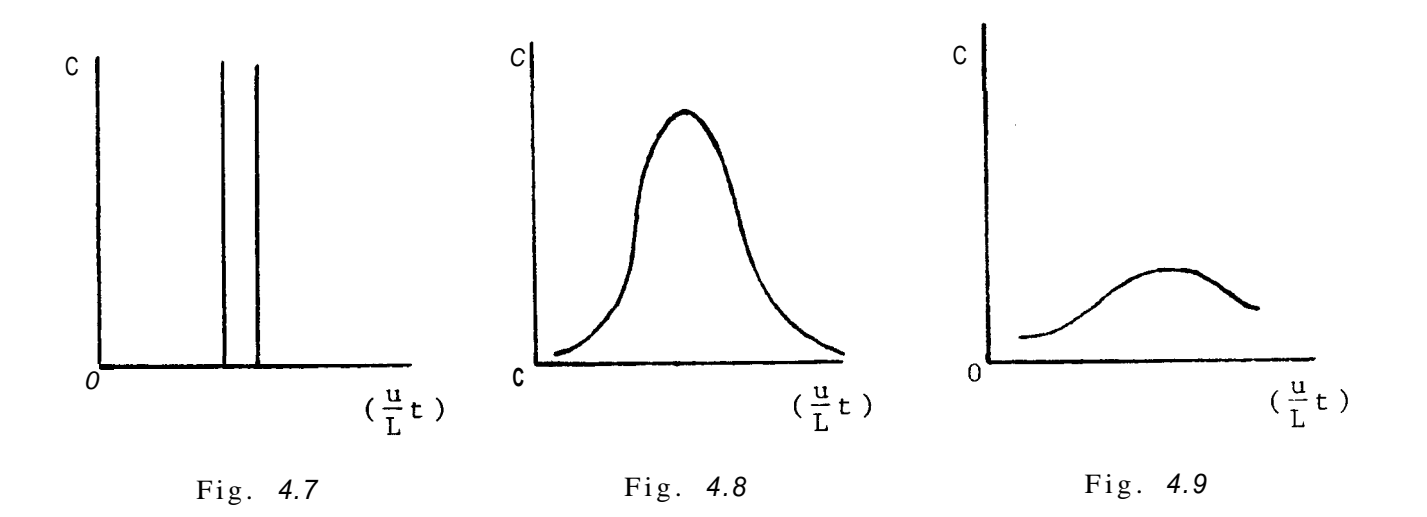

Figure *4.7*  exhibits piston -like flow without dispersion. Figure *4.9*  Figure 4.7 exhibits piston-like flow without dispersion. Figure 4.9<br>shows more dispersion than Fig. 4.8. The parameter  $\frac{n}{uL}$  = Pe<sup>-1</sup> determines shows more dispersion than **Fig.** 4.8. The parameter  $\frac{n}{uL}$  = Pe<sup>-1</sup> determine<br>the degree of dispersion and hence the shape of the profile. If  $\frac{n}{uL}$  is  $\frac{p}{p}$  =  $p_e^{-1}$ UL n UL small (Peclet number large), a profile like Fig. *4.8* will emerge. **If,**  small (Peclet number large), a profile like Fig. 4.8 will emerge. If,<br>however,  $\frac{n}{uL}$  is large, the curve will he more like Fig. 4.9. Physically, this implies that when the Peclet number is large, the tracer profile rl UL does not change much during the time interval necessary for the fluid to does not change much during the time interval necessary for the fluid to<br>reach the detection point. If  $\frac{\eta}{uL}$  approaches a value close to 0.01, the profile flattens out and its shape becomes skewed. n UL

The transfer function derived in this way can then be used to analyze the observed tracer response in order to estimate the Peclet numbers, flow fractions and residence times in each of the flow paths.

#### Chapter V

### OPTIMIZATION: TEST PROGRAM/VARPRO

<span id="page-31-0"></span>The parameters of **C** were estimated using a non-linear least-squares  $\frac{1}{2}$ method of curve-fitting. The main program incorporates the subroutine Varpro (from the Stanford Center for Information Technology) which computes the optimal values for both linear and non-linear parameters of a given fitting function. The input data required are:

- 1) N observed values  $(\mathbf{C}_i)$  ;
- 2) Time,  $t$ ; and
- **3)** Estimates of the non-linear parameters. These are entered **as:** 
	- i)  $\alpha_1 = \text{Pe}_1^{-1}$
	- ii)  $\alpha_2 = (\frac{u}{L})_1$
	- iii)  $a_3 = Pe_2^{-1}$
	- iv)  $\alpha_4 = (\frac{u}{L})_2$

Varpro is based on a paper by Golub and Pereya." They showed that a least-squares **fit** of non-linear models of the form:

$$
\tilde{C}(\epsilon, \alpha_i, t) = \sum_{j=1}^{M} \epsilon_j \tilde{C}_j(\alpha_i; t) \qquad i = 1, 2, 3, 4
$$

where:

t = independent variable  $C_1$  = observed dependent variable  $E_j$  = linear parameter **j**  *a*<sub>;</sub> = non-linear parameter

can be accomplished by first optimizing with respect to  $\varepsilon_{\mathbf{j}}$  . The functional,

$$
R(\varepsilon_j, \alpha_j) = \sum_{i=1}^N (C_i - \tilde{C}(\varepsilon_j, \alpha_j, t))^2
$$

is minimized by first assuming values for  $\alpha_{\mathbf{j}}$  . Then linear leastsquares are applied to the residual R to obtain  $E_j$  . After the linear parameters are computed, the residual can be modified by substituting the optimal estimates for  $\varepsilon$ <sub>j</sub> and then minimizing with respect to  $a$ . When the optimal non-linear parameters have been computed, the linear parameters can be recovered. A proof of this technique is given in the Golub paper. **10** 

The numerical routine utilizes a Taylor expansion of the transfer function  $\tilde{c}$  by expanding around the  $\alpha_{\bullet}$  . Linear least-squares are then used to determine the optimum values for the parameter increments, *6a* . <sup>j</sup> j

$$
\tilde{c}(\alpha_j, \varepsilon_j; t_i) - \tilde{c}_0 = \sum_{j=1}^{M} \left( \frac{\partial c_0}{\partial \alpha_j} \delta \alpha_j \right) \qquad i = 1, N
$$

The derivatives are evaluated at the starting point C<sub>0</sub>, The residual can then be expressed as:

$$
R(\varepsilon_j, \alpha_j) = \sum \left( (c_i - c_0) - \sum_{i=1}^N \frac{\partial c_0}{\partial \alpha_j} \delta \alpha_j \right)^2
$$

Applying least-squares then yields a set **of** normal equations.

**A** gradient-expansion method is used to search for those parameters  $a_i$  that minimize  $R(\varepsilon_i, \alpha_i)$ :

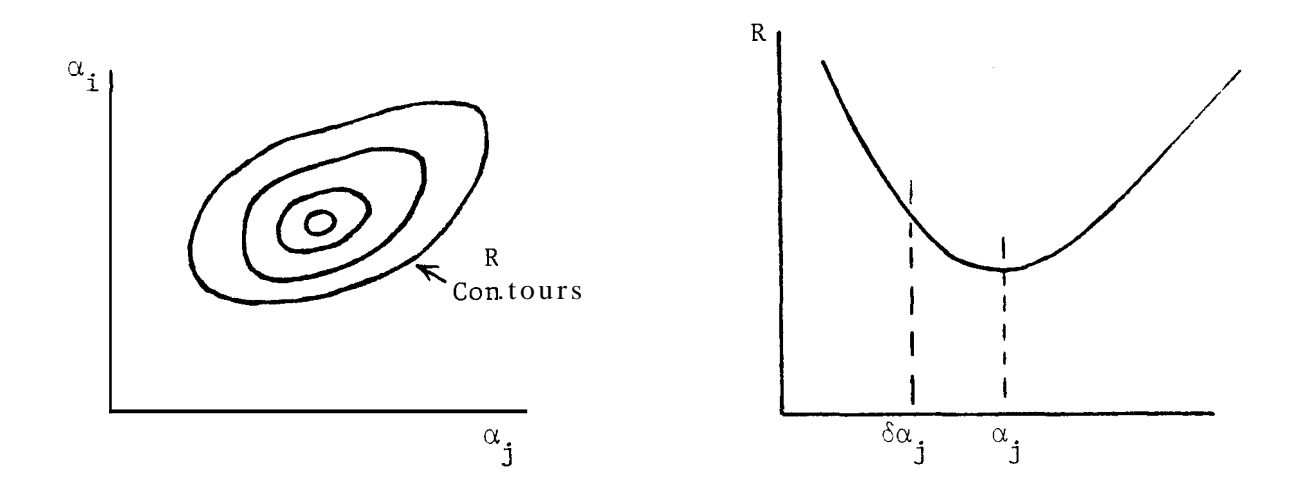

All parameters are incremented simultaneously so that the maximum variation **of** R is attained. The gradient (VR) determines the magnitude of the largest change, and giving it the opposite direction indicates the path of steepest descent. The main idea is to change *6a so* that j  $R(\varepsilon_{\bf j},\alpha+\delta\alpha_{\bf j}) \leq R(\varepsilon_{\bf j},\alpha_{\bf j}).$  This is documented in detail in the main program.

**A** detailed test program used to verify that Varpro and access subroutines were functioning properly is included in the remainder of this section.

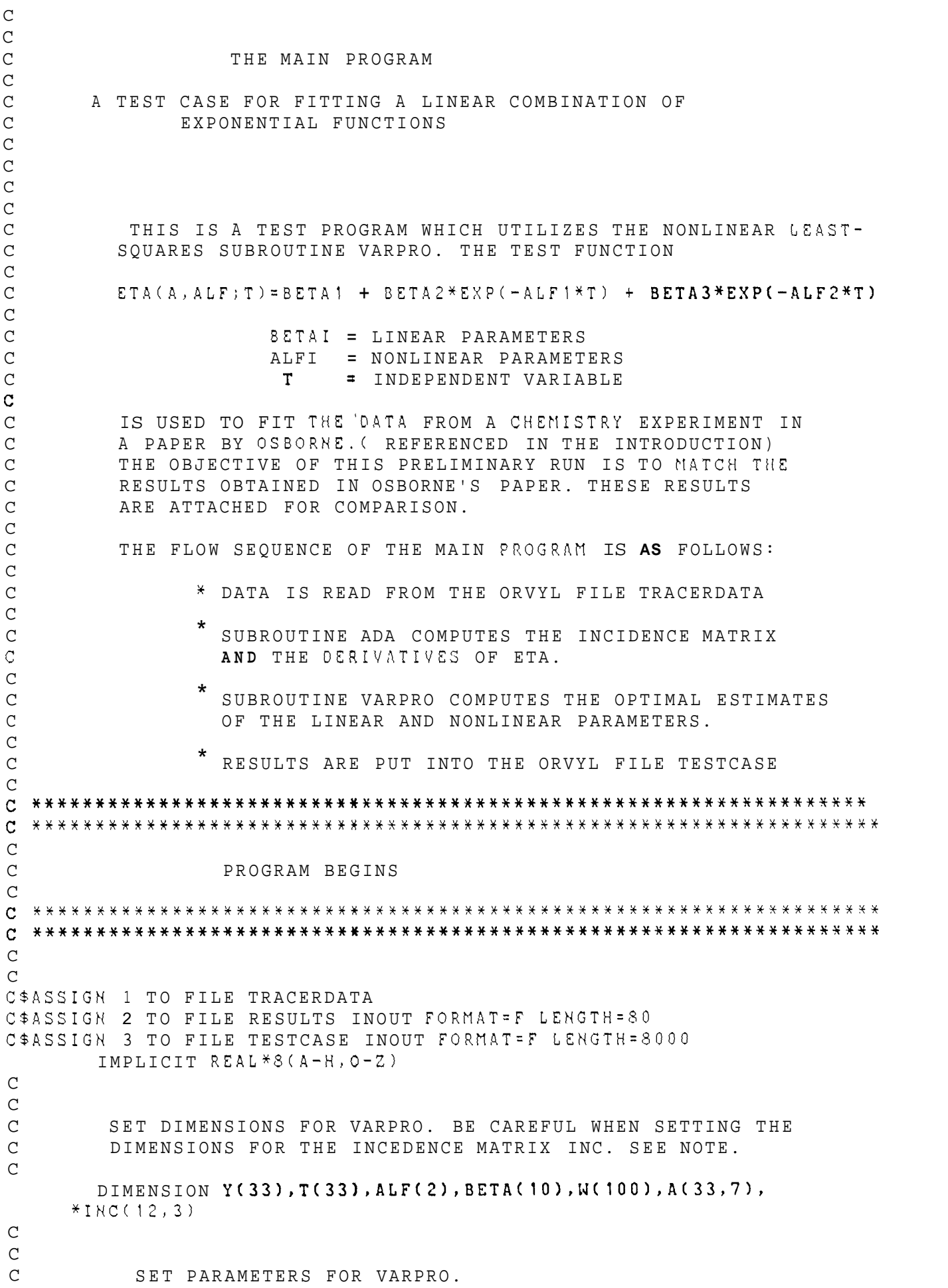

**C C** EXTERNAL ADA NPlAX=33  $LPP2=7$ IPRINT=l  $I = 1$ N=33  $NL=2$  $L = 3$ DO 1 I=1,33  $W(I) = 1.0$ 1 C  $_{\rm c}^{\rm c}$ READ DATA FROM TRACERDATA. SEQUENTIAL ORDERING AND  $\mathbf c$ PROPER FORMATTING ARE IMPORTANT.  $\mathbf C$  $\mathbf{C}$ C  $\mathtt{C}$ NL IS THE NUMBER OF NONLINEAR PARAMETERS  $\mathbf C$  $\mathbf C$ READ (1,10) NL  $FORMAT(I3)$ 10 WRITE(2,12) NL FORRAT (1HO,lOX,'NUMBER **OF** NONLINEAR PARAMETERS'//(I3)) 12 *C*  C **C**  ESTIMATES OF THE NONLINEAR PARAMETERS *C*  C READ (1,15)(ALF(I),I=1,2) FORMAT(F4.2) 15 **WRITE(2,20)(ALF(I),I=l,2)**  20 FORMAT(1HO,lOX,'INITIAL EST. **OF** NONLIN. PARAMETERS'//(F4.2)) **C**  C C L **IS** THE NUMBER OF LINEAR PARAMETERS C **C**  READ(1,22) L FORMAT(I3) 22 WRITE(2,25)L FORMAT(1HO, 1OX, 'NUMBER OF LINEAR PARAMETERS'//(I3)) **25**  C C **C N** IS THE NUMBER OF OBSERVATIONS C C READ(1,30) N FORMAT(I4) **30**  WRITE(2,35) N 35 FORMAT(1H0,10X,'NUMBER OF OBSERVATIONS'//(I3)) **C C C**  IV IS THE NUMBER **OF** INDEPENDENT VARIABLES T **C**  C READ( 1,381 IV 38 FORMAT(1I))
WRITE( $2,40$ ) IV FORMAT(1H0, 10X, ' # OF INDEPENDENT VARIABLES T'//(I4)) 40  $\mathsf C$  $\mathsf C$  $\mathsf C$ Y IS THE N-VECTOR OF OBSERVATIONS  $\mathsf C$  $\mathcal{C}$  $READ(1, 45)(Y(1), I=1, N)$  $FORMAT(F5, 3)$ 45  $WRITE(2, 50)(I, Y(I), I=1, N)$ FORMAT(1H0,'OBSERVATIONS'//(I3,5X,F5.3)) 50  $\overline{C}$  $\mathcal{C}$  $\mathcal{C}$ T IS THE INDEPENDENT VARIABLE  $\mathsf C$  $\mathcal{C}$  $READ(1, 55)(T(I), I=1, N)$ 55  $FORMAT(F7.3)$  $WRITE(2,60)(I, T(I), I=1,N)$ FORMAT(1H0,'INDEPENDENT VARIABLES'//(I3,5X,F6.1)) 60 C  $\mathbf C$ CALL VARPRO(L, NL, N, NMAX, LPP2, IV, T, Y, W, ADA, A, \*IPRINT, ALF, BETA, IERR)  $\mathsf C$  $\mathcal{C}$ STOP  $F. N. D$  $\mathcal{C}$  $\rm C$  $\mathsf C$  $\mathsf C$  $\mathcal{C}$  $\mathbf{C}$  $\mathbf C$  $\mathcal{C}$  $\mathcal{C}$ SUBROUTINES  $\mathcal{C}$  $\mathbf C$  $\mathcal{C}$  $\mathsf C$  $\mathsf C$  $\mathsf{C}$ SUBROUTINE ADA (L, NL, N, NMAX, LPP2, IV, A, INC, T, ALF, ISEL) C\$ASSIGN 2 TO FILE RESULTS INOUT FORMAT=F LENGTH=80 IMPLICIT REAL\*8(A-H, 0-Z) DIMENSION ALF(2), A(33,7), T(33), INC(12,8), B(100, 10), Y(33  $*$ )  $\mathcal{C}$  $\mathcal{C}$  $\mathcal{C}$  $\mathcal{C}$  $\mathbf{C}$  $\mathcal{C}$  $\mathcal{C}$ THE INCIDENCE MATRIX INC(NL, L+1) IS FORMED BY SETTING  $\mathsf C$ INC(K, J)=1 IF THE NONLINEAR PARAMETER ALF(K) APPEARS  $\mathsf{C}$ IN THE J-TH FUNCTION PHI(J), (THE PROGRAM SETS ALL OTHER  $\mathcal{C}$  $INC(K, J)$  TO ZERO.)  $\overline{c}$ 

 $\mathbf C$  $INC(1, 1)=0.0$  $INC(1, 2) = 1.0$  $INC(1, 3) = 0.0$  $INC(2, 1)=0.0$  $INC(2, 2) = 0.0$  $INC(2, 3) = 1, 0$  $\mathcal{C}$  $\mathcal{C}$  $WRITE(2, 70)$  ((INC(I, J), J=1, 3), I=1, 2) FORMAT(1H0,' INCIDENCE MATRIX 70  $INC(I,J) = '77(13))$ **C**  C C THE VECTOR-SAMPLED FUNCTIONS PHI(J) ARE STORED IN C THE FIRST N ROWS AND FIRST L COLUMNS OF THE MATRIX C  $B(I,J)$ .  $B(I,J)$  CONTAINS PHI(J, ALF;  $T(I)$ ,  $I$ , ... N; C J=l,L. THE CONSTANT FUNCTIONS PHI WHICH DO NOT *C*  DEPEND UPON ANY NONLINEAR PARAMETERS ALF MUST C APPEAR FIRST. C C IF(ISEL.EQ.2) **GO** TO 105 IF(ISEL.EO.3) **DO 00** I=l,N  $A(I, 1) = 1.0$ **90**   $W$ **RITE(2,100)(A(I,1),I=1,N)** 5.*x* FORMAT(1HO,'COLUMN #1 OF A(I,J) MATRIX'//(F3.0)) 100  $\mathcal{C}$ CONTINUE  $\mathcal{C}$ DO 110 I=1, N 105  $A(I, 2) = DEXP(-ALF(1)*T(I))$ 110  $WRITE(2, 120)(A(1, 2), I=1, N)$ 120 FORMAT(1H0, 'COLUMN #2 OF A(I, J) MATRIX'//(F8.5)) C  $\mathsf C$ DO 130 I=l,N **A(I,3)=DEXP(-ALF(2)\*T(I))**  130 **WRITE(2,140)(A(I,3),I=l,N)**  FORMAT(lH0,'COLUMN **#3** OF A(I,J) MATRIX'//(F8.5)) 140 IF (ISEL.EQ.2) **GO** TO 200 C DO 150 I=1, N  $A(I, 4) = 0.0$ 150  $WRITE(2, 160)(A(I, 4), I=1,N)$ 160 FORMAT(lH0,'COLUMN *#4* OF A(I,J) MATRIX'//(F3.1)) C C DO 170 I=1, N 165  $B(I, 2) = DEXP(-ALF(1)*T(I))$  $B(I, 3) = DEXP(-ALF(2)*T(I))$ 170  $A(I, 5) = -T(I) * B(I, 2)$  $WRITE(2, 180)(A(1, 5), I=1, N)$ FORMAT(1H0, 'COLUMN #5 OF A(I, J) MATRIX'//(F9.5)) 180  $\mathsf C$  $\mathsf C$ DO  $190$   $I = 1, N$ 190  $A(I, 6) = -T(I) * B(I, 3)$ WRITE(2,195)(A(I,6),I=I,N) FORMAT(lH0,'COLUMN *#G* OF A(I,J) MATRIX'//(F9.5)) 195

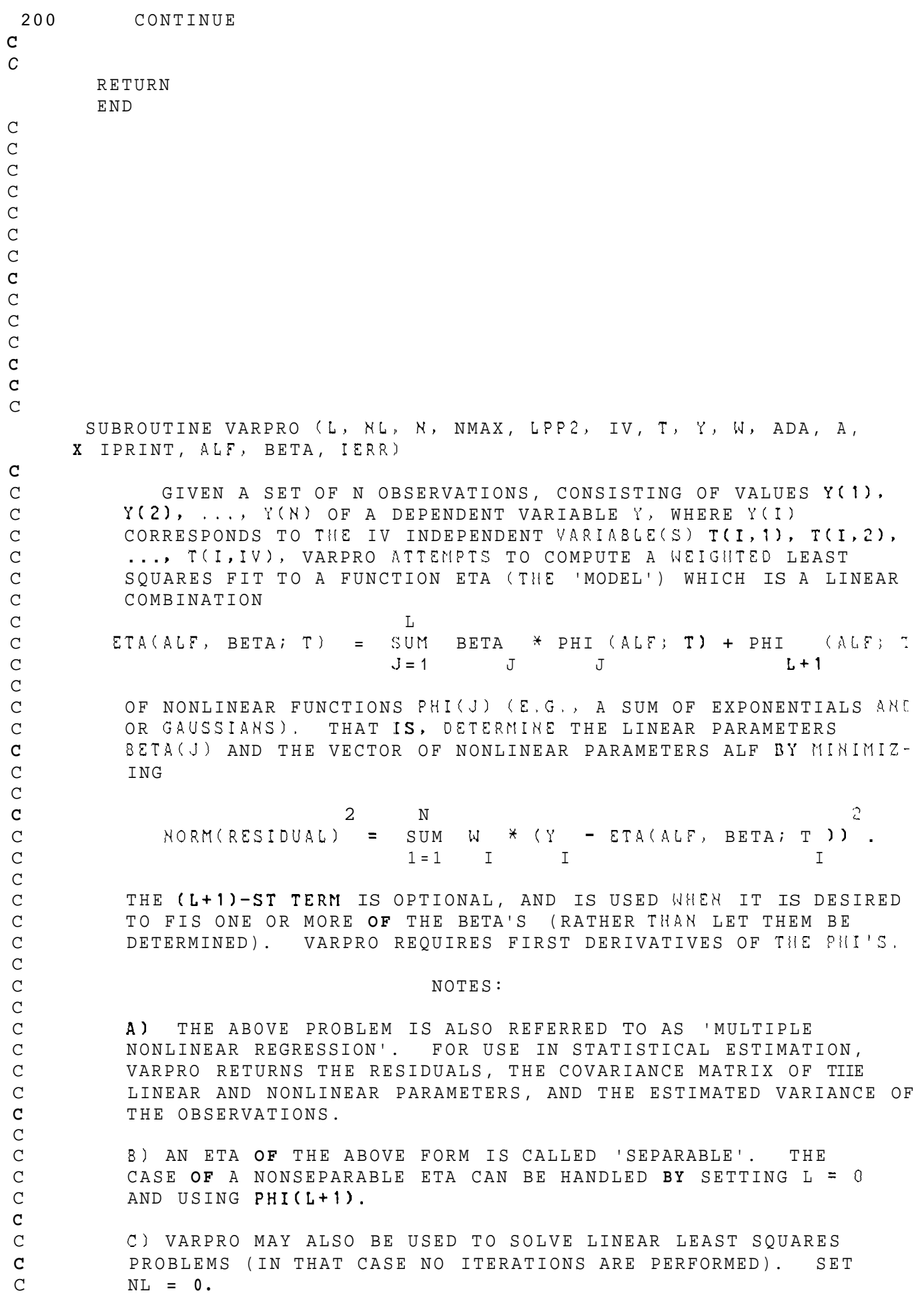

 $-34-$ 

Dl THE MAIN ADVANTAGE **OF** VARPRO OVER OTHER LEAST SQUARES PROGRAMS IS THAT NO INITIAL GUESSES ARE NEEDED FOR THE LINEAR PAR.4METERS. NOT ONLY DOES THIS MAKE IT EASIER TO USE, BUT IT OFTEN LEADS TO FASTER CONVERGENCE.

### DESCRIPTION OF PARAMETERS

 $\mathsf C$  $\mathsf C$  $\mathsf C$  $\,$  C  $\,$  $\rm C$  $\mathsf C$  $\rm C$  $\rm C$ C  $\mathsf C$ C  $\mathsf{C}^-$ C **C**  C C C C C  $\mathsf C$ C  $\mathsf{C}$ C C  $\overline{C}$  $\mathsf C$  $\overline{C}$  $\mathsf C$ 

C  $\mathsf C$ C  $\mathsf C$  $\mathsf C$ C  $\overline{C}$ C  $\mathsf C$ C

 $\mathtt{C}^ \mathsf C$  $\overline{C}$  $\mathsf C$  $\mathsf C$  $\rm C$  $\mathsf C$  $\mathsf C$  $\mathsf C$  $\mathsf C$  $\mathsf C$  $\mathsf C$ **C**   $\mathsf C$  $\mathsf C$  $\mathsf C$  $\rm C$  $\mathsf C$ C C

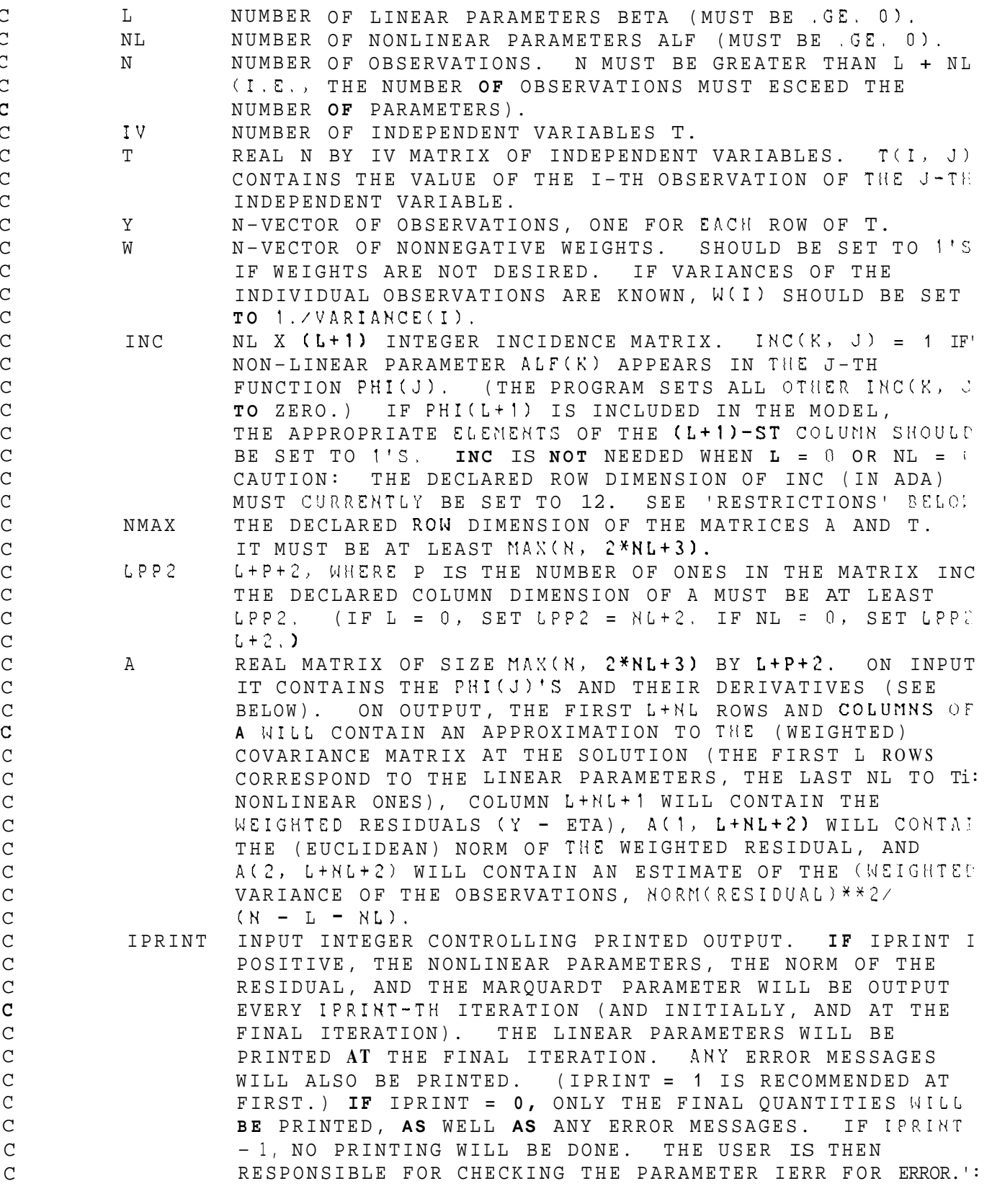

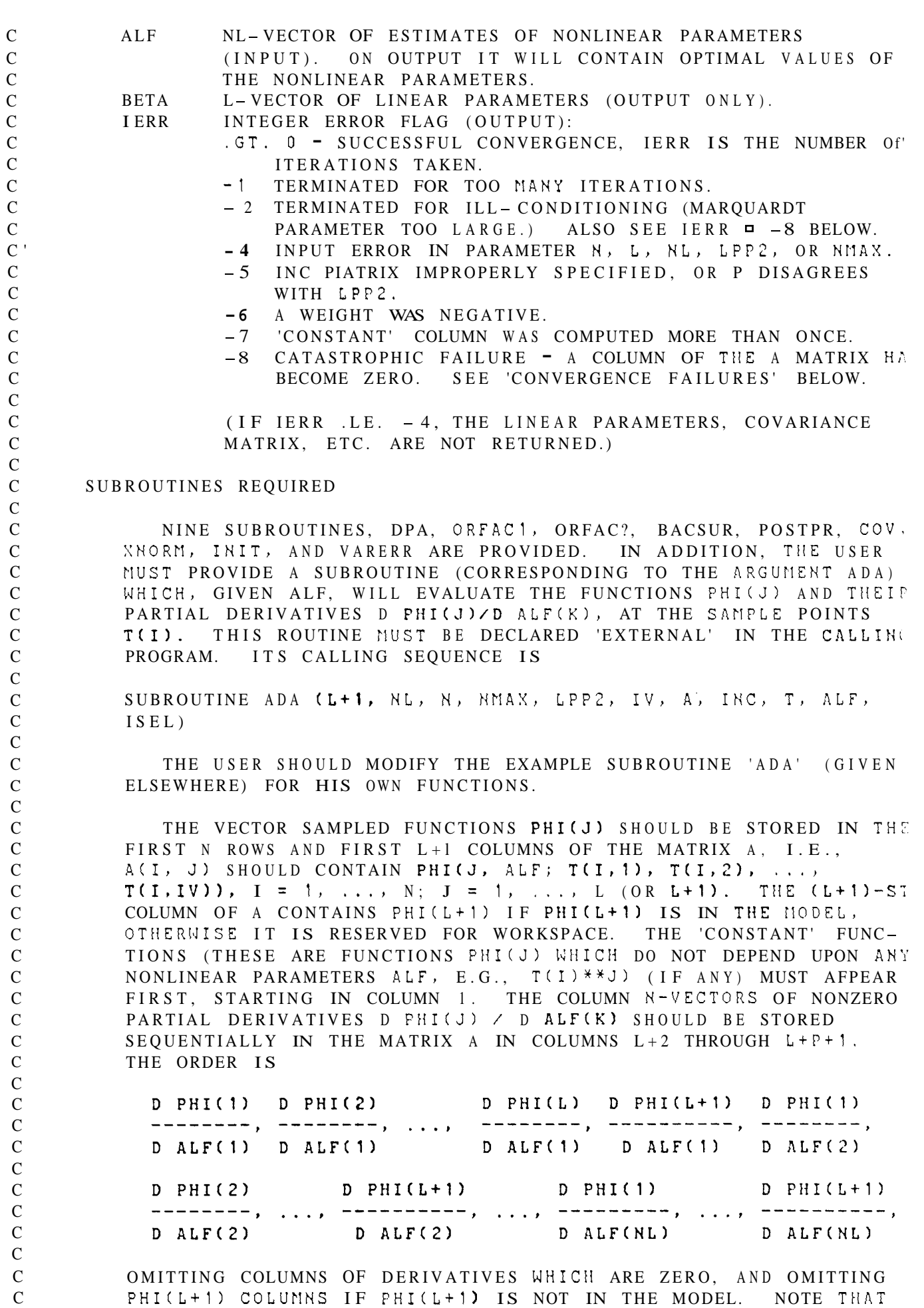

 $\mathsf C$ C  $\mathsf C$  $\mathcal{C}$ C  $\mathcal{C}$ C  $\mathsf C$  $\mathsf C$  $\mathsf C$ C C C C C **C C**  c  $\mathsf C$ **C**  C  $\mathcal{C}$ C  $\mathsf C$  $\mathsf C$ C  $\mathcal{C}$  $\mathsf C$ **C**   $\mathsf C$  $\mathsf C$ C C  $\mathcal{C}$ C C C C C **C**   $\mathsf C$  $\mathsf C$  $\mathsf C$  $\mathsf C$ C  $\mathsf C$ **C**   $\mathsf C$ **C**   $\mathsf C$  $\mathcal{C}$ C  $\mathsf C$ C  $\mathsf C$ THE LINEAR PARAMETERS BETA ARE NOT USED IN THE MATRIX A. COLUMN L+P+2 IS RESERVED FOR WORKSPACE. THE CODING **OF** ADA SHOULD BE ARRANGED *SO* THAT: ISEL = 1 (WHICH OCCURS THE FIRST TIME ADA IS CALLED) MEANS: A. FILL IN THE INCIDENCE MATRIX INC B. STORE ANY CONSTANT PHI'S IN A. C. COMPUTE NONCONSTANT PHI'S AND PARTIAL DERIVA-TIVES. **-9** - *L* MEANS COPIPUTE ONLY THE NONCONSTANT FUNCTIONS PHI = *3* MEANS COMPUTE ONLY THE DERIVATIVES (WHEN THE PROBLEM **IS** LINEAR (NL = **0)** ONLY ISEL = 1 IS USED, At' DERIVATIVES ARE NOT NEEDED.) RESTRICTIONS THE SUBROUTINE5 DPA, INIT (AND ADA) CONTAIN THE LOCALLY DIMENSIONED MATRIX INC, WHOSE DIMENSIONS ARE CURRENTLY SET FOP. MAXIMA OF L+l = **8,** NL = 12. THEY MUST BE CHANGED FOR LARGER PROBLENS. DATA PLACED IN ARRAY A IS OVERWRITTEN ('DESTROYED') DATA PLACED IN ARRAYS T, Y AND INC IS LEFT INTACT. THE PROGRA RUNS IN WATFIV, EXCEPT WHEN L = **0** OR NL = **0.**  IT IS ASSUMED THAT THE MATRIX PHI(J, ALF; T(1)) HAS FULL COLUMN RANK. THIS MEANS THAT THE FIRST L COLUNNS OF THE MATRI A MUST BE LINEARLY INDEPENDENT. OPTIONAL NOTE: **AS** WILL **BE** NOTED FROM THE SAMPLE SUBPROGRA: ADA, TtiE DERIVATIVES **D** PHI(J)/D ALF(E) (ISEL = *2)* PlUST BE CONPUTED INDEPENDENTLY OF THE FUNCTIONS PHI(J) (ISEL = 21, SINCE THE FUNCTION VALUES ARE OVERWRITTEN AFTER ADA IS CALLED WITH ISEL = 2. THIS IS DONE TO MINIMIZE STORAGE, AT THE POS-SIBLE ESPENSE OF SOME RECOMPUTATION (SINCE THE FUNCTIONS AND DERIVATIVES FREQUENTLY HAVE SOME COMMON SUBEXPRESSIONS). TO REDUCE THE AMOUNT OF COMPUTATION AT THE EXPENSE OF SOME STORAGE, CREATE A MATRIX B OF DIMENSION NMAX BY L+1 IN ADA, AY AFTER THE COMPUTATION OF THE PIII'S (ISEL = 21, COPY THE VALUE: INTO **5.** THESE VALUES CAN THEN BE USED TO CALCULATE THE DERIV-ATIVES (ISEL = **3).** (THIS MAKES USE OF THE FACT THAT WHEN **<sup>A</sup>** CALL TO ADA WITH ISEL = **3** FOLLOWS A CALL WITH ISEL = 2, THE ALFS ARE THE SAME.) TO CONVERT TO OTHER MACHINES, CHANGE THE OUTPUT UNIT IN THE DATA STATEMENTS IN VARPRO, DPA, POSTPR, AND VARERR. THE PROGRAM HAS BEEN CHECKED FOR PORTABILITY BY THE BELL LABS PFOF VERIFIER. FOR MACHINES WITHOUT DOUBLE PRECISION HARDIJARE, IT MAY BE DESIRABLE TO CONVERT TO SINGLE PRECISION. THIS CAN BE DONE BY CHANGING (A) THE DECLARATIONS 'DOUBLE PRECISION' TO 'REAL', **(B)** THE PATTERN \*.D' TO **'.E'** IN THE 'DATA' STATEMENT ! VARPRO, (C) DSIGN, DSQRT AND DABS TO SIGN, SQRT AND ABS, RESPECTIVELY, AND (Dl DEXP TO EXP IN THE SAMPLE PROGRAPIS ONLY.

NOTE ON INTERPRETATION OF COVARIANCE MATRIX

**C**   $\mathsf C$ c C **C** 

FOR USE IN STATISTICAL ESTIMATION (MULTIPLE NONLINEAR REGRESSION) VARPRO RETURNS THE COVARIANCE MATRIX OF TUE LINEAS AND NONLINEAR PARAMETERS. THIS MATRIX WILL BE USEFUL ONLY IF THE USUAL STATISTICAL ASSUMPTIONS HOLD: AFTER WEIGHTING, THE

ERRORS IN THE OBSERVATIONS ARE INDEPENDENT AND NORMALLY DISTRI BUTED, WITH MEAN ZERO AND THE SAME VARIANCE. IF THE ERRORS DO NOT HAVE MEAN ZERO (OR ARE UNKNOWN), THE PROGRAM WILL ISSUE A WARNING MESSAGE (UNLESS IPRINT .LT. **0)** AND THE COVARIANCE ALTERED TO INCLUDE A CONSTANT TERM (SET PHI(1) = 1.). MATRIX WILL NOT BE VALID. IN THAT CASE, THE MODEL SHOULD BE

NOTE ALSO THAT, IN ORDER FOR THE USUAL ASSUMPTIONS TO HOLD, THE OBSERVATIONS MUST ALL BE OF APPROXIMATELY THE SAME MAGNITUDE (IN THE ABSENCE OF INFORMATION ABOUT THE ERROR OF EACH OBSERVATION), OTHERWISE THE VARIRNCES WILL NOT BE THE SAME. IF THE OBSERVATIONS ARE NOT THE SAME SIZE, THIS CAN BE CURED BY WEIGHTING.

IF THE USUAL ASSUMPTIONS HOLD, THE SQUARE ROOTS OF THE DIAGONALS OF THE COVARIANCE MATRIX A GIVE THE STANDARD ERROR S(1) OF EACH PARAMETER. DIVIDING A(I,J) BY S(I)\*S(J) YIELDS THE CORRELATION MATRIX **OF** THE PARAMETERS. PRINCIPAL ASES AND CONFIDENCE ELLIPSOIDS CAN BE OBTAINED BY PERFORMING AN EIGEN-VALUEIEIGENVECTOR ANALYSIS ON **A.** ONE SHOULD CALL THE EISFACK PROGRAM TRED2, FOLLOWED BY TRL2 **(OR** USE THE EISPAC CONTROL PROGRAM).

#### CONVERGENCE FAILURES

IF CONVERGENCE FAILURES OCCUR, FIRST CHECK FOR INCORRECT CODING OF THE SUBROUTINE ADA. CHECK ESPECIALLY THE ACTION OF ISEL, AND THE COMPUTATION OF THE FARTIAL DERIVATIVES. IF THE:' ARE CORRECT, TRY SEVERAL STARTING GUESSES FOR ALF. IF ADA IS CODED CORRECTLY, AND IF ERROR RETURNS IERR = - <sup>2</sup>OR *-8*  PERSISTENTLY OCCUR, THIS IS A SIGN OF ILL-CONDITIONING, WHICH MAY BE CAUSED BY SEVERAL THINGS. ONE IS POOR SCALING OF THE PARAMETERS; ANOTHER IS AN UNFORTUNATE INITIAL GUESS FOR THE PARAMETERS, STILL ANOTHER IS A POOR CHOICE OF THE MODEL.

# ALGORITHM

 $\mathcal{C}$ C  $\mathsf{C}$  $\mathsf{C}$ C C  $\mathsf C$  $\mathsf C$  $\mathsf C$  $\mathcal{C}$ C C  $\mathsf C$ C **C**  C  $\mathcal{C}$  $\mathsf C$ C  $\mathcal{C}$  $\mathsf C$  $\mathsf C$ C C C  $\mathcal{C}$ C  $\mathsf C$ C C  $\mathsf{C}$ C  $\mathsf{C}$  $\mathsf{C}^ \mathsf{C}$ C C C  $\mathsf C$ C C  $\mathsf C$  $\mathbf C$  $\mathsf C$  $\mathsf C$ C C C  $\mathsf C$  $\rm C$  $\mathcal{C}$ **C**  C  $\mathsf C$  $\mathsf C$ C C C  $\mathsf C$  $\overline{C}$ 

THE RESIDUAL R **IS** MODIFIED **TO** INCORPORATE, FOR ANY FIXED ALF, THE OPTIMAL LINEAR PARAMETERS FOR THAT ALF. IT IS TIiEN POSSIBLE TO MINIMIZE ONLY ON THE NONLINEAR PARAMETERS. AFTER THE OPTIMAL VALUES OF THE NONLINEAR PARAMETERS HAVE BEEN DETER MINED, THE LINEAR PARAMETERS CAN BE RECOVERED BY LINEAR LEAST SQUARES TECHNIQUES (SEE REF. 1).

THE MINIMIZATION IS BY A MODIFICATION OF OSBORNE'S (REF. **3)**  MODIFICATION OF THE LEVENBERG-MARQUARDT ALGORITHM. INSTEAD OF SOLVING THE NORMAL EQUATIONS WITH MATRIX

> T 2  $(J J + NU * D)$ , WHERE  $J = D(ETA)/D(ALF)$ ,

STABLE ORTHOGONAL (HOUSEHOLDER) REFLECTIONS ARE USED **ON** A MODIFICATION OF THE MATRIX

> $J$ )  $(-----1,$ ( NU\*D 1

WHERE D IS A DIAGONAL MATRIX CONSISTING **OF** THE LENGTHS OF THE COLUMNS OF J. THIS MARQUARDT STABILIZATION ALLOWS THE ROUTING TO RECOVER FROM SOME RANK DEFICIENCIES IN THE JACOBIAN.

OSBORNE'S EMPIRICAL STRATEGY FOR CHOOSING THE MARQUARDT PARAM - C ETER HAS PROVEN REASONABLY SUCCESSFUL **IN** PRACTICE. (GAUSS- $\mathsf{C}$ NEWTON WITH STEP CONTROL CAN BE OBTAINED BY MAKING THE CHANGE C INDICATED REFORE THE INSTRUCTION LABELED 5). A DESCRIPTION C?. C BE FOUND IN REF. (3), AND A FLOW CHART IN (2), P. 22. C C C FOR REFERENCE, SEE C  $\mathcal{C}$ 1. GENE H. GOLUB AND V. PEREYRA, 'THE DIFFERENTIATION **OF**  C PSEUDO-INVERSES AND NONLINEAR LEAST SQUARES PROBLEMS WHOSE C VARIABLES SEPARATE,' SIAM J. NUMER. ANAL. 10, **413 - 432**  C **(1973). 9** ------ *L.* SAME TITLE, STANFORD C.S. REPORT 72-261, FEB. 197; C C **3.** OSBORNE, MICHAEL R., 'SOME ASPECTS OF NON-LINEAR LEAST C SQUARES CALCULATIONS,' IN LOOTSMA, ED., 'NUMERICAL METHOD5 C FOR NON-LINEAR OPTIMIZATION, ' ACADEMIC PRESS, LONDON,  $197\hat{c}$ C 4. KROGH, FRED, 'EFFICIENT IMPLEMENTATION OF **A** VARIABLE PRO- $\mathsf C$ JECTION ALGORITHM FOR NONLINEAR LEAST SQUARES PROBLEMS,' C COMM. ACM 17, PP. 167-169 (MARCH, **1974). 5.** KAUFMAN, LINDA, 'A VARIABLE PROJECTION METHOD FOR SOLVING  $\mathsf C$ C SEPARABLE NONLINEAR LEAST SQUARES PROBLEMS', B.I.T. 15, C **1+9-57** ( **1075).**  C  $6.$  DRAFER, N., AND SMITH, H., APPLIED REGRESSION ANALYSIS, C WILEY, N.Y., **1966** (FOR STATISTICAL INFORMATION ONLY). C 7. C. LANSON AND R. HANSON, SOLVING LEAST SQUARES PROBLEMS,  $\rm C$ PRENTICE-HALL, ENGLEWOOD CLIFFS, N. J., 1974.  $\mathsf C$  $\mathsf{C}$ JOHN BOLSTAD C COMPUTER SCIENCE DEPT., SERRA HOUSE  $\mathcal{C}$ STANFORD UNIVERSITY  $\mathcal{C}$ JANUARY, **1377**   $\mathcal{C}$  $\mathcal{C}$ ................................................................  $\mathcal{C}$ DOUBLE PRECISION A(NMAX, LPP2), BETA(L), ALF(NL), T(NMAX, IV), 2 W(N), Y(N), ACUM, EPSl, GNSTEP, **NU,** PRJRES, R, RNEW, XNORM INTEGER B1, OUTPUT LOGICAL SKIP EXTERNAL ADA DATA **EPSl** /l.D-G/, ITMAX *1501,* OUTPUT *161*   $\mathbf C$  $\mathbf{C}$ THE FOLLOWING **TWO** PARAMETERS ARE USED IN TilE CONVERGEHCE  $\mathbf C$ TEST: EPSl IS AN ABSOLUTE AND RELATIVE TOLERANCE FOR THE NORM OF THE PROJECTION OF THE RESIDUAL ONTO THE RANGE'OF T!'  $\mathbf C$  $\mathbf C$ JACOBIAN OF THE VARIABLE PROJECTION FUNCTIONAL. ITMAX IS THE MAXIMUM NUMBER OF FUNCTION AND DERIVATIVE  $\mathbf{C}$  $\mathbf{C}$ EVALUATIONS ALLOWED. CAUTION: EPSl MUST NOT BE  $\mathbf{C}$ SET SMALLER THAN **10** TIMES THE UNIT ROUND-OFF OF THE MACHINF  $\mathbf{C}$ IERR = <sup>1</sup> ITER = 0  $LPI = L + 1$  $B1 = L + 2$  $LNL2 = L + NL + 2$ NLPl = NL + **<sup>1</sup>**  $SKIP = .FALSE.$ MODIT = IPRINT IF (IPRINT .LE. **0)** MODIT = ITMAX + 2  $NU = 0.$  $\overline{C}$ IF GAUSS-NEWTON IS DESIRED REMOVE THE NEXT STATEMENT.

```
NU = 1.
```

```
\frac{C}{C}C BEGIN OUTER ITERATION LOOP TO UPDATE ALF.<br>C CALCULATE THE NORM OF THE RESIDUAL AND TH
                C CALCULATE THE NORM OF THE RESIDUAL AND THE DERIVATIVE OF 
C THE MODIFIED RESIDUAL THE FIRST TIME, BUT ONLY THE 
C DERIVATIVE IN SUBSEQUENT ITERATIONS. 
C 
    5 CALL DPA (Lp NL, N, NMAX, LPP2, IV, Tt Y, W, ALF, ADA? IERR, 
     X IPRINT, A, BETA, A(1, LPl), R) 
      GNSTEP = 1.0ITERIN = 0 
       IF (ITER .GT. 0) GO TO 10 
          IF (NL .EQ. 0) GO TO 90 
          IF (IERR .NE. 1) GO TO 99 
C 
          IF (IPRINT .LE. 0) GO TO 10 
          WRITE (OUTPUT, 207) ITERIN, R 
          NRITE (OUTPUT, 200) NU 
          WRITE (3,207) ITERIN, R
          WRITE (3,200) NU 
                                  BEGIN TWO - STAGE ORTHOGONAL FACTORIZATION 
C 
   10 CALL ORFACl(NLP1, NMAX, N, L, IPRINT, A(1, Bl)? PRJRES, IERR) 
       IF (IERR .LT. 0) GO TO 99 
       IERR = 2IF (NU .EQ. 0.1 GO TO 30 
\mathbf C\mathbf CBEGIN INNER ITERATION LOOP FOR GENERATING NEW ALF AND 
\mathbf CTESTING IT FOR ACCEPTANCE. 
\mathbf C25 CALL ORFAC2(NLPl, NMAX, NU, A(1, B1)) 
\mathbf C\mathbf CSOLVE A NL X NL UPPER TRIANGULAR SYSTEM FOR DELTA-ALF. 
\mathbf CTHE TRANSFORMED RESIDUAL (IN COL. LNL? OF A) IS OVER - 
\mathbf CWRITTEN BY THE RESULT DELTA-ALF. 
\mathbf C30 CALL BACSUB (NMAX, NL, A(1, Bl), A(1, LNL2)) 
          DO 35 K = 1, NL 
   35 A(K, B1) = ALF(K) + A(K, LNL2)\mathbf CNEW ALF(K) = ALF(K) + DELTA ALF(K)\mathbf C\mathbf CSTEP TO THE NEW POINT NEW ALF, AND COMPUTE THE NEW
                 NORM OF RESIDUAL. NEW ALF IS STORED IN COLUMN B<sup>1</sup> OF A.
\mathbf C\mathbf C40 CALL DPA (L, NL, N, NNAX, LPP2, IV, T, Y, W, A(1, BI), ADA, 
     X IERR, IPRINT, A, BETA, A(1, LP1), RNEW)
          IF (IERR .NE. 2) GO TO 99 
           ITER = ITER + 1ITERIN = ITERIN + 1
          SKIP = MOD(ITER, MODIT) .NE. 0 
          IF (SKIP) GO TO 45 
             WRITE (OUTPUT, 203) ITER 
              WRITE (OUTPUT, 216) (A(K, B1). K = 1, NL) 
              WRITE (OUTPUT, 207) ITERIN, RNEW 
               WRITE (3,203) ITER 
               WRITE (3, 216) (A(K, B1), K = 1, NL)
               WRITE (3,207) ITERIN,RNEW 
C 
    45 IF (ITER .LT. ITMAX) GO TO 50 
              IERR = -1CALL VARERR (IPRINT, IERR, 1)
```
GO TO 95 50 IF (RNEW - R .LT. EPSl\*(R + **1.DO))** GO TO **<sup>75</sup>** C C RETRACT THE STEP JUST TAKEN C IF (NU .NE. **0.)** GO TO 60 C GAUSS- NEWTON OPTION ONLY  $GNSTEP = 0.5*GNSTEP$ IF (GNSTEP .LT. EPS<sup>1</sup>) GO TO 95 DO 55  $K = 1$ , NL 55 **A(K,** B1) = ALF(K) + GNSTEP\*A(K, LNL2) GO TO 40 C ENLARGE THE MARQUARDT PARAMETF **GO**   $NU = 1.5$ \*NU IF (.NOT. SKIP) WRITE (OUTPUT, **206)** NU IF (NU .LE. 100.1 *GO* TO 65 IERR =  $-2$ CALL VARERR (IPRINT, IERR, 1) GO TO 95 C RETRIEVE UPPER TRIANGULAR FOR. C AND RESIDUAL OF FIRST STAGE. 65 DO 70 **K** = 1, NL  $K S U B = L P 1 + K$  $DO 70 J = K$ ,  $NLP1$  $JSUB = LPI + J$  $ISUB = NLP1 + J$ 70 **A(K,** JSUB) = ACISUB, KSUB) GO TO 25 C END OF INNER ITERATION LOOP C ACCEPT THE STEP JUST TAKEN  $\mathcal{C}$  $75 R = RNEW$ DO 80 **K** = 1, NL 80  $ALF(K) = A(K, B1)$ C CALC. NORM(DELTA ALF)/NORM(ALF  $ACUM = GNSTEP*XNORM(NL, A(1, LNL2)) / XNORM(NL, ALF)$  $\overline{C}$ C IF ITERIN IS GREATER THAN 1, A STEP WAS RETRACTED DURING C THIS OUTER ITERATION. C IF (ITERIN .EQ. 1)  $NU = 0.5*NU$ IF (SKIP) GO TO **55**  WRITE (OUTPUT, 200) NU WRITE (OUTPUT, 208) ACUM WRITE (3,200) NU WRITE (3,208) **ACUM**  85 IERR = **3**  IF (PRJRES .GT. EPSI\*(R + 1.DO)) GO TO 5  $\mathbf C$ END OF OUTER ITERATION LOOP  $\mathbf C$  $\mathtt{C}$ CALCULATE FINAL QUANTITIES -- LINEAR PARAMETERS, RESIDUALS,  $\mathtt{C}$ COVARIANCE MATRIX, ETC.  $\mathbf C$ 90  $IERR = ITER$ 95 IF (NL .GT. 0) CALL DPA(L, NL, N, NMAX, LPP2, IV, T, Y, W, ALF, X ADA, 4, IPRINT, A, BETA, A(1, LP1), R) CALL POSTPR(L, NL, N, NMAX, LNL2, EPS1, R, IPRINT, ALF, W, A, X A(1, LPI), BETA, IERR) 99 RETURN  $\mathbf{C}$ 

```
200 FORMAT (9H
                      NU =, E15.7)
  203 FORMAT (12H0 ITERATION. I4, 24H NONLINEAR PARAMETERS)
  206 FORMAT (25H STEP RETRACTED, NU =, E15.7)
  207 FORMAT (1H0, 15, 20H NORM OF RESIDUAL =, E15.7)
  208 FORMAT (34H NORM(DELTA-ALF) / NORM(ALF) =, E12.3)
  216 FORMAT (1H0, 7E15.7)
      END
\mathsf{C}SUBROUTINE ORFACI(NLP1, NMAX, N, L, IPRINT, B, PRJRES, IERR)
\mathcal{C}\mathcal{C}STAGE 1: HOUSEHOLDER REDUCTION OF
\mathsf{C}\mathsf C[DR', R3]\mathbf C\mathcal{L}ΝL
                       (DR . R2 ) TO (----, --),
\mathcal{C}\mathcal{C}\mathcal{L}( 0 R4 ) N-L-NL\Box\Gamma\mathcal{C}^{\bullet}\overline{1}N<sub>L</sub>NL\sim 1
\mathsf C\mathbf{C}WHERE DR = -D(Q2)*Y IS THE DERIVATIVE OF THE MODIFIED RESIOUA
           PRODUCED BY DPA, R2 IS THE TRANSFORMED RESIDUAL FROM DPA, ANT
\mathbf{C}DR' IS IN UPPER TRIANGULAR FORM (AS IN REF. (2), P. 18).
\mathsf{C}\mathsf{C}DR IS STORED IN ROWS L+1 TO N AND COLUMNS L+2 TO L + NL + 1 \odot\mathsf{C}THE MATRIS A (I.E., COLUPINS 1 TO NL OF THE PIATRIX B). R2 IS
\mathcal{C}STORED IN COLUMN L + NL + 2 OF THE MATRIX A (COLUMN NL + 1 Of
           8). FOR K = 1, 2, ..., NL, FIND REFLECTION I - U * U' / BETA
\mathcal{C}\mathsf{C}WHICH ZEROES B(I, K), I = L+K+1, ..., N.
\mathsf{C}\mathsf{C}\mathsf{C}DOUBLE PRECISION ACUM, ALPHA, B(MMAX, MLP1), BETA, DSIGN, PRJRES.
      X U, SNORM
\mathbf{C}NL = NLP1 - 1NL23 = 2*NL + 3LPI = L + 1\mathbf{C}DO 30 K = 1. NLLPK = L + KALPHA = DSIGN(XNORM(N+1-LPK, B(LPK, K))), B(LPK, K))
          U = B(LPK, K) + ALPHAB(LPK, K) = UBETA = ALPHA * U
          IF (ALPHA .NE. 0.0) GO TO 13
                                                            COLUMN WAS ZERO
\mathcal{C}IERR = -8CALL VARERR (IPRINT, IERR, LP1 + K)
          GO TO 99
\mathsf{C}APPLY REFLECTIONS TO REMAINING COLUMNS
\mathcal{C}OF B AND TO RESIDUAL VECTOR.
    13KP1 = K + 1
          DO 25 \text{ J} = KP1, NLP1
              ACUM = 0.0DO 20 I = LPK, NACUM = ACUM + B(I, K) * B(I, J)
    20
              ACUM = ACUM / BETADO 25 I = LPK, N25
                 B(I, J) = B(I, J) - B(I, K) * A C U M30
          B(LPK, K) = -ALPHA\mathbf CPRJRES = XNORM(NL, B(LP1, NLP1))
```

```
-42-
```

```
\mathcal{C}\mathcal{C}SAVE UPPER TRIANGULAR FORM AND TRANSFORMED RESIDUAL, FOR US
               IN CASE A STEP IS RETRACTED. ALSO COMPUTE COLUMN LENGTHS.
\mathsf{C}\mathcal{C}IF (IERR . EQ. 4) GO TO 99
       DO 50 K = 1, NLL P K = L + KDO 40 J = K, NLP1JSUB = NLPI + JB(K, J) = B(LPK, J)140B(JSUB, K) = B(LPK, J)B(NL23, K) = XNORM(K, B(LP1, K))50
\mathcal{C}a 9 RETURN
       END.
\mathcal{C}SUBROUTINE ORFAC2(NLP1, NMAX, NU, B)
\mathcal{C}STAGE 2: SPECIAL HOUSEHOLDER REDUCTION OF
\mathcal{C}\mathcal{C}\mathcal{C}N<sub>L</sub>
                                       C \tDR' R3(DR^{\dagger}) R5\mathbf C( --- - ----\lambda\therefore R4 )
\mathsf{C}\mathbf{0}N - L - NL\mathcal{C}T<sub>0</sub>
                                                              \left(0 \qquad .R<sub>4</sub>\rightarrow---( - - - - -
                                                                            \mathbf{A}\mathbf C\mathcal{C}NL.
                                       (NU*D, 0 )
                                                              ( 0  R6 \overline{C}\overline{C}N<sub>L</sub>\sim 1N<sub>L</sub>\blacksquare\mathcal{C}\overline{C}WHERE DR', R3, AND R4 ARE AS IN ORFAC1, NU IS THE MARQUARDT
\mathsf{C}PARAMETER, D IS A DIAGONAL MATRIX CONSISTING OF THE LENGTHS OF
C.
           THE COLUMNS OF DR', AND DR'' IS IN UPPER TRIANGULAR FORM.
            DETAILS IN (1), PP. 423-424. NOTE THAT THE (N-L-NL) BAND OF
\mathbf{C}ZEROES, AND R4, ARE OMITTED IN STORAGE.
\mathbf C\mathsf{C}\mathsf{C}\mathcal{C}DOUBLE PRECISION ACUM, ALPHA, B(NMAX, NLP1), BETA, DSIGN, NU, U,
      X XNORM
\mathcal{C}NL = NLP1 - 1N L 2 = 2 * NLN L 2 3 = NL 2 + 3DO 30 K = 1, NLKP1 = K + 1NLPK = NL + KNLPKM1 = NLPK -RLPKM1 = NLPK - 1<br>B(NLPK, K) = NU B(NL23, K)
            B(NL, K) = B(K, K)ALPHA = DSIGN(XNORM(K+1, B(NL, K)), B(K, K))U = B(K, K) + ALPHABETA = ALPHA * U
            B(K, K) = -ALPHA\mathbf CTHE K-TH REFLECTION MODIFIES ONLY ROWS K,
\mathcal{C}NL+1, NL+2, ..., NL+K, AND COLUMNS K TO NL+1.
            DO 30 J = KP1, NLP1B(NLPK, J_{\perp} = 0.
                            B(K,J)ACUM = UDO 20 I = NLP, NLPKM1
                    ACUM = ACUM + B(I, K) B(I, J)
    20
                ACUM = ACUM / BETA
```

```
B(K,J) = B(K,J) - U * A CUMDO 30 I = NLP1, NLPKB(I,J) = B(I,J) - B(I,K) * ACUM30\mathcal{C}RETURN
      END
\mathsf{C}SUBROUTINE DPA (L, NL, N, NMAX, LPP2, IV, T, Y, W, ALF, ADA, ISEL
     X IPRINT, A, U, R, RNORM)
\mathsf{C}COMPUTE THE NORM OF THE RESIDUAL (IF ISEL = 1 OR 2), OR THE
\mathcal{C}(N-L) X NL DERIVATIVE OF THE MODIFIED RESIDUAL (N-L) VECTOR
\mathcal{C}Q2*Y (IF ISEL = 1 OR 3). HERE Q^* PHI = S, I.E.,
\mathcal{C}\mathsf C\mathsf CT_{\rm t}(Q1))  (S . R1 . F1 )(----I ( PHI . Y . D(PHI) I = (----I)\mathcal{C}\mathbf{I}( Q2 ) (
\mathsf C1 (0 \t R2 \t R2 \t F2)N-L\rightarrow\mathcal{C}1\rm CL = 1\mathbf{P}LP
                    \mathbf N\mathsf C\mathbf CWHERE Q IS N X N ORTHOGONAL, AND S IS L X L UPPER TRIANGULAR.
\rm CTHE NORM OF THE RESIDUAL = NORM(R2), AND THE DESIRED DERIVATIV
\mathsf CACCORDING TO REF. (5), IS
\mathsf CD(Q2 \times Y) = -Q2 \times D(PHT) * S^{-1} * Q1 * Y.\mathsf C\mathsf{C}\mathcal{C}\mathcal{C}DOUBLE PRECISION A(NMAX, LPP2), ALF(NL), T(NMAX, IV), W(N), Y(N),
     X ACUM, ALPHA, BETA, RNORM, DSIGN, DSQRT, SAVE, R(N), U(L), XNORM
       INTEGER FIRSTC, FIRSTR, INC(12, 8)
       LOGICAL NOWATE, PHILP1
       EXTERNAL ADA
\mathcal{C}IF (ISEL .NE. 1) GO TO 3
          LP_1 = L + 1LNL2 = L + 2 + NLLP2 = L + 2LPP1 = LPP2 - 1FIRSTC = 1LASTC = LPP1
          FIRSTR = LP!
          CALL INIT(L, ML, N, NMAX, LPP2, IV, T, W, ALF, ADA, ISEL,
          IPRINT, A, INC, NCON, NCONP1, PHILP1, NOWATE)
      \mathbf{x}IF (ISEL .NE. 1) GO TO 99
          GO TO 30
\mathsf{C}3 CALL ADA (LP1, NL, N, NMAX, LPP2, IV, A, INC, T, ALF, MINO(ISEL, 3))
       IF (ISEL, EQ, 2) GO TO 6
\mathcal{C}ISEL = 3 OR 4FIRSTC = LP2LASTC = LPP1
       FIRSTR = (4 - 1SEL)*L + 1GO TO 50
                                                         ISEL = 2\mathcal{C}6 FIRSTC = NCONP1
       LASTC = LPIIF (NCON . EQ. 0) GO TO 30
       IF (A(1, NCON) . EQ. SAVE) GO TO 30
          ISEL = -7-44-
```

```
CALL VARERR (IPRINT, ISEL, NCON) 
         GO TO 99 
S = 10R<sub>2</sub>30 IF (PHILP1) GO TO 40 
         DO 35 I = 1, N
   35 R(I) = Y(I)GO TO 50 
   40 DO 45 I = 1, N 
   45R(1) = Y(1) - R(1) 
C WEIGHT APPROPRIATE COLUMN
   50 IF (NOWATE) GO TO 58 
      DO 55 I = 1, NACUM = W(I)DO 55 J = FIRSTC, LASTC 
   55 A(I, J) = A(I, J) A CUMC 
C COMPUTE ORTHOGONAL FACTORIZATIONS BY HOUSEHOLDER 
C REFLECTIONS. IF ISEL = 1 OR 2, REDUCE PHI (STORED IN THE 
C FIRST L COLUMNS OF THE MATRIX A) TO UPPER TRIANGULAR FORM,<br>C (Q*PHI = S), AND TRANSFORM Y (STORED IN COLUMN L+1), GETTI
C (Q*PHI = SI, AND TRANSFORM Y (STORED.IN COLUMN L+l), GETTI?: 
C Q*Y = R. IF ISEL \Box 1, ALSO TRANSFORM J = D PHI (STORED IN C COLUMNS L+2 THROUGH L+P+1 OF THE MATRIX A), GETTING Q*J =C COLUMNS L+2 THROUGH L+P+1 OF THE MATRIX A), GETTING Q<sup>*</sup>J = F<br>
C IF ISEL = 3 OR 4. PHI HAS ALREADY BEEN REDUCED. TRANSFORM
            C IF ISEL = 3 OR 4, PHI HAS ALREADY BEEN REDUCED, TRANSFORPI 
C ONLY J. S, R, AND F OVERWRITE PHI, Y, AND J, RESPECTIVELY.<br>C AND A FACTORED FORM OF Q IS SAVED IN U AND THE LOWER
C AND A FACTORED FORM OF Q IS SAVED IN U AND THE LOWER 
            TRIANGLE OF PHI.
C 
   58 IF (L .EQ. 0) GO TO 75 
      DO 70 E = 1, LKP1 = K + 1IF (ISEL .GE. 3 .OR. (ISEL .EQ. 2 .AND. K .LT.NCONP1)) GO TO
         ALPHA = DSIGN(XNORM(N+l-K, A(K, 101, A(K, E)) 
         U(K) = A(K, K) + ALPHA 
         FIRSTC = KP<sup>1</sup>
         IF (ALPHA .NE. 0.0) GO TO C6 
         ISEL = -8CALL VARERR (IPRINT, ISEL, K) 
         GO TO 99
         A(K, K) = -ALPHAC APPLY REFLECTIONS TO COLUMNS 
C FIRSTC TO LASTC.
   66 BETA = -A(K, K) U(K)
         DO 70 J = FIRSTC, LASTC 
            ACUM = U(K)*A(K, J)DO 68 I = KP1, N 
            ACUM = ACUM / BETA 
            DO 70 I = KPl, N 
   68 ACUM = ACUM + A(1, K)*A(I, J) 
            A(K,J) = A(K,J) - U(K) * A CUM70 A(1, J) =ACI, J) - A(1, K)*ACUM 
\mathcal{C}75 IF (ISEL .GE. 3) GO TO 85 
      RNORM = XNORM(N-L, R(LP1)) 
      IF (ISEL .EQ. 2) GO TO 99 
      IF (NCON .GT. 0) SAVE = A(1, NCON) 
C 
C F2 IS NOW CONTAINED IN ROWS L+l TO N AND COLUMNS L+2 TO 
C L+P+1 OF THE MATRIX A. NOW SOLVE THE L X L UPPER TRIANGUL:
C SYSTEM S*BETA = R1 FOR THE LINEAR PARAMETERS BETA. BETA 
C OVERWRITES R1.
```

```
\mathcal{C}85 IF (L . GT. 0) CALL BACSUB (NMAX, L, A, R)
\mathsf CMAJOR PART OF KAUFMAN'S SIMPLIFICATION OCCURS HERE. COMPUT
\mathsf{C}\mathbf{C}THE DERIVATIVE OF ETA WITH RESPECT TO THE NONLINEAR
\mathsf CPARAMETERS
\mathsf C\mathsf{C}TTD PHI(J) D PHI(L+1)
       D ETA
                            \mathbf{L}Q * -------- = Q * (SUM BETA(J) -------- + -----------) = F2*BET\mathsf CD ALF(K) D ALF(K)
\mathcal{C}D ALF(K)J = 1\mathsf C\mathsf{C}AND STORE THE RESULT IN COLUMNS L+2 TO L+NL+1. IF ISEL NOT
\mathsf{C}= 4, THE FIRST L ROWS ARE OMITTED. THIS IS -D(Q2)*Y. IF
\mathsf{C}ISEL NOT = 4 THE RESIDUAL R? = Q2*Y (IN COL. L+1) IS COPIED
             TO COLUMN L+NL+2. OTHERWISE ALL OF COLUPIN L+1 IS COPIED.
\mathsf{C}\capDO 95 I = FIRSTR. N
          IF (L.EQ. NCON) GO TO 95
          M = LPIDO 90 K = 1, NL
             ACUM = 0.DO 88 J = NCONF1, LIF (INC(K, J) .EQ. 0) GO TO 88
                M = M + 1ACUM = ACUM + A(I, M) * R(J)
   88
                CONTINUE
             KSUB = LPI + KIF (INC(K, LP1), EQ. 0) GO TO 90
             M = M + 1ACUM = RCUM + A(I, M)9 O
             A(I, KSUB) = ACUN95A(I, LNL2) = R(I)\mathsf{C}99 RETURN
      END
\mathsf CSUBROUTINE INIT(L, NL, N, NMAX, LPP2, IV, T, W, ALF, ADA, ISEL,
     X IPRINT, A, INC, NCON, NCONP1, PHILP1, NOWATE)
\mathbf{C}CHECK VALIDITY OF INPUT PARAMETERS, AND DETERMINE NUMBER OF
\mathbf{C}\mathbf{C}CONSTANT FUNCTIONS.
\mathbf{C}\mathsf C\mathcal{C}DOUBLE PRECISION A(NMAX, LPP2), ALF(NL), T(NMAX, IV), W(N),
     X DSORT
       INTEGER OUTPUT, P. INC(12, 8)
       LOGICAL NOWATE, PHILP1
      DATA OUTPUT /6/
\mathcal{C}LPI = L + 1LNL2 = L + 2 + NL\GammaCHECK FOR VALID INPUT
       IF (L. GE. O. AND. NL. GE. O. AND. L+NL. LT. N. AND. LNL? .LE.
     X LPP2 .AND. 2 * NL + 3 , LE. NMAX .AND. N . LE. NMAX .AND.
      X IV GT. 0 .AND. .NOT. (NL . EQ. 0 .AND. L . EQ. 0)) GO TO 1
          ISEL = -4CALL VARERR (IPRINT, ISEL, 1)
          GO TO 99
\overline{C}
```

```
-46-
```

```
1 IF (L .EQ. 0 .OR. NL .EQ. 0) GO TO 3 
         DO 2 J = 1, LP1 
    2 INC(K, J) = 0 
    3 CALL ADA (LP1, NL, N, NMAX, LPP2, IV, AI INC, T, ALF, ISEL) 
            DO 2 K = 1, NL 
C 
\mathcal{C}NOWATE = .TRUE. 
      DO 0 I = 1, N 
          NOWATE = NOWATE .AND. (W(1) .EQ. 1.0) 
          IF (W(1) .GE. 0.) GO TO 5, 
\mathcal{C}9 
\mathcal{C}\mathcal{C}\mathcal{C}11 
\overline{C}C 
    15 
ISEL = - 5 
\cap20 
DO 25 K 1, NL 
    25 
IF (INC(K, LP1) .EQ. 1) PHILPl = .TRUE. 
    99 
RETURN 
   210 
FORMAT (33HO NUMBER OF CONSTANT FUNCTIONS =, 14 1) 
\overline{C}C 
\cap\mathcal{C}\mathsf CC 
\capERROR IN WEIGHTS 
          ISEL = -6CALL VARERR (IPRINT, ISEL, I) 
          GO TO 95, 
         W(I) = DSQRT(W(I))NCON = L 
      NCONPL = LPIPHILPl = L . EQ. 0
      IF (PHILPI .OR. NL .EQ. 0) GO TO 99 
                                         CHECK INC MATRIX FOR VALID INPUT AK 
                                         DETERMINE NUMBER OF CONSTANT FCNS.
      P = 0DO 11 J = 1, LP1 
          IF (P .Ea. 0) NCONPl = J 
          DO 11 K = 1, NL 
             INCEJ = INC(K, J) 
             IF (INCKJ .NE. 0 .AND. INCKJ .NE. 11 GO TO 15 
             IF (INCKJ .EQ. 1) P = P + 1
             CONTINUE 
      NCON = NCONPL - 1IF (IPRINT .GE. 0) WRITE (OUTPUT, 210) NCON 
       IF (L+P+2 .EQ. LPP2) GO TO 20 
                                                     INFUT ERROR IN INC NATR: 
       CALL VARERR (IPRINT, ISEL, 1) 
       GO TO 99 
                                      DETERMINE IF PHI(L+1) IS IN THE MODEL
       END 
       SUBROUTINE BACSUB (NMAX, N, A, X) 
          BACKSOLVE THE N X N UPPER TRIANGULAR SYSTEM A*X = B. 
          THE SOLUTION X OVERWRITES THE RIGHT SIDE B. 
       DOUBLE PRECISION A(NMAX, N), X(N), ACUM 
       X(N) = X(N1 / A(N, N) 
       IF (N .EQ. 1) GO TO 30 
       NPI = N + 1
       DO 20 IBACK = 2, N 
          I = NP<sup>1</sup> - IBACK
              I = N - 1, N - 2, ..., 2, 1
          IP1 = I + 1
```

```
-47-
```

```
ACUM = X(1)DO 10 J = IP1, N
   10 \text{ACUM} = \text{ACUM} - \text{A}(1, J) * \text{X}(J)20 \qquad X(I) = ACUM / A(I, I)30 RETURN 
     END 
     SUBROUTINE POSTPR(L, NL, N, NMAX, LNL2, EPS, RNORM, IPRINT, ALF, 
\mathcal{C}X 14, A, R, Up IERR) 
C 
C CALCULATE RESIDUALS, SAMPLE VARIANCE, AND COVARIANCE MATRIX. 
C ON INPUT, U CONTAINS INFORMATION ABOUT HOUSEHOLDER REFLECTIONS
C FROM DPA. ON OUTPUT, IT CONTAINS THE LINEAR PARAMETERS. 
\overline{C}DOUBLE PRECISION A(NMAX, LNL2), ALF(NL), R(N), U(L), W(N), ACUM,
    X EPS, PRJRES, RNORM, SAVE, DABS 
     INTEGER OUTPUT 
     DATA OUTPUT /6/ 
     LPI = L + 1LFNL = LNL2 - 2LNL1 = LPNL + 1DO 10 I = 1, N10 \tW(1) = W(1)**2
C 
\mathcal{C}C UNWIND IIOUSEHOLDER TRANSFORMATIONS TO GET RESIDUALS, 
C AND MOVE THE LINEAR PARAMETERS FROM R TO U. 
C 
     IF (L .EQ. 0) GO TO 30 
      DO 25 KBACK = 1, L
        K = LPI - KBACKKP1 = K + 1ACUM = 0.
         DO 20 I = KP1, NS A VE = R(K)20 \text{ACUM} = \text{ACUM} + \text{A(I, K)} \pi R(1)
        R(K) = ACUM / A(K, K)ACUM = -ACUM / (U(K))<sup>*</sup> A(K, K))U(K) = S A VEDO 25I = KPl, N 
   25 R(I) = R(I) = A(I, K)*ACUM
   30 ACUM = 0. 
C COMPUTE MEAN ERROR 
      DQ 35 I = 1, N
      S A VE = ACUM / N35 ACUM = ACUM + R(I)
c 
C THE FIRST L COLUMNS OF THE MATRIX HAVE BEEN REDUCED TO 
C UPPER TRIANGULAR FORM IN DPA. FINISH BY REDUCING ROWS
C L+l TO N AND COLUMNS L+2 THROUGH L+NL+l TO TRIANGULAR 
C FORM. THEN SHIFT COLUMNS OF DERIVATIVE MATRIX OVER ONE 
C TO THE LEFT TO BE ADJACENT TO THE FIRST L COLUMNS.
C 
      IF (NL .EQ. 0) GO TO 45 
      D0 40 I = 1, NCALL ORFACl(NL+l, NMAX, N, L, IPRINT, A(1, L+2), PRJRES, 4) 
        A(I, LNL2) = R(I)40 A(1, K) = A(1, K+1) 
         DO 40 K = LPI, LNLIC COMPUTE COVARIANCE MATRi
```

```
-48-
```

```
45 A(1, LNL2) = RNORM
     ACUM = RNORM*RNORM/(N - L - NL)A(2, LNL2) = ACUMCALL COV(NMAX, LFNL, ACUM, A) 
\overline{C}IF (IFRINT .LT. 0) GO TO 99 
     IJRITE (OUTPUT, 209) 
     IF (NL .GT. 0) WRITE (OUTPUT, 211) (ALF(K), K = 1, NL)
     IF (DABS(SAVE) .GT. EPS) WRITE (OUTPUT, 215)
     IF (L.GT. 0) WRITE (OUTPUT, 210) (U(J), J = 1, L)
      WRITE (OUTPUT, 214) RNORM, SAVE, ACUM 
      IF (DABS(SAVE) .GT.EPS) WRITE (3,215)
      WRITE (OUTPUT, 209) 
      IJRITE (3,209) 
   99 RETURN 
C 
  209 FORMAT (lHO, 50(1H')) 
  210 FORMAT (20HO LINEAR PARAMETERS // (7E15.7)) 
  211 FORMAT (23HO NONLINEAR PARAMETERS // (7E15.7)) 
  211, FORMAT (21HO NORM OF RESIDUAL =, E15.7, 33H EXPECTED ERROR OF OE 
     XERVATIONS =, E15.7, / 39H ESTIMATED VARIANCE OF OBSERVATIONS =,
     X E15.7 1 
  215 FORHAT (95H WARNING -- EXPECTED ERROR OF OBSERVATIONS IS NOT ZEi: 
     X. COVARIANCE PlATRIX MAY BE MEANINGLESS. 1) 
      END 
      SUBROUTINE COV(NMAX, N, SIGMA2, A) 
C 
C COMPUTE THE SCALED COVARIANCE MATRIX OF THE L + NL 
C PARAMETERS. THIS INVOLVES COMPUTING 
{\bf C}c 2 - 1 - T
C SIGMA * T 3 T
C 
C WHERE THE (L+NL) X (L+NL) UPPER TRIANGULAR MATRIX T IS 
C DESCRIBED IN SUBROUTINE POSTPR. THE RESULT OVERWRITES THE 
C FIRST L+NL ROWS AND COLUMNS OF THE MATRIX A. TfiE RESULTING 
C MATRIX IS SYMMETRIC. SEE REF. 7, PP. 67-70, 281.
C 
C 
C 
      ................................................................. 
      DOUBLE PRECISION A(NMAX, N), SUM, SIGMA2 
      DO 10 J = 1, N
C 
   10 A(J, J) = l./A(J, J) 
C 
C INVERT T UPON ITSELF 
C 
      IF (N .EQ. 1) GO TO 70 
      NM1 = N - 1DO 60 I = 1, NM1
         IP! = I + 1DO GO J = IPI, N
            JMI = J - 150 
   60 
C 
C 
C 
            SUM = 0.
            DO 50 M = I, JMIA(I, J) = - SUM A(J, J)SUM = SUM + \frac{1}{2}(1, M) * A(M, J)
                  NOW FORM THE MATRIX PRODUCT
```

```
70 DO 90 I = 1, N 
         DO 90J = I, N 
             \texttt{SUM} \quad = \quad 0 \ .DO SO M = J, N
   80 SUM = SUM + A(1, M) * A(3, M) 
             SUM = SUM * SIGMA2A(I, J) = SUM90 A(J, I) = SUM 
C 
      RETURN 
 END t
      SUBROUTINE VARERR (IPRINT, IERR, K) 
C 
C PRINT ERROR MESSAGES 
C 
      INTEGER ERRNO, OUTPUT 
      DATA OUTPUT 161
C 
      IF (IPRINT .LT. 0) GO TO 99 
      ERRNO = IABSCIERR) 
      GO TO (1, 2, 99, 4, 5, 6, 7, SI, ERRNO 
C 
    1 WRITE (OUTPUT, 101) 
      GO TO 99 
    2 WRITE (OUTPUT, 102) 
      GO TO 09 
    4 NRITE (OUTPUT, 104) 
      GO TO 99 
    5 WRITE (OUTPUT, 105) 
      GO. TO 00 
    6 WRITE (OUTPUT, 106) K 
      GO TO 99
    7 WRITE (OUTPUT, 107) K
      GO TO 99 
    8 WRITE (OUTPUT, 108) K
C 
   99 RETURN 
  101 FORMAT (4GHO PROBLEM TERMINATED FOR EXCESSIVE ITERATIONS 
  102 FORMAT (49HQ PROBLEM TERMINATED BECAUSE OF ILL-CONDITIONING //)
  104 FORMAT (1 50H INPUT ERROR IN PARAMETER L, NL, N, LFP2, OR tIMAX. 1 
  105 FORMAT (68HO ERROR -- INC MATRIX IMPROPERLY SPECIFIED, OR DISAGE 
     XES WITH LFP2. 1) 
  106FORM.4T (19HO ERROR -- WEIGHT(, 14, 14H) IS NEGATIVE. /) 
  107 FORMAT (28HO ERROR -- CONSTANT COLUMN , 13, 37H MUST BE COMPUTED 
      XONLY WHEN ISEL = 1. /
   108 FORMAT (33HO CATASTROPHIC FAILURE -- COLUMN , 14, 28H IS ZERO, S 
     XE DOCUMENTATION. 1) 
      END
       DOUBLE PRECISION FUNCTION XNORM(N, X)
\mathbf CCOMPUTE THE L2 (EUCLIDEAN) NORM OF A VECTOR, MAKING SURE TO
C
\mathbf CAVOID UNNECESSARY UNDERFLOWS. NO ATTEMPT IS MADE TO SUPPRESS
c
          OVERFLOWS.
\mathbf CDOUBLE PRECISION X(N), RMAX, SUM, TERM, DABS, DSQRT
C 
C FIND LARGEST (IN ABSOLUTE VALUE) ELEMENT 
       \mathbf{R} \mathbf{M} \mathbf{A} \mathbf{X} = 0.DO 10 I = 1, N 
          IF (DABS(X(I)) .GT. RMAX) RMAX = DABS(X(1))
```

```
10 CONTINUE
```

```
S \, U \, M \quad = \quad 0 \ .IF (RMAX .EQ. 0.1 GO TO 30 
       DO 20 I = 1, NT E R M = 0.IF (RMAX + DABS(X(1)) .NE. RMAX) TERM = X(I)/RMAX 
C 
   20 SUM = SUM + TERM*TERM
   30 XNORM = RMAX*DSQRT(SUM) 
   99 RETURN 
      END
C
```
0 NUMBER OF NONLINEAR PARAMETERS  $\sim$ 0 INITIAL EST. **OF NONLIN.** PARAHETERS  $0.01$  $0.02$  $\mathbf{0}$ NUMBER OF LINEAR PARAMETERS *[3](#page-25-0)*  0 **NUMBER OF OBSERVATIONS** *[33](#page-30-0)*  **0** # OF INDEPENDENT VARIABLES T [1](#page-23-0) OOBSERVATIONS [1](#page-23-0) 0.844 0.908 **[2](#page-74-0)**   $0.932$ *[3](#page-25-0)*  0.936 [4](#page-26-0) [5](#page-27-0) 0.025  $0.908$ [6](#page-28-0) [7](#page-29-0) **0.331**  [8](#page-30-0) 0.850 0.819 [9](#page-31-0)

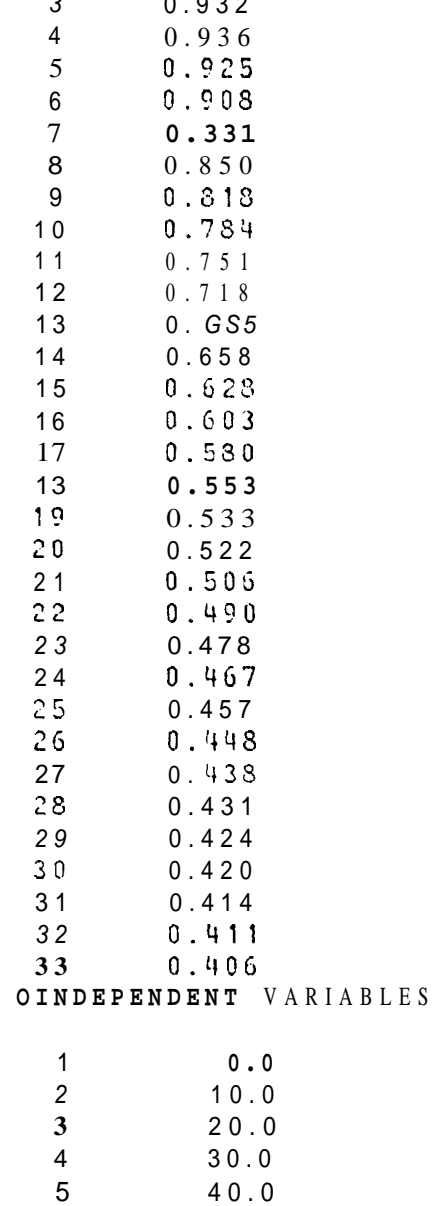

[6](#page-28-0) 50.0 [7](#page-29-0) 60.0

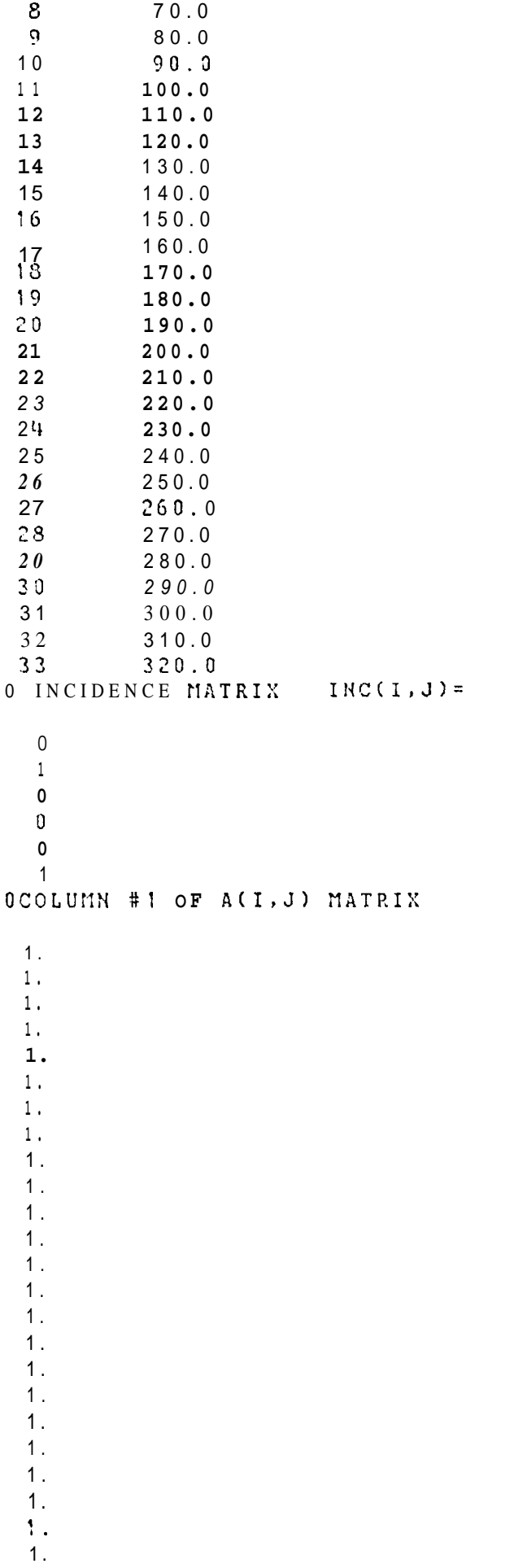

Here the given data values are fitted by the model

$$
F(t, x) = x_1 + x_2 \exp(-x_4 t) + x_3 \exp(-x_5 t).
$$

The data values are given in Table 1 They were supplied by Dr A. M. Sargeson of the Research School of Chemistry in the Australian National University. The progress of the algorithm is summarized in Table 2.

| TABLE 1<br>Data for exponential fitting problem                                    |                                                                                            |                                                                                                    |                                                                                                   |                                                                                                    |                                                                                                    |
|------------------------------------------------------------------------------------|--------------------------------------------------------------------------------------------|----------------------------------------------------------------------------------------------------|---------------------------------------------------------------------------------------------------|----------------------------------------------------------------------------------------------------|----------------------------------------------------------------------------------------------------|
| i                                                                                  | $t_{1}$                                                                                    | y,                                                                                                    | i                                                                                                 | $r_{\rm f}$                                                                                           | yı                                                                                                    |
| 1<br>2<br>3<br>$rac{4}{5}$<br>6<br>7<br>8<br>9<br>10<br>11<br>12<br>13<br>14<br>15 | G<br>10<br>20<br>30<br>40<br>50<br>60<br>70<br>80<br>90<br>100<br>110<br>120<br>130<br>140 | 0.24<br>0.908<br>0.932<br>0.936<br>0.925<br>0.908<br>0.881<br>0.850<br>0.818<br>0.784<br>0.751<br>0.718<br>0.685<br>0.658<br>0.628 | $\mathcal{L}$<br>19<br>20<br>21<br>22<br>23<br>24<br>25<br>26<br>27<br>28<br>29<br>30<br>31<br>32 | 170<br>280<br>190<br>200<br>210<br>220<br>2?0<br>240<br>250<br>260<br>270<br>280<br>290<br>300<br>310 | 0.558<br>0.538<br>0522<br>0.506<br>0.490<br>0.478<br>0.467<br>0.457<br>$C - 4S$<br>0.43S<br>0431<br>0424<br>0.420<br>0.414<br>0.411 |
| 16<br>17                                                                           | 150<br>160                                                                                 | 0.603<br>0.580                                                                                                    | 33                                                                                                | 320                                                                                                   | 0.406                                                                                                    |

TAHE<sub>2</sub> Summary of numerical results in exponential fitting problem

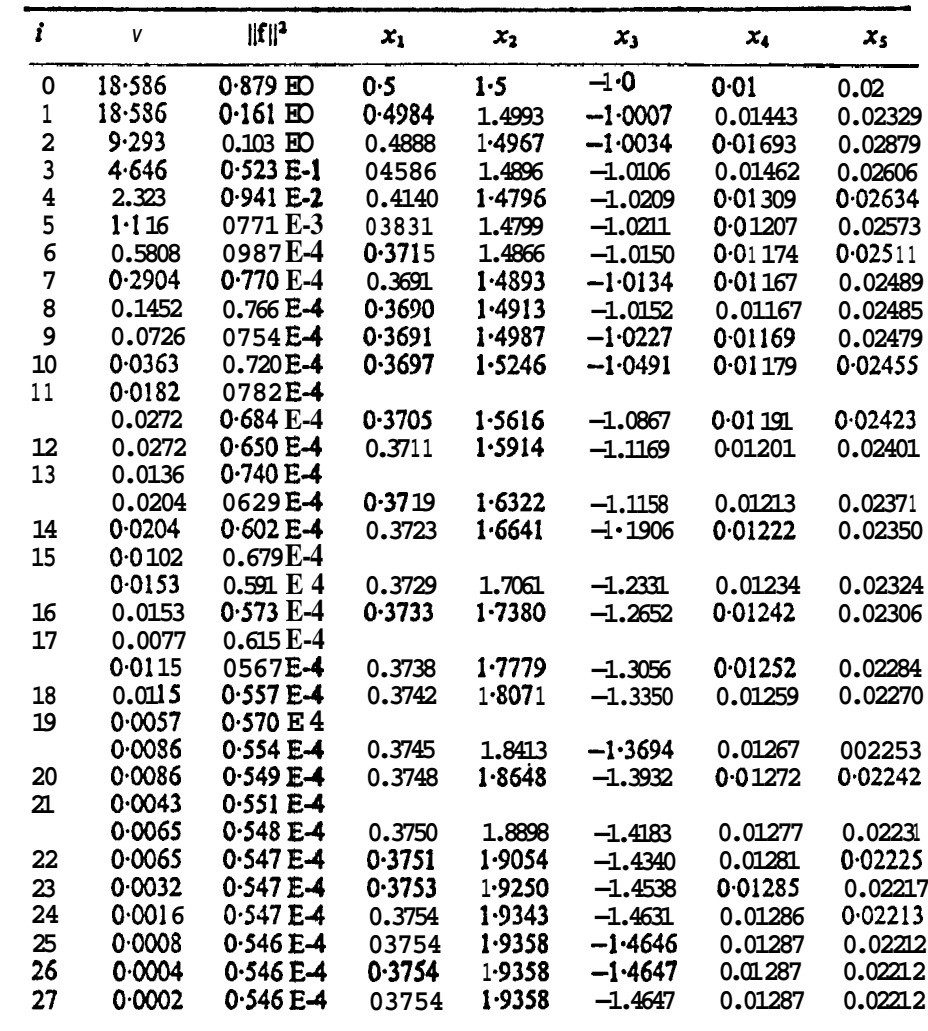

Match **Values**   $\left\{ \begin{matrix} 1 \\ 1 \end{matrix} \right.$ 

```
0 NORI? OF RESIDUAL = 0.7012746D-01 
0 
    NU = 0.1000000D 01 
\OmegaITERATION 1 NONLTNEAR PARAMETERS 
   0.11273963-01 0.2304597D-01 
\OmegaI NORM OF RESIDUAL = 0.2347806D-01 
\OmegaNE = P.5000000D 00 
    NORM(DELTA-ALP) / XOF.M(ALF) = 0.129D 00
\OmegaITERATION 2 NONLINEAR PARAXETERS 
   0.1185148D-01 0.2411646D-01
\Omega\Omega1 NORM OF RESIDUAL = 0.8501084D-02 
    NU = 0.2500000D 00 
    NORM(DELTA-ALF) / NORM(ALF) = 0.453D-01ITERATION 3 NONLINEAR PARAMETERS 
0 
   0.1213711D-01 0.236S091D-01 
0 
   1 NORM OF RESIDUAL = 0.7833385D-02 
0 
    NU = 0.1250000D 00 
    NORM(DELTA-ALF) 1 NORM(ALF1 0.196D-01 
  ITERATION 4 NONLINEAR PARAMETERS 
\Omega\Omega0.1250873D-01 0.2253212D-01 
    1 NORM OF RESIDUAL = 0.7489091D-02 
\OmegaNU = 0.6?50000D-01 
    NORM(DELTA-ALF) / NORM(ALF) = 0.356D-01ITERATION 5 NONLINEAR PARAMETERS 
0 
   0.1278059D-01 0.2228172D-01 
\Omega1 NORM OF RESIDUAL = 0.7398365D-02 
\OmegaNU = 0.3125000D-01 
    NORM(DELTA-ALF) / NORMCALF) = 0.239D-01 
  ITERATION 6 NONLINEAR PARAMETERS 
\Omega0.1255371D-01 0.2213731D-01 
\Omega1 NORM OF RESIDUAL = 0.7392535D-02 
\OmegaNU = 0.1562500D-01 
     NORM(DELTA-ALF) / NORM(ALF) = 0.643D-02ITERATION 7 NONLINEAR PARAMETERS 
\Omega0.1286723D-01 0.2212332D-01 
\Omega1 NORM OF RESIDUAL = 0.7392493D-02 
\OmegaNU = 0.7812500D-02 
     NORM(DELTA-ALF) / NORM(ALF) = 0.621D-03
  ITERATION 8 NONLINEAR PARAMETERS 
0 
   0.1286753D-01 0.2212272D-01 
\Omega1 NORM OF RESIDUAL = 0.7392493D-02 
0 
     NU = 0.3306250D-02 
NORM(DELTA-ALF) / NORMCALF) = 0.263D-04 
0 LINEAR PARAMETERS
  0.3754100D 00 0.1935842D 01 -0.1464682D 01
0 NONLINEAR PARANETERS 
  0.1286753D - 01 0.2212272D-01
```
#### Chapter VI

### **MAIN PROGRAMS**

# A. SINGLE FLOW PATH

The transfer function is:

$$
\tilde{C} = \frac{s}{2\sqrt{[\pi(u/L)t (\eta/ uL)]}} e^{-\frac{(1 - (u/L)t)^2}{4(u/L)t (\eta/ uL)}}
$$

Rewriting the non-linear parameters in terms of  $a_i$  and E (a linear scaling parameter) yields:

$$
\frac{\tilde{c}}{s} = \frac{E}{2\sqrt{(\ln a_1 a_2)t}} e^{-\frac{(1 - \alpha_2 t)^2}{4a_1 a_2 t}}
$$

The linear parameter normalizes the flow fraction to one. This had to be done because precise information on the initial concentration was not available. This does not affect the shape of the tracer profile, only the size.

## **B.** DUAL FLOW PATH

The function is as follows:

$$
\frac{\tilde{c}}{s} = \frac{\epsilon_1}{2\sqrt{\pi a_1 a_2 t}} e^{-\frac{(1 - \alpha_2 t)^2}{4a_1 a_2 t}} + \frac{\epsilon_2}{2\sqrt{\pi a_3 a_4 t}} e^{-\frac{(1 - \alpha_4 t)^2}{4a_3 a_4 t}}
$$

<span id="page-62-0"></span>The linear parameters  $E_1$  and  $E_2$  divided by E are the relative flow fractions.

$$
\frac{\varepsilon_1}{E} + \frac{\varepsilon_2}{E} = 1
$$

The actual programs are listed in the remainder of this section. These printouts include the driving programs for Varpro for both one and **two** flow path cases, all input data, and the required transfer function derivatives.

<span id="page-63-0"></span>**A. SINGLE FLOW PATH** 

WK 116  $\mathbf C$  $\mathsf C$  $\mathcal{C}$ PROGRAM BEGINS  $\mathcal{C}$  $\overline{C}$  $\mathbf C$  $\overline{C}$  $\mathsf{C}$ C\$ASSIGN 1 TO FILE WK116SC C#ASSIGN 2 TO FILE RESULT INOUT FORMAT=F LENGTH=80 C#ASSIGN 3 TO FILE TESTCASE INOUT FORMAT=F LENGTH=8000 C#ASSIGN 9 TO FILE OPTPARAM INOUT FORMAT=F LENGTH=800 IMPLICIT REAL\*8(A-H, O-Z)  $\mathcal{C}$  $\mathcal{C}$  $\mathcal{C}$ SET DIMENSIONS FOR VARPRO. BE CAREFUL WHEN SETTING THE DIMENSIONS FOR THE INCEDENCE MATRIX INC. SEE NOTE.  $\mathcal{C}$  $\mathsf C$ DIMENSION Y(90), T(90), ALF(2), BETA(10), W(100), A(50, 5),  $*INC(12, 2)$ ,  $C(50)$  $\mathcal{C}$  $\mathsf C$ SET PARAMETERS FOR VARPRO.  $\mathsf C$  $\mathsf C$  $\overline{C}$ EXTERNAL ADA  $NMAX = 50$  $LPP2=5$  $IPRINT = 1$  $IV = 1$  $N = 50$  $NL = 2$  $L = 1$  $DO 1 I = 1, N$  $\overline{1}$  $W(I) = 1.0$  $\mathcal{C}$  $\rm C$ READ DATA FROM WK116S. SEQUENTIAL ORDERING AND  $\rm C$ PROPER FORMATTING ARE IMPORTANT.  $\mathsf{C}$  $\mathbf C$  $\mathrm{C}$  $\mathcal{C}$ NL IS THE RUMBER OF NONLINEAR PARAMETERS  $\mathbf C$  $\mathsf C$  $\mathbf C$ READ (1,10) NL FORMAT(I3)  $10$ WRITE(2,12) NL FORMAT (1HO, 10X, 'NUMBER OF NONLINEAR PARAMETERS'//(I3))  $12$  $\mathsf C$ C  $\mathsf C$ ESTIMATES OF THE NONLINEAR PARAMETERS  $\overline{C}$  $\mathcal{C}$ READ  $(1, 15)(ALF(1), I=1, 2)$  $FORMAT(F7, 3)$  $15$  $WRITE(2, 20)(ALF(1), I=1, 2)$ FORMAT(1H0,10X,'INITIAL EST. OF NONLIN. PARAMETERS'//(F7.3))  $20$  $\mathsf{C}$ 

<span id="page-65-0"></span>C **b L IS** THE NUMBER **OF** LINEAR PARAMETERS  $\mathsf C$  $\mathbf C$ *P*   $\mathbf{c}$ F.ERD( 1,221 L 22 FORMAT(I3) *LJ* FOF.MAT(lHO,lOS,'NUMBER OF LINEAR PARAMETERS'//(I3)) WRITE(2.25)L **3r**  C *c,*  C N **IS** THE XUMBER OF OBSERVATIONS C C READ(1,30) **N**   $30$   $FORMAT(I4)$ 35 FORMAT(lHO,lOX,'NUMSER **OF** OBSERVATIONS'//(I3)) KXITE(2,35) **N**   $\mathcal{C}$  $\frac{C}{C}$ C IV **IS** THE NUXBER OF INDEPENDENT VARIABLES **T**  C C REdD( 1,381 IV **38** F@P.XAT ( **I4** 1 40 **FORMAT(1HO, 1OX, ' # OF I**NDEPENDENT VARIABLES T'//(I4)) **WRITE( 2, 401 IV** C C<br>C Y IS THE N-VECTOR OF OCSERVATIONS  $\circ$ C  $READ(1,45)(Y(1),I=1,N)$ 45 FORMAT(F7.2) 50 **FORMAT(1~lO,'OBSERVATIONS'//~F7.2~'**   $WRITE(2,50)(Y(1),I=1,N)$  $\mathcal{C}$  $\frac{C}{C}$ **T IS THE INDEPENDENT VARIABLE** C  $\mathcal{C}$  $READ(1,55)(T(1),I=1,N)$  $W$ RITE(2,60)(T(I),I=1,N) 55 **FORMAT(F7.3)** 60 FORMAT( lH0,'INDEPENDENT L'ARIASLES'//(FG. 1)) C C CALL **VARPRO(L, NL, N, NMAX, LPP2, IV, T, Y, W, ADA, A,** \*IPRINT,ALF,BETA,IERR) C C  $\mathcal{C}$  $\rm C$  $\mathcal{C}$ DO 23  $I = 1,50$ 23 C(I)=  $300.73*(1.0/(2.0*)$ SQRT(3.14159\*.160\*.10\*T(I))))\* DEXP(-1.0\*(((1.0-.10\*T(I))\*\*2)/(4.0\*.160\*.10\*T(I)))) **WRITE(3,2S)(I,C(I),I=l,N)**  26 FORMAT(lH0,'CALCULATED CONCENTRATION IS '//(14,5S,F6.?)) C C

 $\mathsf{C}$ STOP END  $\mathsf C$  $\mathcal{C}$  $\mathsf C$  $\mathcal{C}$  $\mathcal{C}$  $\mathbf C$  $\mathbf C$  $\mathcal{C}$  $\overline{C}$ SUBROUTINES  $\mathbf C$  $\overline{\mathbb{C}}$  $\mathbf{C}$  $\mathsf{C}$  $\mathsf C$  $\mathsf C$ SUBROUTINE ADA (L, NL, N, NMAX, LPP2, IV, A, INC, T, ALF, ISEL) C\$ASSIGN 2 TO FILE RESULT INOUT FORMAT=F LENGTH=80 IMPLICIT REAL\*8(A-H, 0-Z) DIMENSION ALF(2), A(50, 5), T(50), INC(12, 8), B(60, 60), Y(50  $\ast$  )  $\mathsf C$  $\mathbf C$  $\mathsf C$  $\mathbf C$  $\mathsf C$  $\mathtt{C}$  $\mathsf C$ THE INCIDENCE MATRIX INC(NL, L+1) IS FORMED BY SETTING  $\mathcal{C}$ INC(K, J) = 1 IF THE NONLINEAP, PARAMETER ALF(K) APPEARS IN THE J-TH FUNCTION PHI(J). (THE PROGRAM SETS ALL OTHER  $\mathbf C$  $\mathcal{C}$  $INC(K,J)$  TO ZERO.)  $\mathsf C$  $\mathsf C$  $INCC$  1, 1) = 1.0  $INCC(2, 1)=1.0$  $\mathsf{C}$  $\mathsf C$  $WRITE(2, 70)(INC(1, 1), I=1, 2)$ 70 FORMAT(1H0,' INCIDENCE MATRIX  $INC(I,J) = '77(13))$ C  $\mathsf{C}$ C THE VECTOR-SAMPLED FUNCTIONS PHI(J) ARE STORED IN  $\mathsf C$ THE FIRST N ROWS AND FIRST L COLUMNS OF THE MATRIX  $\mathsf C$ B(I, J). B(I, J) CONTAINS PHI(J, ALF; T(I), I, ... N;  $\mathbf{C}$ J=1, L. THE CONSTANT FUNCTIONS ?HI WHICH DO NOT DSPEND UPON ANY NONLINEAR PARAMETERS ALF MUST  $\mathbf C$  $\mathsf C$ APPEAR FIRST.  $\mathsf C$  $\mathsf C$  $\overline{C}$  $\mathsf C$  $\mathsf C$  $\mathsf{C}$  $IF(ISEL.EQ.2)$  GO TO 90  $IF(ISEL.EQ.3)$  GO TO 165  $.$  DO 81 I=1, N  $A(I, 1) = (1.0 / (2.0 * DSQRT(3.14159 * ALF(1) * ALF(2) * T(I))))$ 

```
* DEXP(-1.0*(((1.0-ALF(2)*T(I))**2)/(4.0*ALF(1)*ALF(2)*T(I))))
 81CONTINUE
\mathbf CWRTTE(2, 103) (A(I, 1), I=1, N)\mathtt{C}FORMAT(1H0, 'COLUMN #1 OF A(I, J) MATRIX'//(F9.5))
  103
\mathbf{c}\mathbf{C}\mathbf CDO 95 I=1.N
  n p
 95A(I, 1) = (1.0/(2.0 * DSQRT(3.14159 * ALF(1) * ALF(2) * T(I))))* DEXP(-1.0*(((1.0-ALF(2)*T(I))**2)/(4.0*ALF(1)*ALF(2)*T(I))))
\mathbf CIF (ISEL.EQ.2) GO TO 200
\mathbf C\mathbf C\mathbf C\mathbf C\mathbf{C}\mathbf{C}\mathbf C165
             DO 170 I=1, N
        B(I, 1) = (1.0/(2.0 * DSQRT(3.14159 * ALF(1) * ALF(2) * T(I))))*
       * DEXP(-1.0*(((1.0-ALF(2)*T(I))**2)/(4.0*ALF(1)*ALF(2)*T(I))))
\mathbf C\overline{C}A(I,3) = (B(I,1)/ALF(1))*((((1.0-ALF(2)*T(I))**2)/(4.0*)\astALF(1) * ALF(2) * T(I)) = 0.5170A(I, 4) = (B(I, 1) / ALF(2)) * ((((1.0 - (ALF(2) * T(I)) * * 2)) / (4.0 *ALF(1) * ALF(2) * T(I)))-0.5)
       \ast\mathbf CWRITE (2.180)(A(1,3), I=1,N)FORMAT(1H0,'COLUMN # 3 OF A(I,J) MATRIX'//(F9.5))
 180
\mathbf C\mathbf C200CONTINUE
\mathbf CRETURN
           END
\mathbf C\mathbf C\mathbf C\mathbf C\mathbf C\sigma\overline{C}\mathbf CSUBROUTINE VARPRO (L, NL, N, NMAX, LPP2, IV, T, Y, W, ADA, A,
       X IPRINT, ALF, BETA, IERR)
```
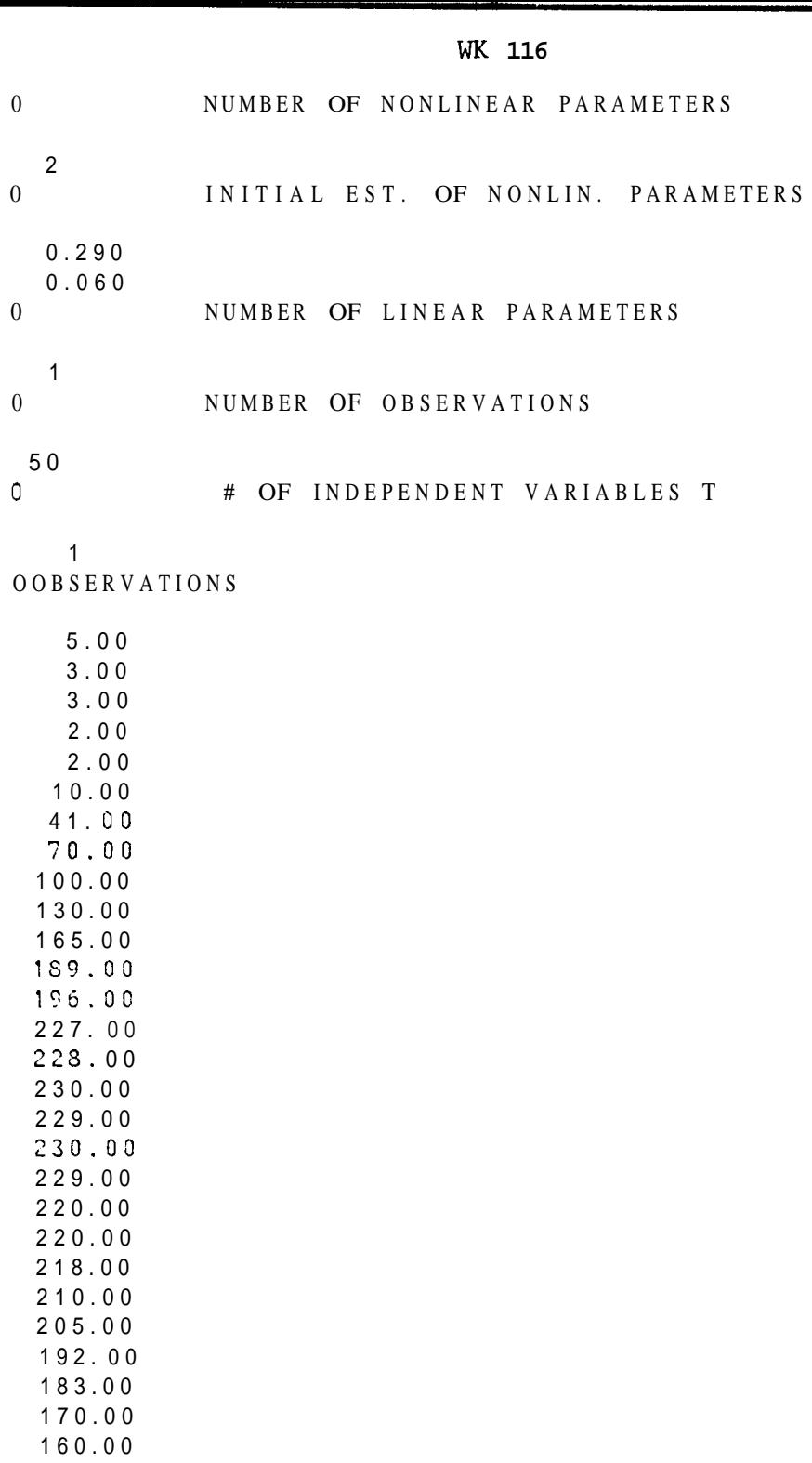

140.00 130.00 140.00 135.00 136.00 135.00 137.00 135.00 133.00 128.00 113.00 105.00 102.00

100.00

- **63-** 

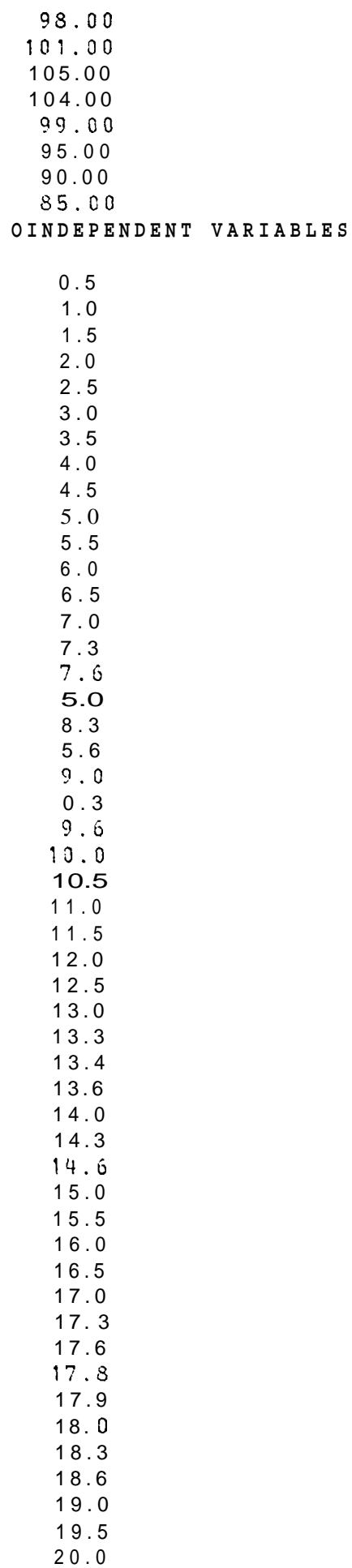

```
0 INCIDENCE MATRIX INC(I, J)=
 \begin{array}{c} 1 \\ 1 \end{array}
```
c ~~X\*\*X\*\*tS~\*~tt~XXtXX\*X\*~\*.~\*\*\*\*\*\*\*\*\*\*\*XX\*\*\*~~\*\*\*\*X\*\*\*~\*\*\*\*\*~X\*\*\*~~~ *c* **Yftff\*tfXX~tX~XX\*Xt\*\*f\*~\*\*f~\*\*\*~\*f\*\*~\*\*\*~\*~\*\*\*\*~~\*f\*\*~~~~\*\*t~~X\*~~~**  C C PROGRAM BEGINS *c*  c **~fff~\*~~\*fWf\*\*~\*\*f\*F\*\*~\*\*~\*~\*\*\*\*\*\*\*\*\*f\*\*\*\*~\*\*~\*.~~\*\*\*\*\*\*\*~~~~\*~X~-:~~-:~**  *c* ~f\*X\*\*~~SXFSXXff~\*~~\*~~\*\*f\*Xf\*\*X~\*\*\*X\*X~~~~\*\*\*\*~\*~-\*~~\*.~~\*~-~~~~\*\*~~~.~:.~  $\mathcal{C}$ *C*  CSASSIGN **1** TO FILE **WKllGSC**  CSASSIGN *2* TO FILE RESULT INOUT **FORMAT=F** LENGTH=80 C\$ASSIGN **3** TO FILE TESTCRSE INOUT FORMRT=F LENGTH=8000 CSASSIGN 9 TO FILE OPTPAERM INOUT FORMAT=F LENGTH=SOO IMPLICIT REAL\*S(A-H, O-Z) C C C SET DIMENSIONS FOR VARPRO. BE CAREFUL WHEN SETTING THE C DIMENSIONS FOR THE INCEDENCE MATRIX INC. SEE NOTE.  $\mathcal{C}$ DIMENSION **Y(90), T(90), ALF(2), BETA(10), W(100), A(50, 5)**,  $*INC(12,2)$ ,  $C(50)$ *P*  **u**   $\mathcal{C}$ C SET PARAMETERS FOR VAXPRO.  $\bf G$ *c.*  ESTERNAL ADA  $LPP2=5$ iP?IINT=l  $L$  P P 2<br>  $I$  P R I 1<br>  $V = 1$ **NSIAX=** 5 0 N=5O  $NL=2$  $L = 1$ DO 1 **I=l,N**  1  $N(I)=1.0$  $\rm C$ **C**  C READ DATA FROM WK116S. SEQUENTIAL ORDERING AND C PROPER FORMATTING ARE IMPORTANT. C  $\mathcal{C}$ C *c* NL IS THE NLJMBER **OF** NONLINEAR PARAMETERS  $\mathcal{C}$ C READ (1,10) NL **10** FORMAT(I3) 12 FORMAT (lHO,lOX,'NUMBER OF NONLINEAR PARAMETERS'//(IS)) WRITE(2, 12) NL C C C ESTIMATES OF THE NONLINEAR PARAMETERS C  $\overline{C}$ READ  $(1,15)(ALF(1),I=1,2)$ **15** FORMAT(F7.3) 20 **FORMAT(1HO,1OX,'INITIAL** EST. OF NONLIN. PARAMETERS'//(F7.3)) WRITE(2,20)(ALF(I), I=1,2)

WK 76

 $\overline{C}$ 

*-66-*
```
C 
C L I S T H E NUMBER OF LINEAR PARAMETERS 
C 
\mathcal{C}READ(1,22) L
 22 FORMAT(I3)
 25 FORMAT(1HO,lOX,'NUMBER OF LINEAR PARAMETERS'//(I3)) 
       WRITE(2.25)L 
C 
\rm\frac{C}{C}C N I S T H E NUMBER OF OBSERVATIONS 
C 
C 
        READ(1,30) N 
 30 FORMAT(I4)
 35 FORMAT(lHO,lOX,'NUMBER OF OESERVATIONS'//(I3)) 
       WRITE(2,35) N
C 
\mathcal{C}C IV IS THE NUMBER OF INDEPENDENT VARIABLES T 
C 
\mathcal{C}READ( 1,38) IV 
 3s PORMAT(I4) 
 40 FORMAT(lH0, lox,' # OF INDEPENDENT VARIABLES T'//(14)) 
        WRITE(2.4G) IV 
C 
C 
C Y IS THE N-VECTOR OF OBSERVATIONS
C 
\mathcal{C}READ(1,45)(Y(1),I=1,K)45 FORMAT(F7. 2) 
        NRITE(2,50)(Y(1),I=1,N)50 FORMAT(1H0,'OBSERVATIONS'//(F7.2))
\mathsf CC 
C T IS THE INDEPENDENT VARIASLE 
C 
\mathcal{C}READ(1,55)(T(I),I=l,N) 
 55 FORMAT(F7.3) 
 60 FORMAT( IH0,'INDEPEtlDENT VARIRSLES'//(FG. 1)) 
       WRITE(2,60)(T(I),I=1,N)
C 
\overline{C}CALL VARPRO(L, NL, N, NMAX, LPP2, IV, T, Y, W, ADA, A,
      *IPRINT,ALF,BETA,IERR) 
C 
C 
C 
C 
C 
         DO 23 I=1,50 
   23 C(I)= 137.69*(1.0/(2.0*DSQRT(3.14159*.253*.0705*T(I))))*
      * DEXP(-1.0*(((1.0-.0705*T(I))**2)/(4.0*.253*.070*T(I))))
        WRITE(3,26)(I,C(I),I=1,N)26 FORMAT(lH0,'CALCULATED CONCENTRATION IS '//(14,5X,F6.2)) 
 C 
C
```
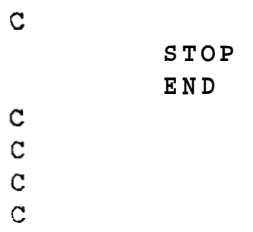

 $\mathtt{C}$ 

**0 NUMBER OF NONLINEAR PARAMETERS**  2 **0 INITIAL EST. OF NONLIN. PARAMETERS**  0.100 0.050 **0 NUMBER** OF **LINEAR PARAMETERS 1 0 NUMBER OF OBSERVATIONS 50 0** # **OF INDEPENDENT VARIABLES T 1 OOBSERVATIONS**  0.01 0.01 1-00 4.00 10.00 18.CO *23.00 33.00 37.00 55.00 62.00 63.00 75.CO*  83.00 85.00 8G.00 87.00 *33.00*  85.00 87.50 *83.00 79.00*  75.00 *77.00*  75.60 *70.50*  a. **00**  52.00 63. **83**  65.00 **60.** 00 *65.00 76.00 73.00 72.00 70.00*  **69.** a0 *70.00 69.00 65.00 67.00*  **68.00** 

WK 76 ·

 $\bar{z}$ 

 $\overline{a}$ 

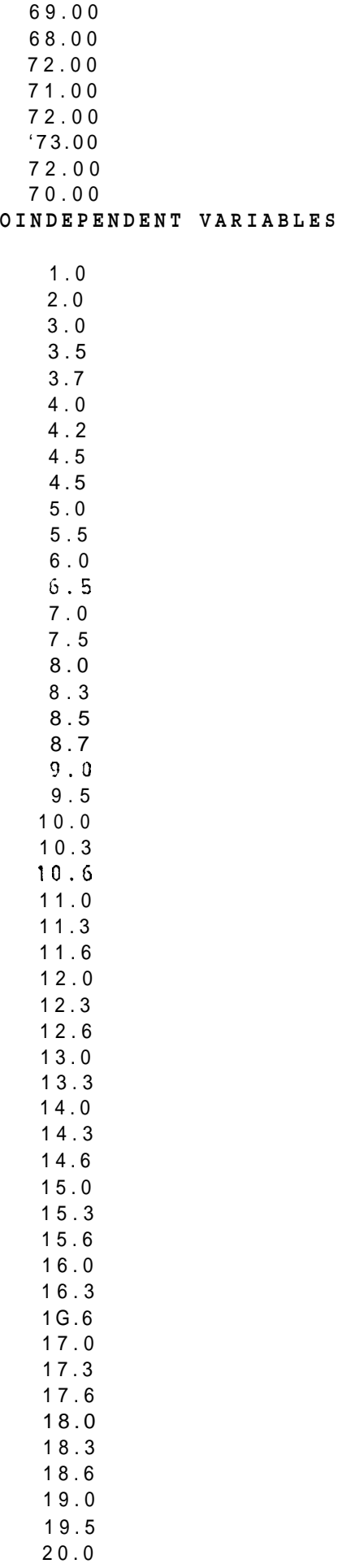

0 INCIDENCE MATRIX INC(I, J)=  $\frac{1}{1}$ 

## WK 108

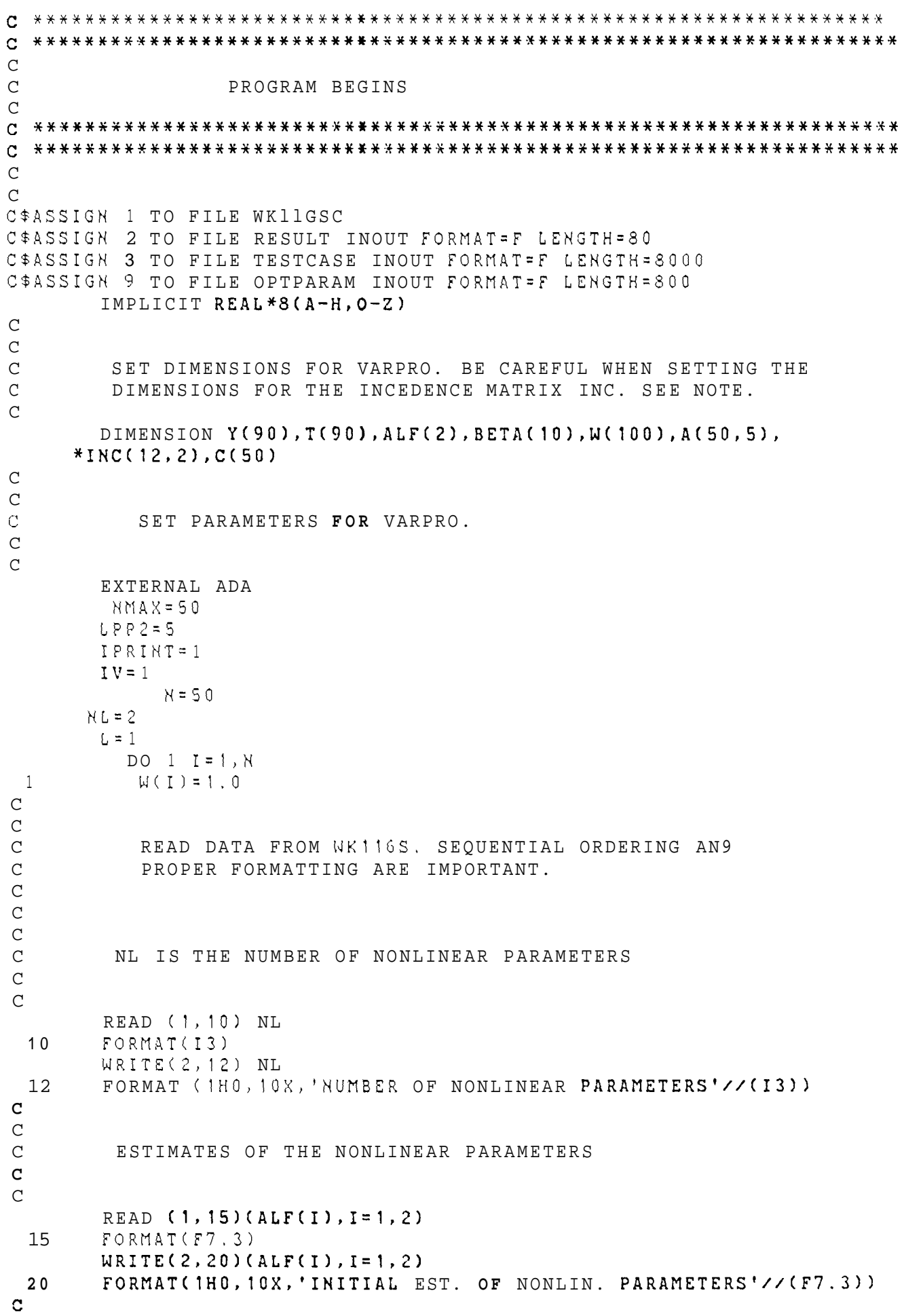

 $-72-$ 

 $\rm C$   $\rm C$ L IS THE NUMBER OF LINEAR PARAMETERS *c*  **C**  READ(1,22) L 22 FORMAT(I3) *25* FORMAT(lHO,lOX,'NUMBER OF LINEAR PARAMETERS'//(I3)) WRITE(2,ZS)L C C<br>  $_{\rm C}$ N IS THE NUMBER OF OBSERVATIONS C  $\overline{C}$ READ(1.30) N **30** FORMAT(I4) **35** FORMAT(lHO,lOX,'NUMBER OF OBSERVATIONS'//(I3)) WRITE(2,35) N C C C IV IS THZ NUMBER **OF** INDEPENDENT VARIAGLES T C  $\Gamma$ READ(1,3S) IV 38 FORMAT(I4) 40 FORNAT(lHO,lOX,' # **OF** INDEPENDENT VARIABLES T'//(14)) WRIT5(2,40) IV  $\mathcal{C}$  $\mathcal{C}$ C Y IS THE N-VECTOR OF OESERVATIOGS C  $\mathcal{C}$  $READ(1,45)(Y(1),I=1,N)$ **45** FORMAT(F7. 2) **50 FORMAT(1HO,'OBSERVATIONS'//(F7.2))**   $WRITE(2,50)(Y(1),I=1,N)$ C C **C** T IS THE INDEPENDENT VARIABLE  $\mathsf C$  $\mathcal{C}$ READ(1,55)(T(I),I=I,N) 55 FORMAT(F7.3) **60** FORMAT(IH0,'INDEPENDENT VARIABLES'//(FG.I))  $WRITE(2,60)(T(I),I=1,N)$ **C**  C CALL VARPRO(L,NL,N,NMAX,LPP2,IV,T,Y,W,ADA,A, \*IPRINT,ALF,BETA,IERR) C **C**   $\mathsf C$ **C**  C DO 23 I=1,50<br>C(I)= 18.8107\*(1.0/(2.0\*DSQRT(3.14159\*.119\*.078\*T(I))))\* 23 c(I)= 18.8107\*(1.0/(2.0\*DSQRT(3.14159\*.119\*.078\*T(<br>DEXP(-1.0\*(((1.0-.078\*T(I))\*\*2)/(4.0\*.119\*.0785\*T(I)))) **WRITE(3,26)(I,C(I),I=l.N)**  26 FORMAT(lH0,'CALCULATED CONCENTRATION IS '//(14,5X,F6.?>) **C C** 

 $\mathcal{C}$ STOP END  $\mathtt{C}$  $\mathbf c$  $\mathbf c$  $\mathbf C$ C  $\mathbf C$  $\mathbf C$  $\mathbf C$  $\mathsf C$ SUBROUTINES  $\mathsf{C}$  $\mathbf C$  $\mathbf C$  $\mathcal{C}$  $\mathsf C$  $\mathcal{C}$  $\mathsf{C}$ SUBROUTINE ADA (L, NL, N, NMAX, LPP2, IV, A, INC, T, ALF, ISEL) C\*ASSIGN 2 TO FILE RESULT INOUT FORMAT=F LENGTH=80 IMPLICIT REAL\*8(A-H, 0-Z) DIMENSION ALF(2), A(50, 5), T(50), INC(12, 8), B(60, 60), Y(50  $\star$ )  $\mathbf C$  $\mathcal{C}$  $\mathcal{C}$  $\mathcal{C}$  $\mathcal{C}$  $\mathbf C$  $\mathbf C$ THE INCIDENCE MATRIX INC(NL, L+1) IS FORMED BY SETTING  $\mathbf C$ INC(K, J) = 1 IF THE NONLINEAR PARAMETER ALF(K) APPEARS  $\mathbf C$ IN THE J-TH FUNCTION PHI(J). (THE PROGRAM SETS ALL OTHER  $\mathbf C$ INC(K, J) TO ZERO.)  $\overline{C}$  $\mathbf C$  $INCC(1, 1) = 1, 0$  $INC(2, 1)=1.0$  $\mathcal{C}$  $\mathcal{C}$  $WRITE(2, 70)$  (INC(I, 1), I=1, 2) 70 FORMAT(1H0,' INCIDENCE MATRIX  $INC(I,J) = '77(13))$  $\mathcal{C}$  $\mathcal{C}$ THE VECTOR-SAMPLED FUNCTIONS PHI(J) ARE STORED IN  $\mathbf C$ THE FIRST N ROWS AND FIRST L COLUMNS OF THE MATRIX  $\mathsf{C}$ B(I, J). B(I, J) CONTAINS PHI(J, ALF; T(I), I, ... N; C J=1, L. THE CONSTANT FUNCTIONS PHI WHICH DO NOT  $\mathcal{C}$  $\mathcal{C}$ DEPEND UPON ANY NOHLINEAR PARAMETERS ALF MUST  $\mathcal{C}$ APPEAR FIRST.  $\mathcal{C}$  $\mathbf C$  $\overline{C}$  $\mathsf C$  $\mathcal{C}$  $\mathbf C$ IF(ISEL.EQ.2) GO TO  $90$  $IF(ISEL.EO.3)$ GO TO 165 DO 81 I=1, N  $A(T, 1) = (1.0 / (2.0 * DSQRT(3.14159 * ALF(1) * ALF(2) * T(1))))$ 

```
* DEXP(-1.0*(((1.0-ALF(2)*T(I))**2)/(4.0*ALF(1)*ALF(2)*T(I))))
 81CONTINUE
C
          WRITE(2, 103) (A(I, 1), I=1, N)\mathtt{C}FORMAT(1H0, 'COLUMN #1 OF A(I, J) MATRIX'//(F9.5))
  103
\mathbf C\mathbf{C}\sim \sim\mathbf{C}90
              DO 95 I = 1, N95
         A(I, 1) = (1.0 / (2.0 * DSQRT(3.14159 * ALF(1) * ALF(2) * T(I))))* DEXP(-1.0*(((1.0-ALF(2)*T(I))**2)/(4.0*ALF(1)*ALF(2)*T(I))))
С
         IF (ISEL.EQ.2) GO TO 200
\mathbf{C}\mathtt{C}\mathtt{C}\mathbf C\mathbf{C}\mathbf{C}\mathtt{C}DO 170 I=1.N
 165
        B(I, 1) = (1.0/(2.0*)SQRT(3.14159*ALF(1)*ALF(2)*T(I))))* DEXP(-1.0*(((1.0-ALF(2)*T(I))**2)/(4.0*ALF(1)*ALF(2)*T(I))))
C
\mathbf CA(I, 3) = (B(I, 1)/ALF(1)) * ((((1.0-ALF(2)*T(I))**2)/(4.0*)\astALF(1)*ALF(2)*T(1)) = 0.5)
             A(I, 4) = (B(I, 1) / ALF(2)) * (1(1.0 - (ALF(2) *T(I)) * *2)) / (4.0 *170\astALF(1)*ALF(2)*T(1)))-0.5)
\mathbf{C}WRITE (2, 180)(A(1, 3), I=1, N)FORMAT(1H0, 'COLUMN # 3 OF A(I, J) MATRIX'//(F9.5))
 180
\mathbf{C}C
   200CONTINUE
\mathbf CRETURN
          END
\mathbf C\mathbf{C}\mathbf{C}\mathbf C\mathbf C\mathbf{C}\mathtt{C}\mathbf cSUBROUTINE VARPRO (L, NL, N, NMAX, LPP2, IV, T, Y, W, ADA, A,
       X IPRINT, ALF, BETA, IERR)
```
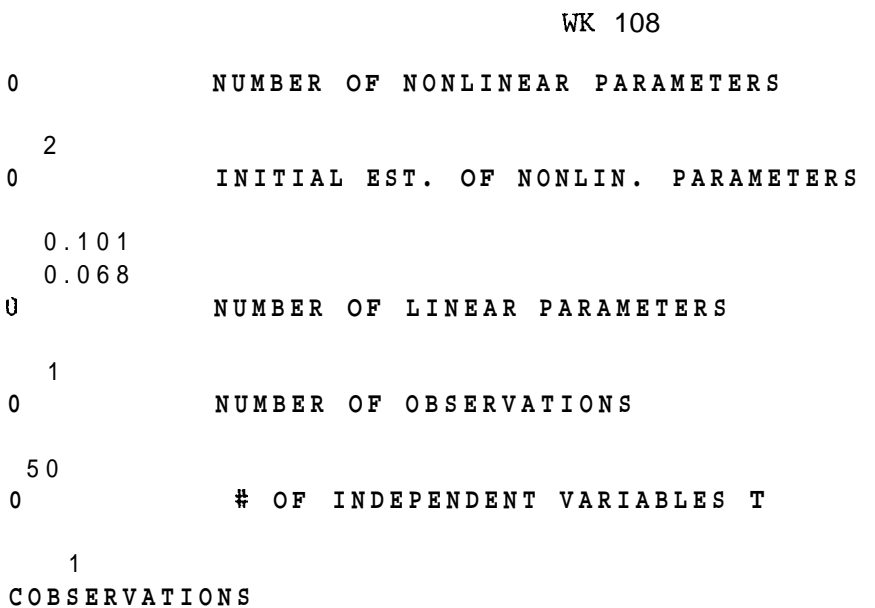

0.01 0.01 0.01 0.01 1.30 1.50 *3-20*  5.00 6.50 7.20 19.00 10.20 11.10 12.50 13.60 14. 10 11,. 30 15.50 15.00 13.~~0 15.80 14.90 15.00 15.00 15.30 15.g0 15.70 15.30 15.20 14.50 14.40 14.50 14.70 13. 10 12.30 13.70 15.00 17.00 14.4G 13.00 10.80 11.80

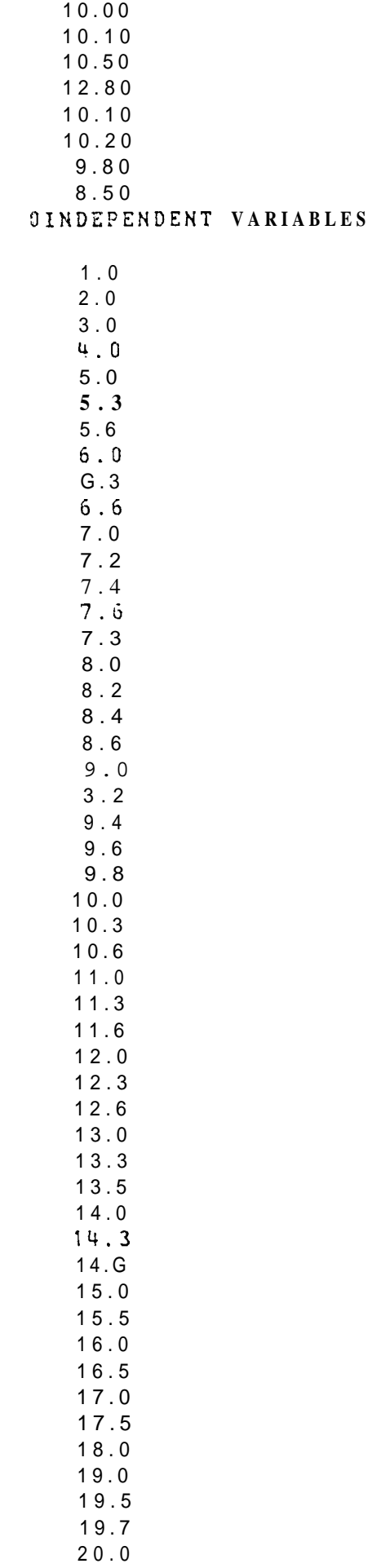

```
0 INCIDENCE MATRIX INC(I, J)=
```
 $\mathbf{1}$  $\mathbf{1}$  B. DUAL FLOW PATH

WK 116 c **\*\*~+\*K\*~\*\*\*\*\*\*\*\*\*\*\*\*\*\*\*\*\*\*%\*\*\*\*\*\*\*\*\*\*\*\*\*\*\*\*\*\*\*\*\*\*\*\*\*\*\*\*\*\*\*\*\*\*\*\*\*~\***  *c* **\*~\*f\*~f\*\*~\*~\*\*\*\*~\*~\*~\*\*\*\*\*\*~\*\*\*\*\*\*\*\*\*\*\*\*\*\*\*\*\*\*\*\*\*\*\*\*\*\*\*\*\*\*\*\*\*\*~\*\*\*\***  C C PROGRAM BEGINS  $\frac{C}{C}$ c .................................................................... c **\*\*\*fX\*XX\*f\*\*\*\*~\*\*\*\*\*\*\*\*\*\*\*\*~~\*\*\*\*~\*\*\*\*\*\*\*~~\*\*\*\*\*\*~\*\*\*\*~\*\*\*\*\*\*\*~~\*\*~\*~~ C**  C C\$ASSIGN 1 TO FILE WK116SC CSASSIGN 2 TO FILE RESULT INOUT FORMAT=F LENGTH=80 CSASSIGN 3 TO FILE TESTCASE INOUT FORMAT=F LENGTH=8000 CSASSIGN **9** TO FILE OPTPARAM INOUT FORMAT=F LENGTH=SOO IMPLICIT REAL\*8(A-H,O-Z) **C**   $\mathsf C$ C SET DIMENSIONS FOR VARPRO. **BE** CAREFUL WHEN SETTING THE C DIMENSIONS FOR THE INCIDENCE MATRIX INC. SEE NOTE.  $\cap$ DIMENSION Y(50),T(50),ALF(4),BETA(10),W(100),A(50,8), **\*I~C(12,2),C(50,30),D(GD,OO) C C**  C SET PARAMETERS FOR VARPRO. *c*  C EXTERNAL ADA  $NMAS = 50$ LPP2=8 I?RINT= 1  $IV = 1$ **N=50 NL=4**   $L=2$ **30** 1 **I=l,N**   $1 W(1)=1.0$ C  $\mathcal{C}$ C READ DATA FROM **WKllGS.** SEQUENTIAL ORDERING AND C PROPER FORMATTING ARE IMPORTANT. C C **C**  C NL IS THE NUMBER **OF** NONLINEAR PARAMETERS C **C**  READ ( **1,lO)** NL 10 FORMAT(I3) LJRITE(2, 12) NL 12 FORMAT (lHO,lOX,'NUMBER OF NONLINEAR PARAMETERS'//(I3))  $\mathcal{C}$ **C**  C ESTIMATES **OF** THE NONLINEAR PARAMETERS  $\mathsf C$  $\mathcal{C}$ READ (1,15)(ALF(I), I=1,4) 15 FORMAT(F7.3)  $WRITE(2,20)(ALF(1),I=1,4)$  $20$ FORMAT(1HO,lOX,'INITIAL EST. **OF** NONLIN. PARAMETERS'//(F7.3)) **C** 

 $\mathsf C$ L IS THE NUMBER OF LINEAR PARAMETERS  $\mathsf C$ C C READ( 1, 22) L FORMAT(IS) 22 WRITE(2,25)L 25 PORMAT(lHO,lOX,'NUM3ER **OF** LINEAR PARAMETERS'//(I3))  $\mathcal{C}$ **C**  N IS THE NUMBER **OF** OBSERVATIONS  $\mathsf C$ C **C**  READ(1,30) N FORMAT(I4) 30 WRITE(2,35) N FORMAT(lHO,lOX,'NUMBER OF OBSERVATIONS'//(I3)) **35**  C C  $\mathsf C$ IV IS THE NUMBER OF INDEPENDENT VARIA**aLES** T C  $\mathsf C$ READ( 1,381 IV FORMAT(I4) 38 WRITE(2,43) IV PORMAT(lHO,lOX,' W OF XNDEPENDENT VARIABLES T'//(14)) **40**  C  $\mathsf C$  $\mathsf C$ **Y** IS **TXE** N-VECTOR **OF** OBSERVATIONS C C  $RED(1,45)(Y(1),I=1,50)$ FORMAT(F7.2) **45**   $WRITE(2,50)(Y(J),J=1,N)$ 50 FORMAT(1H0,'OBSERVATIONS'//(F7.2))  $\mathbf C$  $\mathtt{C}$  $\mathbf C$ T IS THE INDEPENDENT VARIABLE  $\mathbf C$  $\mathbf C$  $READ(1, 55)(T(1), I=1, N)$  $FORMAT(F7.3)$ **55**   $WRITE(2,60)(T(I), I=1,N)$ FORMAT(1H0, 'INDEPENDENT VARIABLES'//(F6.1)) **GO**  C C CALL VARPRO(L,NL,N,NMAX,LPP2,IV,T,Y,W,ADA,A, \*IPRINT,ALF,BETA,IERR) **C**  ALF(1)=.024 ALF(2)=.052  $ALF(3) = .107$  $ALF(4) = .111$ C  $DO 8 I = 1, N$  $C(I, 1) = (1, 0/(2, 0*)SQRT(3, 14159*ALF(1)*ALF(2)*T(I)))$ <sup>\*</sup> \* DEXP(-1.0\*(((1.0-ALF(2)\*T(I))\*\*2)/(4.0\*ALF(1)\*ALF(2)\*T(I))))  $C(I, 2) = (1.0 / (2.0 * DSQRT(3.14159 * ALF(3) * ALF(4) * T(I))))$ \* DEXP(-1.0\*(((1.0-ALF(4)\*T(I))\*\*2)/(4.0\*ALF(3)\*ALF(4)\*T(I))))

**C** 

```
C
     C(I, 3) = (29.63 * C(I, 1) +261.62*C(1,2)8
       CONTINUE
C
\mathtt{C}\mathtt{C}\mathbf c\mathbf C\mathtt{C}\mathbf{C}WRITE(3, 13)(C(1, 3), I=1, N)FORMAT(1H0, 'THE CALCULATED CONCENTRATION IS ', (F9.4))
13
C
       STOP
       END
\mathbf{C}\mathbf c\mathbf CC
\mathbf CSUBROUTINES
\mathbf C\mathtt{C}\mathbf CC
\mathtt{C}\mathbf C\mathbf CSUBROUTINE ADA (L, NL, N, NMAX, LPP2, IV, A, INC, T, ALF, ISEL)
C#ASSIGN 2 TO FILE RESULT INOUT FORMAT=F LENGTH=80
      IMPLICIT REAL*8(A-H, 0-Z)
      DIMENSION ALF(4), A(50, 8), T(50), INC(12, 8), B(60, 60), Y(50
     *), D(60, 60)C 
C 
C 
C 
C 
C 
C 
        THE INCIDENCE MATRIX INC(NL,L+l) IS FORMED BY SETTING 
C 
        INC(K,J)=l IF THE NONLINEAR PARAMETER ALFCK) APPEA2S 
C 
        IN THE J-TH FUNCTION PHI(J). (THE PROGRAM SETS ALL OTHER 
C 
        INC(K,J) TO ZERO.) 
C 
C 
         INC(1,1)=1.0INC(1,2)=O.O 
         INC(2,1)=1.0 
         INC(2, 2)=0.0INC(3,1)=0.0 
         INC(3, 2)=1.0INC(4,1)=O.O 
         INC(4,2)=1.0 
C 
\mathcal{C}WRITE(2, 70) ((INC(I, J), J=1, 2), I=1, 4)
 70 
       FORMAT(1H0,' INCIDENCE MATRIX INC(I,J)= '//(I3))
C 
C 
C THE VECTOR-SAMPLED FUNCTIONS PHICJ) ARE STORED IN
```
C THE FIRST N ROWS AND FIRST L COLUMNS OF THE MATRIX C B(I,J). B(I,J) CONTAINS PHI(J, ALF; T(I), I, ... N;<br>C J=1, L. THE CONSTANT FIJNCTIONS PHI WHICH DO NOT C J=l **,L.** THE CONSTANT FIJNCTIONS PHI WHICH DO NOT C DEPEND UPON ANY NONLINEAR PARAMETERS ALF MUST<br>C APPEAR FIRST. *c:* APPEAR FIRST.  $\mathbf C$  $\mathbf C$  $\mathbf c$  $\mathbf{C}$  $\mathbf{C}$ IF(ISEL.EQ.2) GO TO 90 IF(ISEL.EQ.3) GO TO 165 90 DO 81 I=1, N  $(A(I, 1)) = (1.0 / (2.0 * DSQRT(3.14159 * ALF(1) * ALF(2) * T(I))))$ \* \* DEXP(-1.0\*(((1.0-ALF(2)\*T(I))\*\*2)/(4.0\*ALF(1)\*ALF(2)\*T(I))))  $A(I, 2) = (1.0 / (2.0 * DSQRT(3.14159 * ALF(3) * ALF(4) * T(I))))$ \* DEXP(-1.0\*(((1.0-ALF(4)\*T(I))\*\*2)/(4.0\*ALF(3)\*ALF(4)\*T(I))))  $\mathbf C$  $\circ$  $\mathbf c$ CONTINUE 81  $\mathbf C$  $\mathbf C$  $WRITE(2, 103) (A(I, 1), I=1, N)$ C FORMAT(1H0, 'COLUMN #1 OF A(I, J) MATRIX'//(F9.5))  $103$  $WRITE(2, 104) (A(1, 2), I=1, N)$ FORMAT(1H0, 'COLUMN #2 OF A(I, J) MATRIX'//(F9.5)) 104 IF (ISEL.EQ.2) GO TO 200  $\mathbf C$  $\mathbf c$  $\mathbf C$  $\mathbf C$  $\mathbf C$  $\mathbf C$  $\mathbf C$ 165 DO 170 I=1, N  $D(I, 1) = (1.0 / (2.0 * DSQRT(3.14159 * ALF(1) * ALF(2) * T(I))))$ \* DEXP(-1.0\*(((1.0-ALF(2)\*T(I))\*\*2)/(4.0\*ALF(1)\*ALF(2)\*T(I))))  $D(I, 2) = (1.0 / (2.0 * DSQRT(3.14159 * ALF(3) * ALF(4) * T(I))))$ \* \* DEXP(-1.0\*(((1.0-ALF(4)\*T(I))\*\*2)/(4.0\*ALF(3)\*ALF(4)\*T(I))))  $\mathtt{C}$  $\mathbf{C}$  $A(I, 4) = (D(I, 1) / ALF(1)) * ((((1.0 - ALF(2) * T(I)) * * 2) / (4.0 *$  $\ast$  $ALF(1)*ALF(2)*T(I))=-0.5$  $A(I, 5) = (D(I, 1) / ALF(2)) * ( ( ( (1.0 - (ALF(2)) * T(I))) * * 2) ) / (4.0 *$  $ALF(1)*ALF(2)*T(1))$ )-0.5)  $\mathbf{C}$  $A(I, 6) = (D(I, 2)/ALF(3)) * ((((1.0 - ALF(4)) * T(I)) * * 2) / (4.0 *$  $\ast$  $ALF(3)*ALF(4)*T(1))$ ) - 0.5)  $A(I, 7) = (D(I, 2) / ALF(4)) * ((((1, 0 - (ALF(4) * T(I)) * * 2)) /$  $(4.0 * ALF(3) * ALF(4) * T(1)) - 0.5)$ С  $170$ CONTINUE c  $200$ CONTINUE  $\mathbf C$ RETURN END

I

aaaaaaa

**SUBROUTINE** VARPRO **(L, NL, N, NMAX,** LPP2, **IV, T, Y, W, ADA, A, X IPRINT, ALF, BETA, IERR)** 

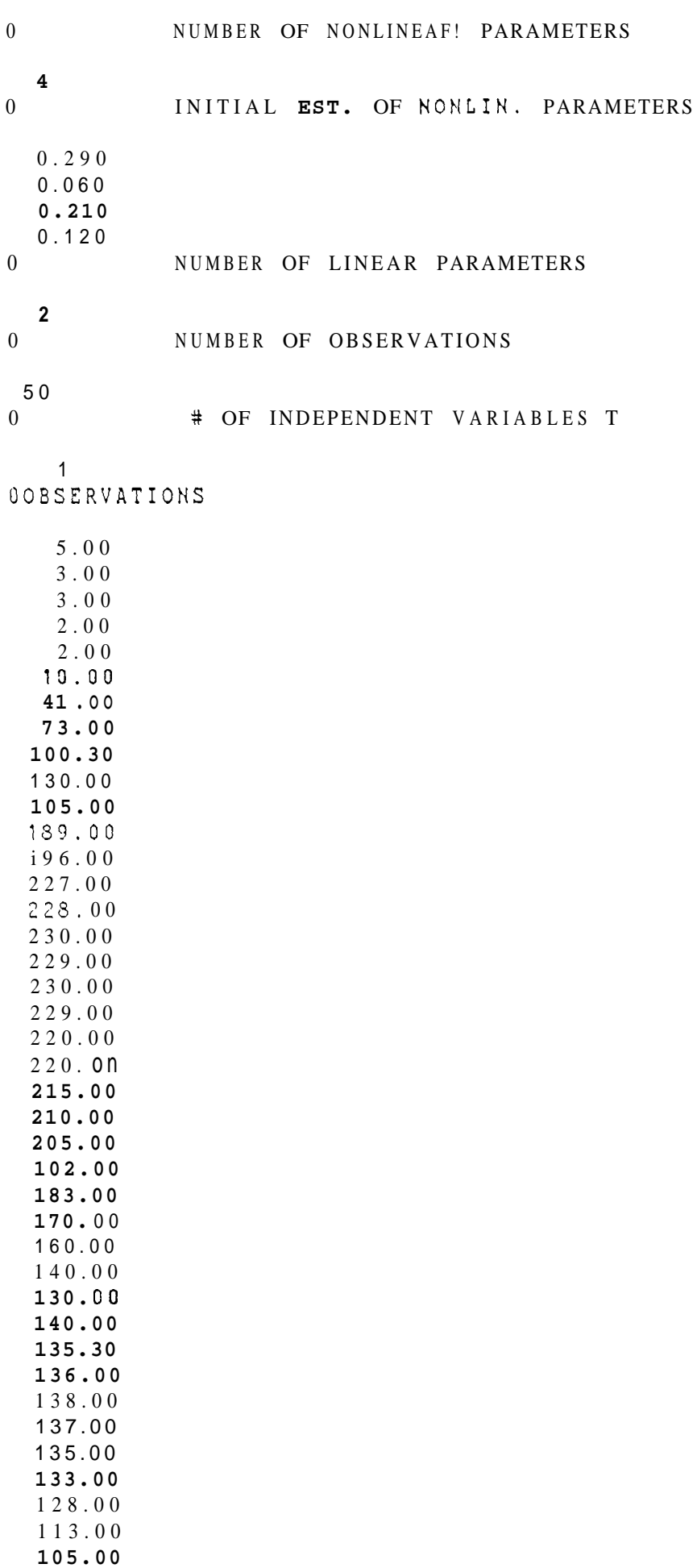

## WK 116

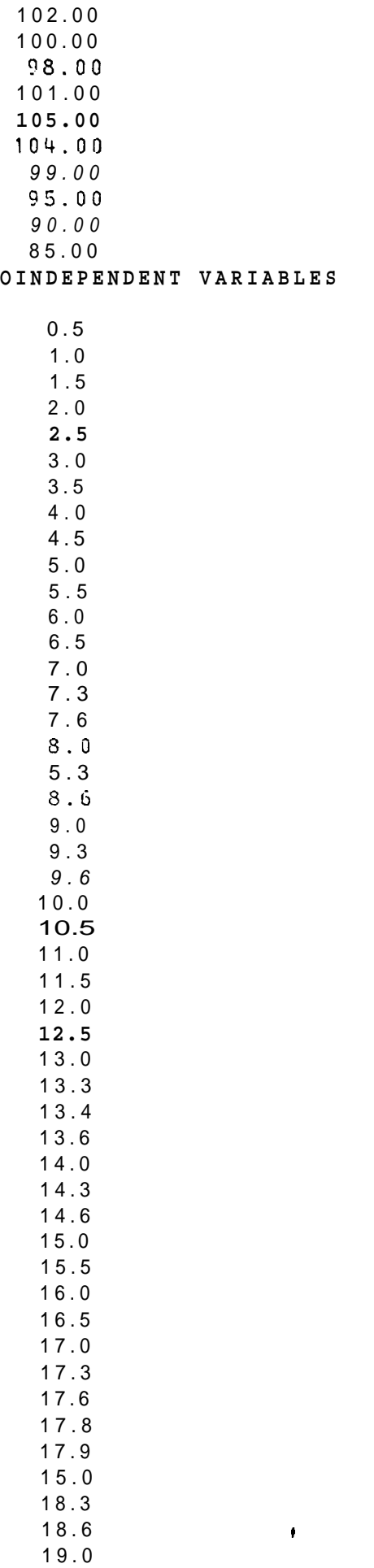

 $\ddot{\phantom{0}}$ 

 $19.5$  $20.0$ 0 IKCIDENCE MATRIX  $INC(I,J) =$  $\mathbf{1}$  $\mathfrak o$  $\mathbf{1}$  $\mathbf 0$  $\mathbf 0$  $\mathbf 1$  $\mathbf 0$ 

 $\mathbf{1}$ 

WK **76**  c **\*\*\*\*\*-~\*~~\*\*~\*\*\*\*\*\*\*\*\*\*\*\*~\*\*\*\*\*\*\*\*\*\*\*\*\*\*\*\*\*\*\*\*\*\*\*\*\*~\*\*\*\*\*\*\*f\*\*\*\*\*\*\*\***  *c* **\*\*\*\*\*\*\*~~t\*tk\*\*\*~\*\*f\*\*\*\*~\*\*\*~\*\*\*\*\*\*~\*\*\*\*\*\*\*\*\*\*\*\*\*\*\*\*\*\*\*\*\*\*\*\*\*\*\*X\*\*\***  C C PROGRAM BEGINS C c **\*X\*\*~~\*X\*\*\*\*\*\*\*\*\*\*\*\*\*\*\*\*\*\*\*\*\*\*\*\*\*~\*\*\*\*\*\*\*\*\*\*\*\*\*\*\*\*\*\*\*\*\*\*\*\*\*\*\*\*\*\*\*\*\***  c **#f\*k\*~Xff\*kf\*t\*\*~\*\*+~~\*\*\*\*~~~\*f\*\*\*\*\*\*~X\*\*\*\*\*~\*\*\*\*~~\*\*k\*\*\*\*\*~\*\*\*\*~.\*\*~**   $\mathcal{C}$ C CSASSIGN 1 TO FILE WKllGSC C3ASSIGN 2 TO FILE RESULT INOUT FORMAT=F LENGTH=80 CSASSIGN **3** TO FILE TESTCASE INOUT FORMAT=F LENGTH=8000 CSASSIGN 9 TO FILE OPTPARAM INOUT FORMAT=F LENGTH=800 IMPLICIT REAL\*8(A-H,O-Z) C  $\mathsf C$ C SET DIMENSIONS **FOR** VARPRO. BE CAREFUL WHEN SETTING THE C DIMEKSIONS FOR THE INCIDENCE MATRIX INC. SEE NOTE.  $\mathcal{C}$ DIMENSION **Y(50),T(50),ALF(4),BETA(10),W(100),A(50,8),** \*INC(12,2),C(50,30),D(60,60) C  $\mathcal{C}$ C SET PARAMETERS FOR VARPRO. C C EXTERNAL ADA **NXAX** = 50 LFP2=8 IPRINTZi  $IV = 1$  $N=50$  $NL=4$ **L=2**  DO  $1 I = 1, N$ 1 W(I)=l.O C C C READ **DATA** FROM WKllGS. SEQUENTIAL ORDERING AND C PROPER FORMATTING ARE IMPORTANT. *c*  C C C NL IS THE NUMBER OF NONLINEAR PARAMETERS *c*  **C**  READ (1,101 NL 10 FORMAT(I3) 12 FORMAT (lHO,lOX,'NUMBER **OF** NONLINEAR PARAMETERS'//(I3)) WRITE(2, 12) NL C  $\mathsf C$ **C** ESTIMATES OF THE NONLINEAR PARAMETERS  $\mathsf C$ **C** *<sup>L</sup>* READ  $(1,15)(ALF(1),I=1,4)$ **WRITE(2,20)(ALF(I),I=l,4)**  15 PORMAT(F7.3) 20 FORMAT(1HO,10X,'INITIAL EST. OF NONLIN. PARAMETERS'//(F7.3)) **C** 

```
\mathbf{C}\mathbf{C}L IS THE NUMBER OF LINEAR PARAMETERS 
\mathbf C\mathbf CREAD( 1,221 L 
 22 
        FORMAT(I3)
        WRITE(2,25)L 
 25 
        FORMAT(lHO,lDX,'NUMBER OF' LINEAR PARAMETERS'//(I3)) 
C 
C 
C 
         N IS THE NUMBER OF OBSERVATIONS 
C 
\mathcal{C}READ( 1,301 N 
        FORMAT(I4) 
 30 
        WRITE(2,35) N 
 35 
        FORMAT(1HO, 10X, 'NUMBER OF OBSERVATIONS'//(I3))
\rm CC 
\mathcal{C}IV IS THE NUMBER OF INDEPENDENT VARIABLES T 
C 
C 
        READ( 1,351 1V 
        FORMAT(I4)
 38 
        XRITE(2,401 IV 
 40 
        FORMAT(lHO,1DX,' # OF iNDEPENDENT VARIABLES T'//(14)) 
C 
C 
        Y IS THE N-VECTOR OF OBSERVATIONS
C 
C 
c 
        READ(1,45)(Y(I), I=1,50)
 45 
        FORMAT(F7.2)
        WRITE(2,50)(Y(J), J=1, N)50 
       FORMAT(1H0,'OBSERVATIONS'//(F7.2))
C 
c 
C T IS THE INCEPENDENT VARIABLE
C 
C 
        READ(1,55)(T(1),I=1,N)55 FORMAT(F7.3)
       WRITE(2,60)(T(I),I=l,N) 
 GO FORMAT(1HO,'INDEPENDENT VARIABLES'//(F6.1))
C 
C 
         CALL VARPRO(L, NL, N, NMAX, LPP2, IV, T, Y, W, ADA, A,
      *IPRINT,ALF,BETA,IERR) 
\mathcal{C}ALF(1) = .063ALF(2)=.045 
             ALF(3)=.076 
             ALF(4) = . 112C DO 8 I = 1, NC(I, 1) = (1.0 / (2.0 * DSQRT(3.14159 * ALF(1) * ALF(2) * T(I))))*
      * DEXP(-1.0*(((1.0-ALF(2)*T(I))**2)/(4.0*ALF(1)*ALF(2)*T(I))))
            C(I, 2) = (1.0 / (2.0 * DSQRT(3.14159 * ALF(3) * ALF(4) * T(I))))* DEXP(-1.0*(((1.0-ALF(4)*T(I))**2)/(4.0*ALF(3)*ALF(4)*T(I))))
```
 $\mathbf C$ 

```
\mathbf{C}C(I, 3) = (57.2 * C(I, 1) + 81.98 * C(I, 2))CONTINUE
 8
\mathcal{C}\mathsf C\mathsf C\mathsf C\mathsf{C}\mathsf{C}\mathcal{C}WRITE(3, 13)(C(1, 3), I=1, N)13
       FORMAT(1H0,'THE CALCULATED CONCENTRATION IS ', (F9.4))
\mathbf{C}STOP
        END
\mathcal{C}\mathcal{C}\mathbf{C}\mathsf C\mathsf CSUBROUTINES
\mathcal{C}\mathsf{C}\mathsf{C}\mathsf C\mathcal{C}SUSROUTINE ADA (L, NL, N, NMAX, LPP2, IV, A, INC, T, ALF, ISEL)
CSASSIGN 2 TO FILE RESULT INOUT FORMAT=F LENGTH=80
       IMPLICIT REAL*8(A-H, 0-Z)
       DIMENSION ALF(4), A(50, 8), T(50), INC(12, 8), B(60, 60), Y(50
     *), D(60, 60)c
\mathsf C\mathsf C\mathbf C\mathbf C\mathbf C\mathbf CTHE INCIDENCE MATRIX INC(NL, L+1) IS FORMED BY SETTING
\mathbf CINC(K, J) = 1 IF THE NONLINEAR PARAMETER ALF(K) APPEARS
\mathbf CIN THE J-TH FUNCTION PHI(J). (THE PROGRAM SETS ALL OTHER
\mathsf CINC(K, J) TO ZERO.)
\mathcal{C}\mathcal{C}INC(1, 1)=1.0INC(1, 2)=0.0INC(2, 1)=1.0INC(2, 2) = 0.0INC(3, 1) = 0.0INC(3, 2) = 1.0INC(4, 1)=0.0INC(4, 2) = 1.0\mathcal{C}\mathbf CWRITE(2, 70) ((IRC(1, J), J=1, 2), I=1, 4)70
        FORMAT(1H0,' INCIDENCE MATRIX
                                         INC(I,J) = '77(I3))\mathsf{C}\mathsf{C}THE VECTOR-SAMPLED FUNCTIONS PHI(J) ARE STORED IN
\mathcal{C}
```
THE FIRST N ROWS AND FIRST L COLUMNS OF THE MATRIX  $\mathsf{C}$ B(I,J). B(I,J) CONTAINS PHI(J, ALF; T(I), I, ... N;  $\mathbf{C}$ J=1, L, THE CONSTANT FUNCTIONS PHI WHICH DO NOT  $\mathsf C$  $\mathsf{C}$ DEPEND UPON ANY HONLINEAR PARAMETERS ALF MUST  $\mathsf C$ APPEAR FIRST.  $\mathsf C$  $\mathcal{C}$  $\mathbf C$  $\mathcal{C}$  $\mathcal{C}$  $\mathbf C$ IF(ISEL.EQ.2) GO TO 90 IF(ISEL.EQ.3) GO TO 165 90 DO 81 I=1, N  $A(I, 1) = (1.0 / (2.0 * DSQRT(3.14159 * ALF(1) * ALF(2) * T(I))))$ \* DEXP(-1.0\*(((1.0-ALF(2)\*T(I))\*\*2)/(4.0\*ALF(1)\*ALF(2)\*T(I))))  $A(I, 2) = (1.0 / (2.0 * DSQRT(3.14159 * ALF(3) * ALF(4) * T(I))))$  $\star$  $DEXP(-1, 0*((1, 0-ALF(4)*T(1))**2)/(4, 0*ALF(3)*ALFC(4)*T(1))))$  $\mathbf C$  $\mathcal{C}$  $\mathbf C$ CONTINUE 81  $\mathsf{C}$  $\mathbf C$  $WRTTE(2, 103) (A(I, 1), I=1, N)$ C FORMAT(1H0, 'COLUMN #1 OF A(I, J) MATRIX'//(F9.5))  $103$  $WRITE(2, 104) (A(I, 2), I=1, N)$ FORMAT(1H0, 'COLUMN #2 OF A(I, J) MATRIX'//(F9.5)) 104 IF (ISEL.EQ.2) GO TO 200  $\mathsf{C}$  $\mathsf{C}$  $\overline{c}$  $\mathbf C$  $\mathbf{C}$  $\mathbf C$  $\overline{c}$  $DO 170 I = 1, N$ 165  $D(I, 1) = (1, 0/(2, 0*)SQRT(3, 14159*ALF(1)*ALF(2)*T(I))))*$ \* DEXP(-1.0\*(((1.0-ALF(2)\*T(I))\*\*2)/(4.0\*ALF(1)\*ALF(2)\*T(I))))  $D(I, 2) = (1.0 / (2.0 * DSQRT(3.14159 * ALF(3) * ALF(4) * T(I))))$ \* DEXP(-1.0\*(((1.0-ALF(4)\*T(I))\*\*2)/(4.0\*ALF(3)\*ALF(4)\*T(I))))  $\mathbf C$  $\overline{c}$  $A(I, 4) = (D(I, 1)/ALF(1)) * ((((1.0 - ALF(2) * T(I)) * * 2) / (4.0 *$  $ALF(1)*ALF(2)*T(I))$ ) - 0.5)  $\ast$  $A(I, 5) = (D(I, 1) / ALF(2)) * ((((1.0 - (ALF(2) * T(I))) * * 2)) / (4.0 *$  $ALF(1)*ALF(2)*T(1))$  = 0.5)  $\mathbf{C}$  $A(I, 6) = (D(I, 2)/ALF(3)) * ((((1.0 - ALF(4) * T(I)) * * 2) / (4.0 *$  $ALF(3)*ALF(4)*T(1))$ ) - 0.5) ¥  $A(I, 7) = (D(I, 2) / ALF(4)) * ((((1, 0 - (ALF(4)) * T(I))) * * 2))$  $(4.0*ALF(3)*ALF(4)*T(1)))-0.5)$ C 170 CONTINUE  $\mathbf c$  $200$ CONTINUE  $\mathbf c$ RETURN END

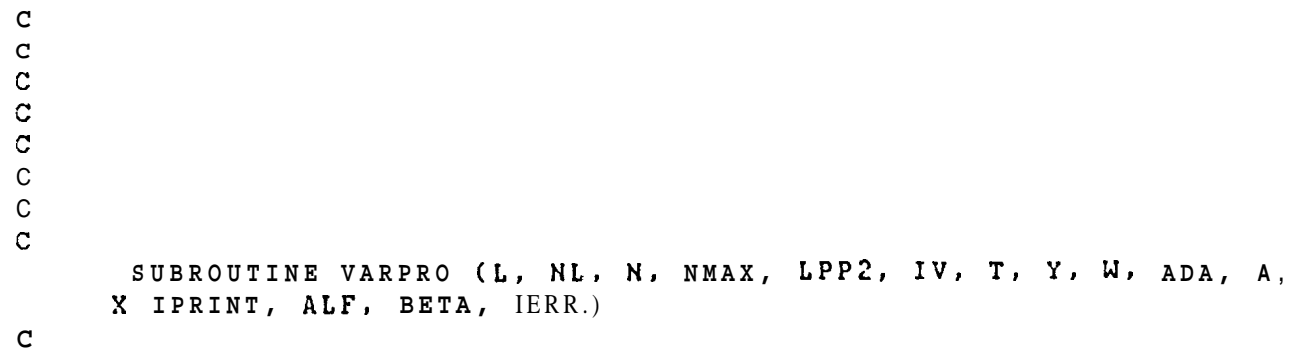

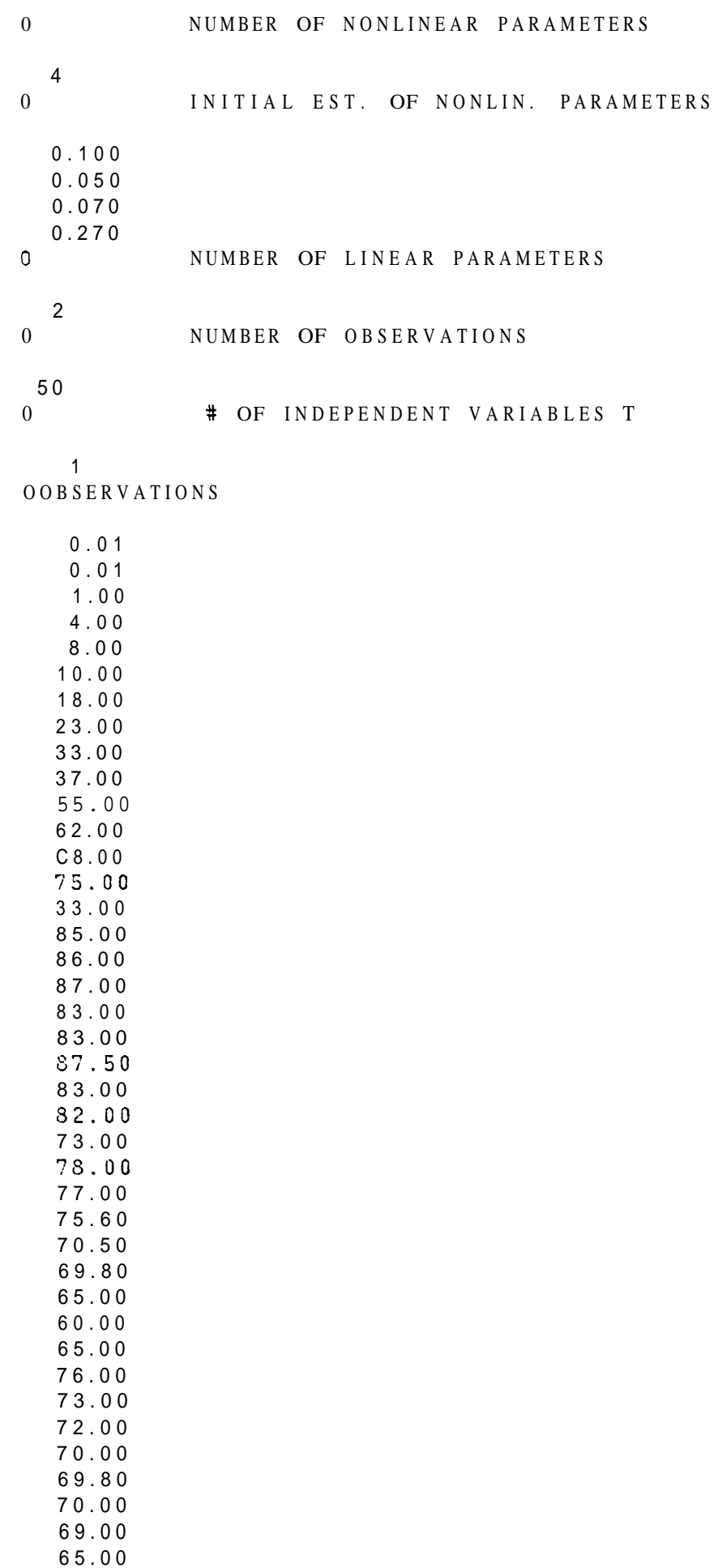

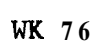

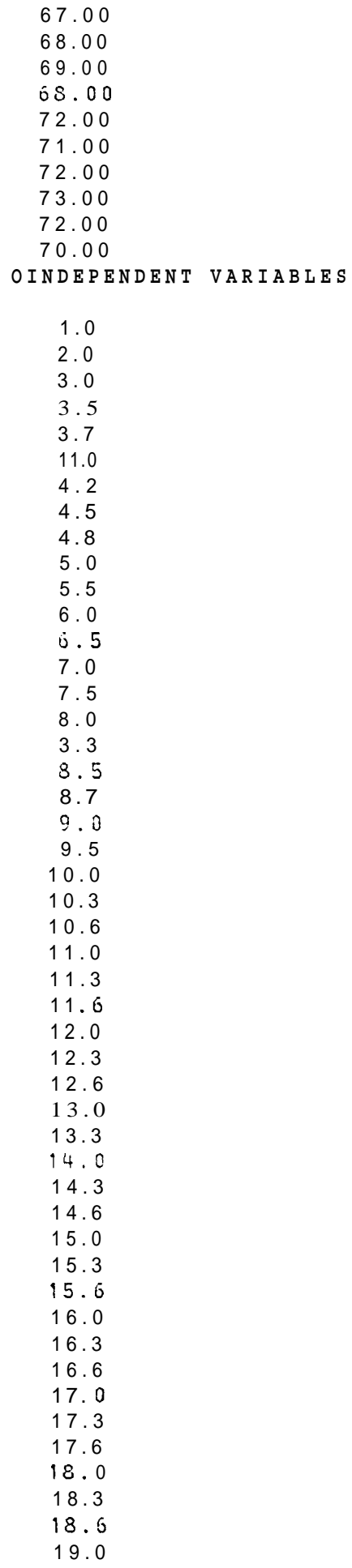

```
19.5
   20.00 INCIDENCE MATRIX INC(I.J)=
    \mathbf{1}\mathbf 0\mathbf{1}\pmb{0}\mathfrak o\mathbf{1}\mathbf{0}
```
 $\mathbf 1$ 

WK 108

 $\overline{c}$  $\mathbf C$ PROGRAM BEGINS  $\mathbf C$ C.  $\mathbf C$ C\$ASSIGN 1 TO FILE WK116SC C\$ASSIGN 2 TO FILE RESULT INOUT FORMAT=F LENGTH=80 C\$ASSIGN 3 TO FILE TESTCASE INOUT FORMAT=F LENGTH=8000 C#ASSIGN 9 TO FILE OPTPARAM INOUT FORMAT=F LENGTH=800 IMPLICIT REAL\*8(A-H, 0-Z)  $\mathbf{C}$  $\mathbf{C}$ SET DIMENSIONS FOR VARPRO. BE CAREFUL WHEN SETTING THE  $\mathbf{C}$ DIMENSIONS FOR THE INCIDENCE MATRIX INC. SEE NOTE.  $\mathbf{C}$  $\mathcal{C}$ DIMENSION Y(50), T(50), ALF(4), BETA(10), W(100), A(50, 8),  $*INC(12, 2), C(50, 30), D(60, 60)$  $\mathtt{C}$  $\overline{C}$  $\tilde{C}$ SET PARAMETERS FOR VARPRO.  $\mathsf{C}$  $\mathbf C$ EXTERNAL ADA  $NNAX = 50$  $LPP2 = S$  $IPRINT = 1$  $IV = 1$  $N = 50$  $NL = 4$  $L = 2$  $DO 1 I = 1, N$  $\mathbf{1}$  $W(I) = 1.0$  $\mathcal{C}$  $\mathcal{C}$ READ DATA PROM WK116S. SEQUENTIAL ORDERING AND  $\mathsf C$ PROPER FORMATTING ARE IMPORTANT.  $\mathbf C$  $\mathsf{C}$  $\mathbf C$  $\mathsf C$ NL IS THE NUMBER OF NONLINEAR PRRAMGTERS  $\mathsf C$  $\mathcal{C}$  $\mathcal{C}$ READ (1,10) NL FORMAT(I3)  $10$ WRITE(2,12) NL FORMAT (1H0, 10X, 'NUMBER OF NONLINEAR PARAMETERS'//(I3))  $12$  $\mathcal{C}$  $\mathcal{C}$  $\mathsf C$ ESTIMATES OF THE NONLINEAR PARAMETERS  $\mathcal{C}$  $\mathcal{C}$ READ  $(1, 15)(ALF(I), I=1, 4)$ FORMAT(F7.3) 15  $WRITE(2, 20)(ALF(1), I=1, 4)$ FORMAT(1H0, 10X, 'INITIAL EST. OF NONLIN. PARAMETERS'//(F7.3))  $20$  $\mathsf{C}$ 

```
C 
         L IS THE NUMBER OF LINEAR PARAMETERS
C 
C 
C 
        READ(1,22) L
 22 
       FORMAT(I3)
        WRITE(2,25)L
        FORMAT(1H0, 10X, 'NUMBER OF LINEAR PARAMETERS'//(I3))
 25 
C 
C 
         N IS THE NUMBER OF OBSERVATIONS
C 
C 
C 
        READ(1,30) N
        FORMAT(14)30 
        WRITE(2,35) N
 35 
        FORMAT(1H0,10X,'NUMBER OF OBSERVATIONS'//(I3))
C 
C 
         IV IS THE NUMBER OF INDEPENDENT VARIABLES T
C 
C 
c 
        READ(1,38) IV
 35 
        FORMAT(14)
        WRITE(2,40) IV
        FORMAT(1H0.10X.' # OF INDEPENDENT VARIABLES T'//(I4))
 40 
C 
C 
        Y IS THE N-VECTOR OF OBSERVATIONS
c 
C 
C 
        READ(1,45)(Y(I), I=1,50)
 45 
        FORMAT(F7.2)
        WRITE(2, 50)(Y(J), J=1, N)FORMAT(1H0, 'OBSERVATIONS'//(F7.2))
 50 
C 
C 
        T IS THE INDEPENDENT VARIABLE
C 
C 
C 
        READ(1, 55)(T(1), I=1,N)55 
       FORMAT(F7.3)
       WRITE(2,60)(T(I), I=1,N)GO 
       FORMAT(1H0, 'INDEPENDENT VARIABLES'//(F6.1))
C 
C 
        CALL VARPRO(L, NL, N, NMAX, LPP2, IV, T, Y, W, ADA, A,
      *IPRINT, ALF, BETA, IERR)
C 
             ALF(1) = .101ALF(2) = .068ALF(3) = .023ALF(4) = .119C 
            DO 8 I = 1, NC(I, 1) = (1.0 \times (2.0 \times DSQRT(3.14159 \times ALF(1)) \times ALF(2) \times T(I))))*
      * DEXP(-1.0*(((1.0-ALF(2)*T(I))**2)/(4.0*ALF(1)*ALF(2)*T(I))))
            C(I, 2) = (1.0 / (2.0 * DSQRT(3.14159 * ALF(3) * ALF(4) * T(I))))* DEXP(-1.0*(((1.0-ALF(4)*T(I))**2)/(4.0*ALF(3)*ALF(4)*T(I))))
```
**C** 

```
\mathbf CC(I, 3) = (14.8 * C(I, 1) +3.64*CI(1,2)C(1, 4) = 14.8 * C(1, 1)C(I, 5) = 3.64 * C(I, 2)8
        CONTINUE
\overline{c}\mathbf C\ddot{\rm c}\mathbf C\overline{C}\mathbf{C}\mathbf CWRTTE(3, 13)(C(1, 3), I=1, N)FORMAT(1HO, 'THE CALCULATED CONCENTRATION IS ', (F9.4))
 13WRITE(3, 14)(C(I, 4), I=1, N)14FORMAT(1H0, 'COMPONENT #1 CONCENTRATION IS', (F9.4))
       URTTE(3, 17)(C(I, 5), I=1, N)FORMAT(1H0,'COMPONENT #2 CONCENTRATION IS', (F9.4))
 17\mathbf CSTOP
                                        \mathcal{F}END
\mathbf C\mathbb{C}\mathbf{C}\mathbf{C}SUBROUTINES
\mathbf{C}\mathbf{C}\mathbf C\mathbf C\mathbf C\mathbf CSUBROUTINE ADA (L, NL, N, NMAX, LPP2, IV, A, INC, T, ALF, ISEL)
C$ASSIGN 2 TO FILE RESULT INOUT FORMAT=F LENGTH=80
        IMPLICIT REAL*8(A-H, 0-Z)
        DIMENSION ALF(4), A(50, 8), T(50), INC(12, 8), B(60, 60), Y(50
      *), D(60, 60)\mathtt{C}\mathbf C\mathbf C\ddot{c}\mathbf C\mathbf{C}\mathbf{C}THE INCICENCE MATRIX INC(NL, L+1) IS FORMED BY SETTING
 \overline{C}INC(K, J)=1 IF THE NONLINEAR PARAMETER ALF(K) APPEARS
 \mathbf CIN THE J-TH FUNCTION PHI(J). (THE PROGRAM SETS ALL OTHER
 \mathbf CINC(K,J) TO ZERO.)
 \mathbf C\mathbf CINC(1, 1) = 1.0IKC(1, 2)=0.0INC(2, 1)=1.0INC(2, 2) = 0.0INC(3, 1)=0.0INC(3, 2) = 1.0INC(4, 1)=0.0INC(4, 2)=1.0\mathcal{C}
```
 $-98-$ 

```
C
        URITEC(2.70) (CINC(I,J), J=1, 2), I=1, 4)FORMAT(1H0,' INCIDENCE MATRIX
                                                 INC(I,J) = '77(13))70C
\mathtt{C}THE VECTOR-SAMPLED FUNCTIONS PHI(J) ARE STORED IN
\mathbf CTHE FIRST N ROWS AND FIRST L COLUMNS OF THE MATRIX
\mathbf CB(I,J). B(I,J) CONTAINS PHI(J, ALF; T(I), I, ... N;
\mathtt{C}J=1,L. THE CONSTANT FUNCTIONS PHI WHICH DO NOT
\mathbf CDEPEND UPON ANY NONLINEAR PARAMETERS ALF MUST
\mathtt{C}\mathbf CAPPEAR FIRST.
\mathtt{C}\mathbf C\mathbf C\circ\mathbf C\mathbf CIF(ISEL.EQ.2) GO TO 90
         IF(ISEL.EQ.3) GO TO 165
  ن چ
               DO 81 I = 1.NA(I, 1) = (1.0 / (2.0 * DSQRT(3.14159 * ALF(1) * ALF(2) * T(I))))\star DEXP(-1.0*(((1.0-ALF(2)*T(I))**2)/(4.0*ALF(1)*ALF(2)*T(I))))
             A(I, 2) = (1.0 / (2.0 * DSQRT(3.14159 * ALF(3) * ALF(4) * T(I))))* DEXP(-1.0*(((1.0-ALF(4)*T(I))**2)/(4.0*ALF(3)*ALF(4)*T(I))))
\mathtt{C}\mathbf C\mathbf C81CONTINUE
\mathbb C\mathbf CWRTTE(2, 103) (A(I, 1), I=1, N)C
                 FORMAT(1H0, 'COLUNN #1 OF A(I, J) MATRIX'//(F9.5))
   103WRITZ(2, 104) (A(I, 2), I=1, N)FORMAT(1H0, 'COLUMN #2 OF A(I, J) MATRIX'//(F9.5))
  104
           IF (ISEL.EQ.2) GO TO 200
\mathtt{C}\mathtt{C}\mathbf C\mathbf C\mathbf C\mathbb{C}\mathbf CDO 170 I=1, N
  165
        D(I, 1) = (1.0 / (2.0 * DSQRT(3.14159 * ALF(1) * ALF(2) * T(I))))* DEXP(-1.0*(((1.0-ALF(2)*T(I))**2)/(4.0*ALF(1)*ALF(2)*T(I))))
        D(I, 2) = (1.0 / (2.0 * DSQRT(3.14159 * ALF(3) * ALF(4) * T(I))))* DEXP(-1.0*(((1.0-ALF(4)*T(I))**2)/(4.0*ALF(3)*ALF(4)*T(I))))
 c
 \rm CA(T, 4) = (D(T, 1) \times ALF(1)) * ((((1.0 - ALF(2) * T(1)) * * 2) \times (4.0 *ALF(1) * ALF(2) * T(1))) - 0.5)
       \ddot{x}A(I, 5) = (D(I, 1) / ALF(2)) * ((((1.0 - (ALF(2)) * T(I)) * * 2)) / (4.0 *ALF(1)*ALF(2)*T(1)))-0.5)
\mathtt{C}A(I, 6) = (D(I, 2) / ALF(3)) * ((((1.0 - ALF(4) * T(I)) * * 2) / (4.0 *ALF(3) * ALF(4) * T(I))) – 0.5)
         A(I, 7) = (D(I, 2)/ALF(4)) * ( ( ( (1, 0 - (ALF(4)) * T(I))) * * 2)) )(4.0*ALF(3)*ALF(4)*T(1)))-0.5)\ast\mathtt{C}
```
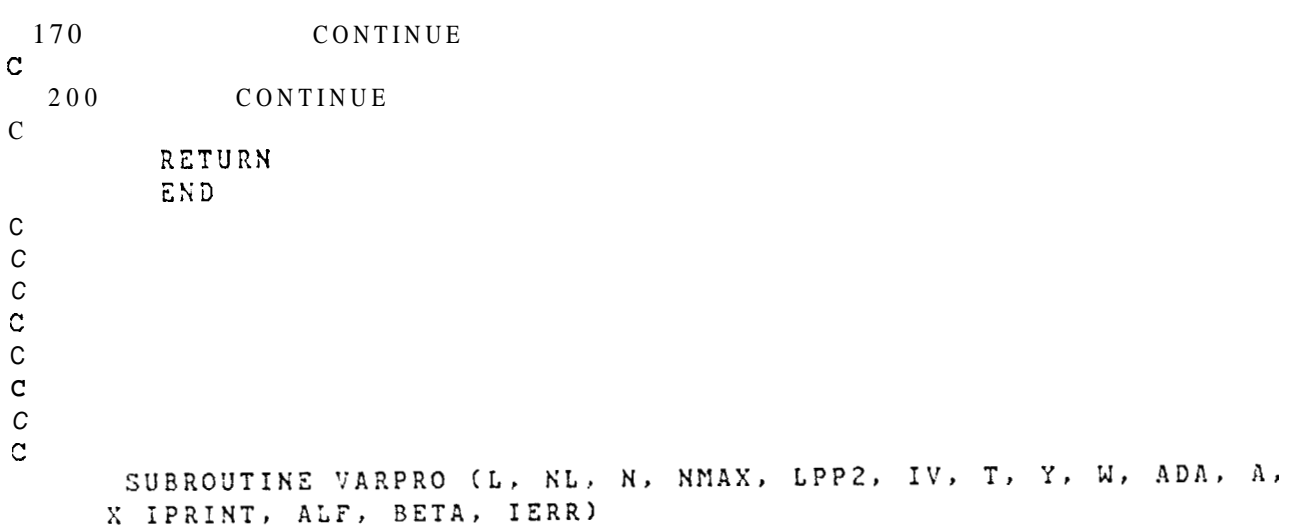

**0 NUMBER OF NONLINEAR PARAMETERS 4 0 INITIAL EST. OF NONLIN. PARAMETERS**  0.101 0.068 3.060 0.119 **0 NUMBER OF LINEAR PARAMETERS**  2 **0 NUMBER OF OBSERVATIONS 50**  0 **# OF INDEPENDENT VARIABLES T** 1 **OOBSERVATIONS**  0.01 0.01 0.01 0.01 1.30 1.53 3.20 5.00 6.50 *7.20*  19.00 10.20 11.10 13.80 12.50 13.60 14.10 14.30 15.8@ 15.00 15.80 14.90 15.00 15.00 15.30 15.g0 15.70 15.30 15.20 14.50 14.40 14.80 14.70 13. 10 12.30 13.70 15.00 17.00 14.40 13.00

WK 108

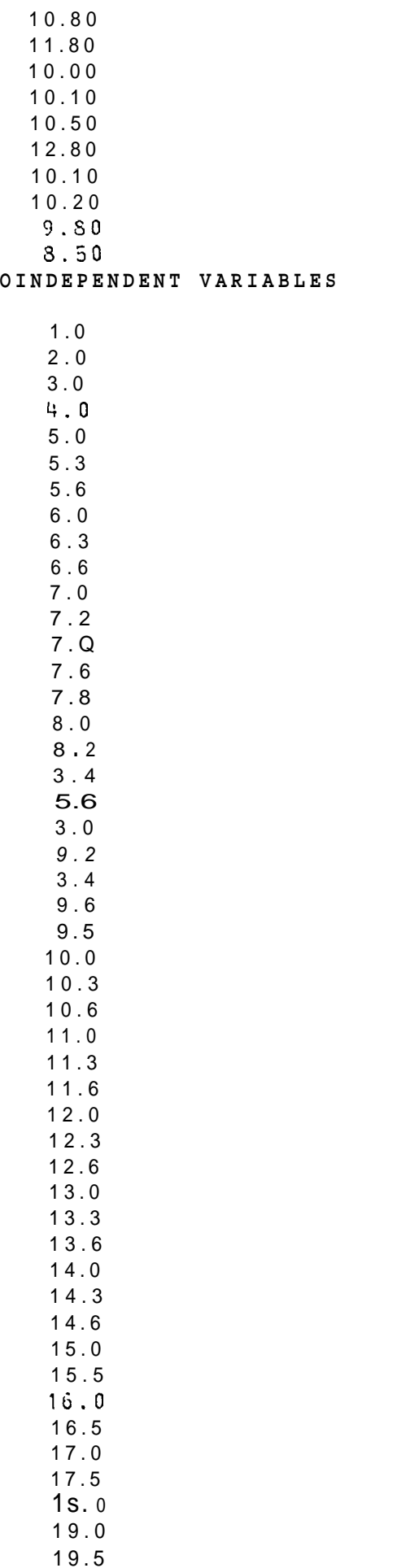
19.7 20.0 **0 INCIDENCE MATRIX INC(X,J)=**   $\mathbf{1}$ 

- $\pmb{0}$  $\mathbf 1$
- $\mathfrak o$
- $\pmb{0}$
- $\mathbf{1}$
- $\pmb{0}$
- $\mathbf{1}$

### Chapter VI1

#### DATA **ANALYSIS**

#### A. DATA MATCH

The tracer profile data were fitted to both the one- and twocomponent transfer functions **(Eqs.** 56 and 57). Table 7.1 compares the norm of the residual **(Eq.** 1) after using each model. The results show that incorporating two flow paths improves the goodness-of-fit significantly.

## TABLE 7.1

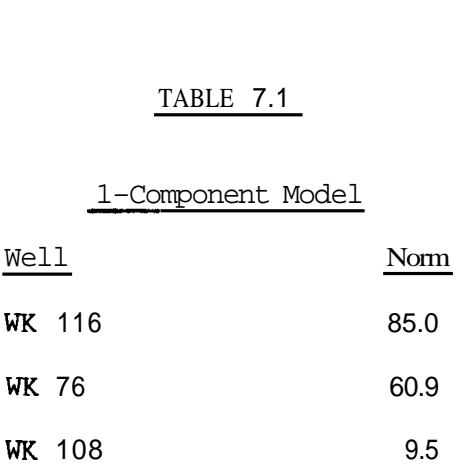

## Component Model

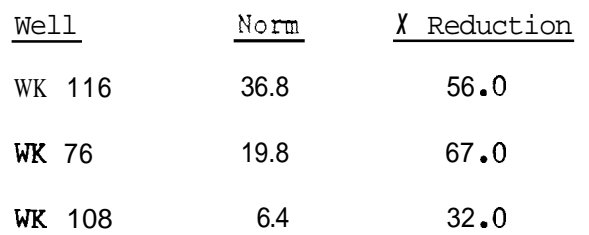

The maximum concentration of the tracer profile occurs at the average residence time. The mean value of  $\bar{u}t/L$  and setting the derivative equal to zero. Thus,

$$
\vec{t} = \frac{1}{\frac{\vec{u}}{\vec{L}}\sqrt{(\frac{\eta}{\vec{u}L})^2 + (\frac{\eta}{\vec{u}L}) + 1}}
$$

**A** comparison **of** calculated and observed values is made in Tables 7.2 and **7.3.** 

## **TABLE** 7.2

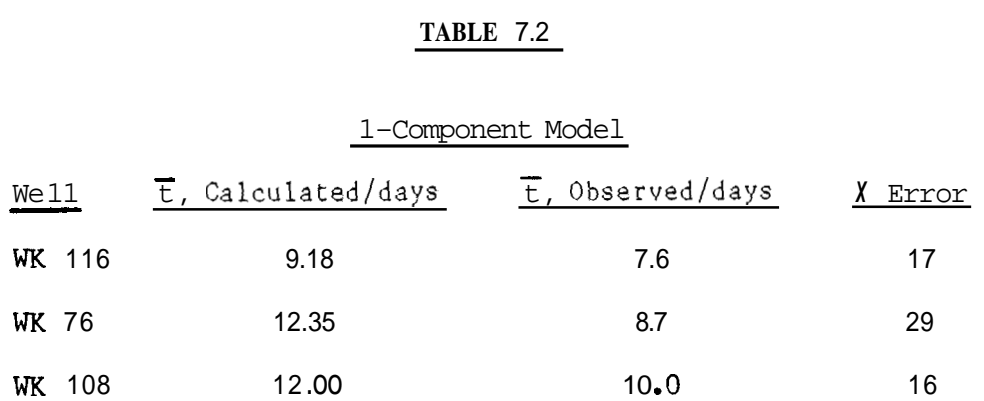

## TABLE **7.3**

## 2-Component Model

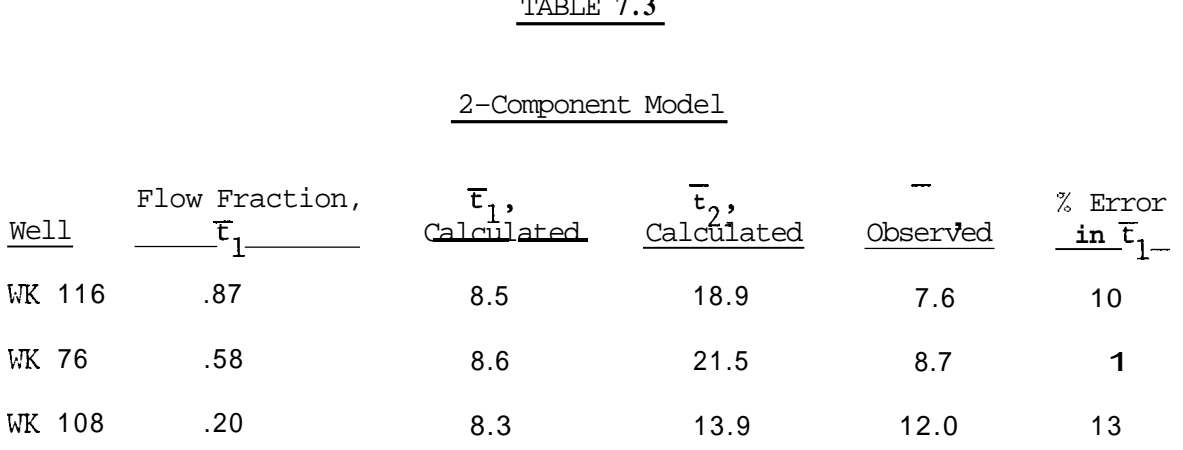

The calculated initial peaks are considerably closer to the observed values in the two-component model. Secondary peaks are not well matched even though the curve-fit is better. From Figs. 7.1 through **7.3** it can be seen that the data scatters more after the maximum concentration is attained.

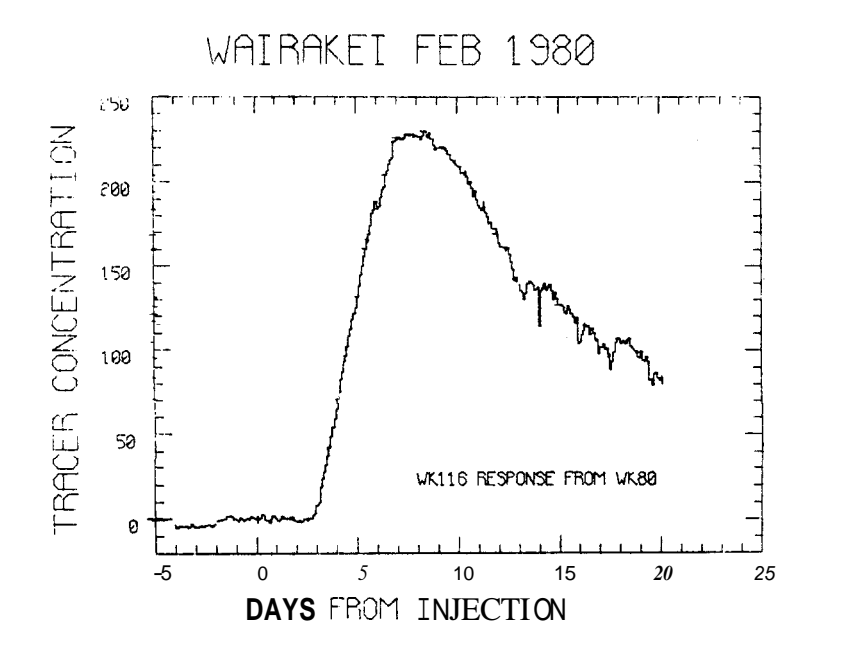

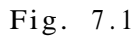

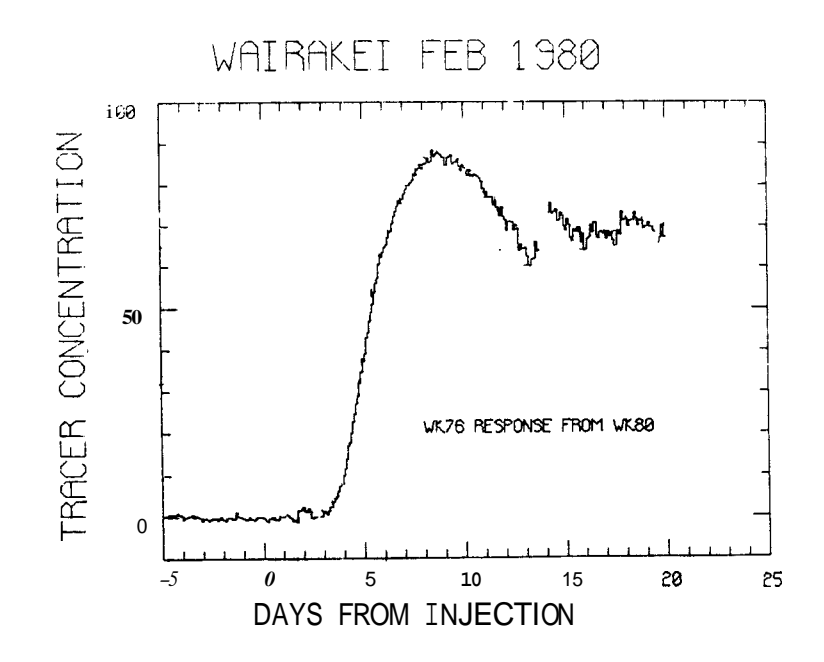

Fig. **7.2** 

-106-

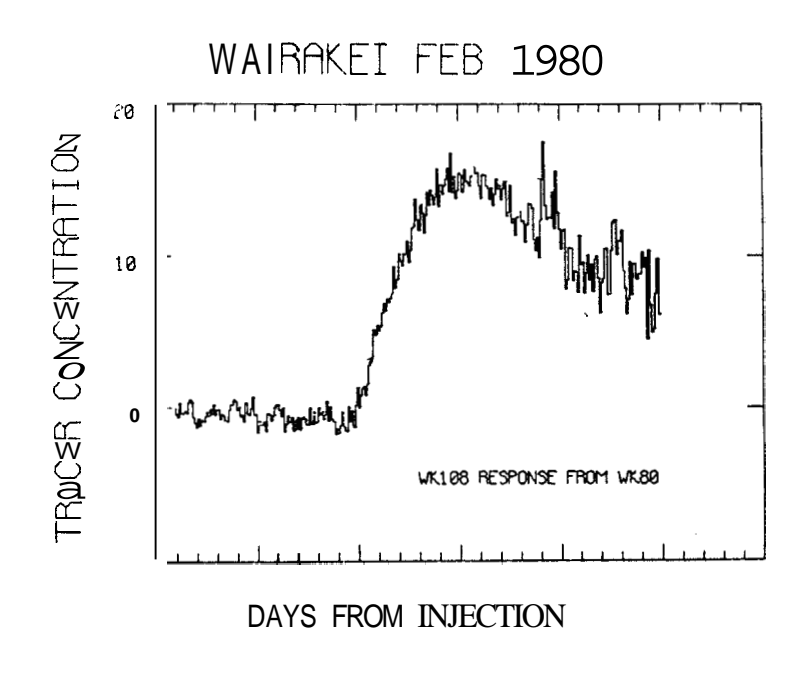

Fig. **7.3** 

It is difficult to determine the secondary peaks from the empirical data as well. This may account for the poor correlation. However, if the number of components were increased, it is likely that a better fit would result. It should also be noted that the larger flow fraction does not always correspond to the initial peak. In WK 108, the smaller volume flow path contributes more to the maximum concentration. Therefore, caution should be exercised when analyzing average residence times.

#### B. **WAIRAKEI FIELD ANALYSIS**

**As** indicated in Table *7.4,* the total returns after tracer injection into WK 80 for the WK 76 and WK 116 observation wells were about ten times higher than those into WK 101. This suggests that flow along the Kaiapo fault from WK 80 to WK 116 is greater than flow within the fault block from WK 101 to WK 116.

-107-

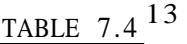

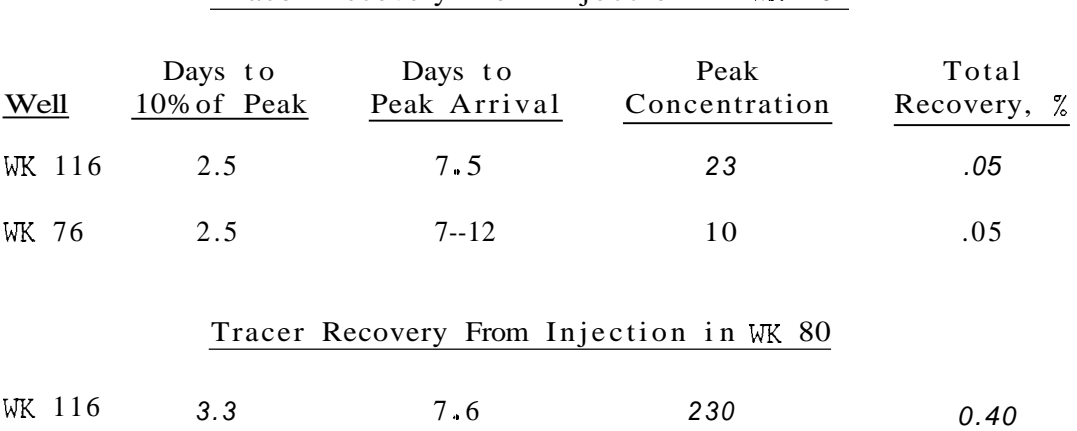

*0.24* 

0.06

#### Tracer Recovery From Injection in WK 101

[A similar effect is observed between the inflow wells and WK 76](#page-116-0). Therefore, focussing the interpretation of the model's results on flow along or within faults seems reasonable. Figure 7.4 illustrates an approximate plan view of the fault structure.

[WK 76](#page-116-0) 4.0 8.7 88

WK 108 [5.5 10](#page-53-0).0 [16](#page-62-0)

If inter-well flow along faults is dominant, then one would expect longer average residence times and more longitudinal dispersion. Table 7.5 lists the results for one flow path model. Figures 7.5 through 7.7 illustrate the tracer profiles. In all three wells, the Peclet numbers are about the same, while there are significant differences in average residence times. The mean time differences accord with what is observed geologically: namely, the flow path between WK 116 and WK 80 is along [or within the Kaiapo fault, whereas the flow paths to WK 76](#page-116-0) and WK **108**  are smaller transverse faults. Although the one component model cannot distinguish between intrafault flow or multi-channeling along a fault,

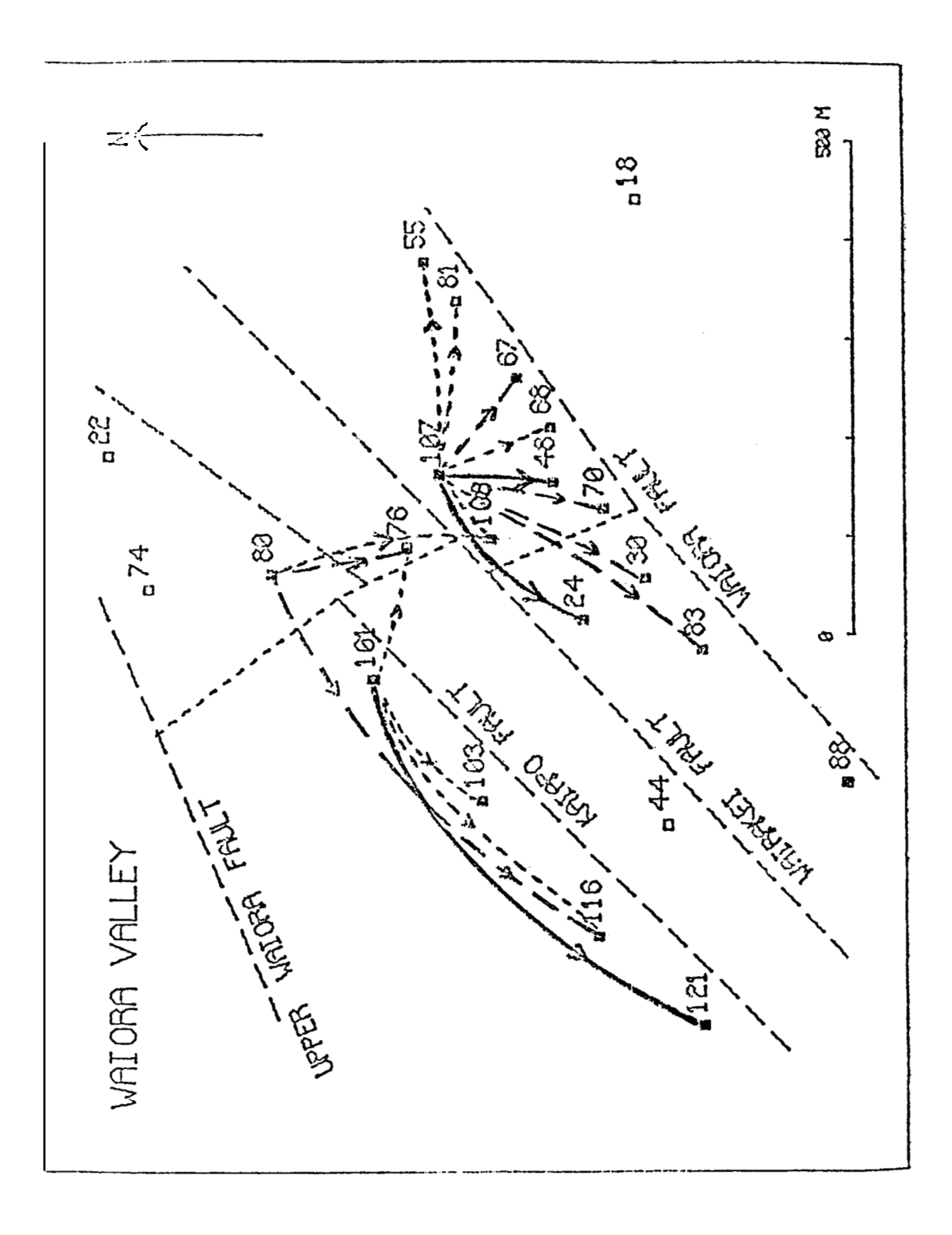

Fig. 7.4

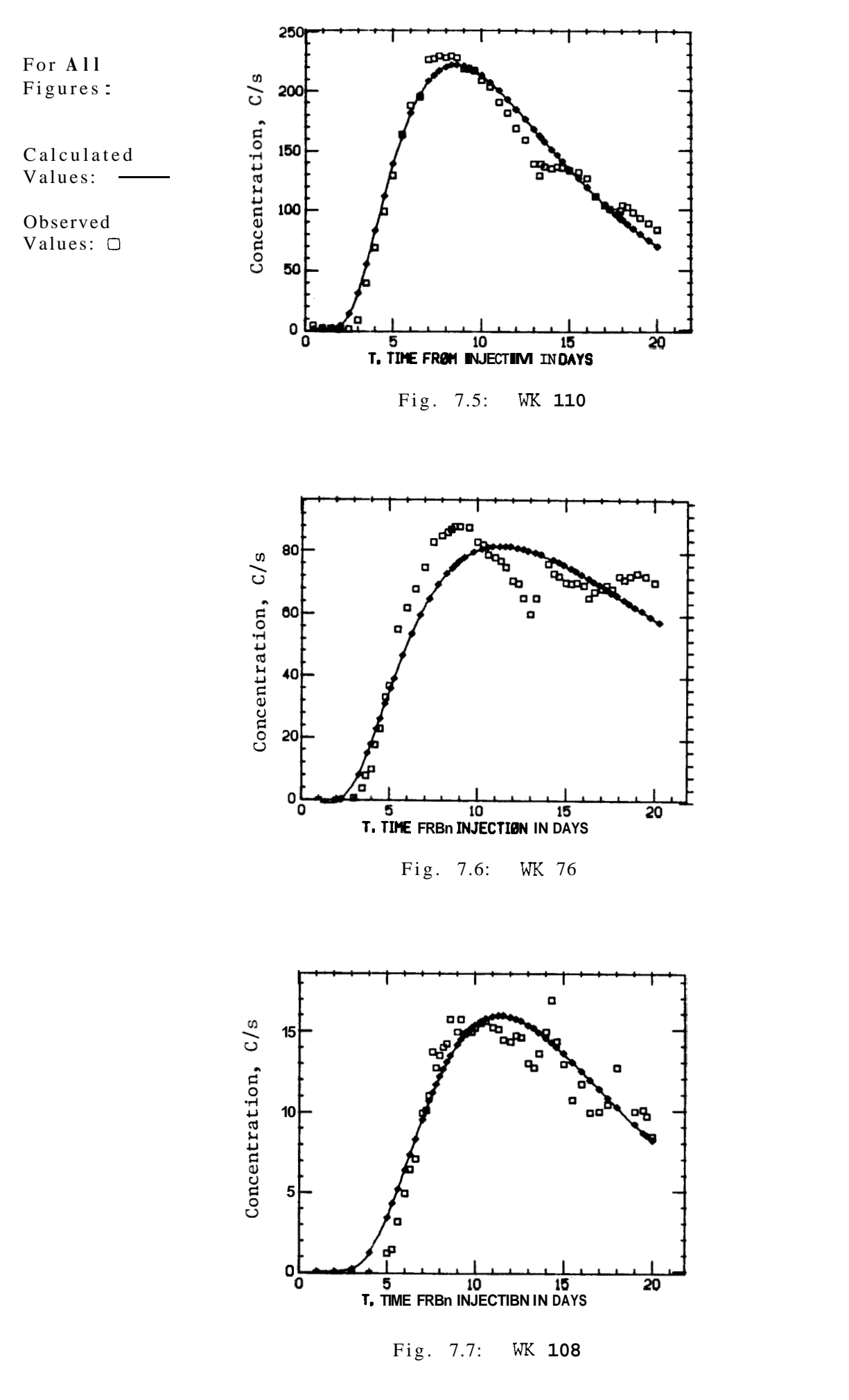

-110-

#### - TAHLE *7.5*

#### l-Component Model

<span id="page-116-0"></span>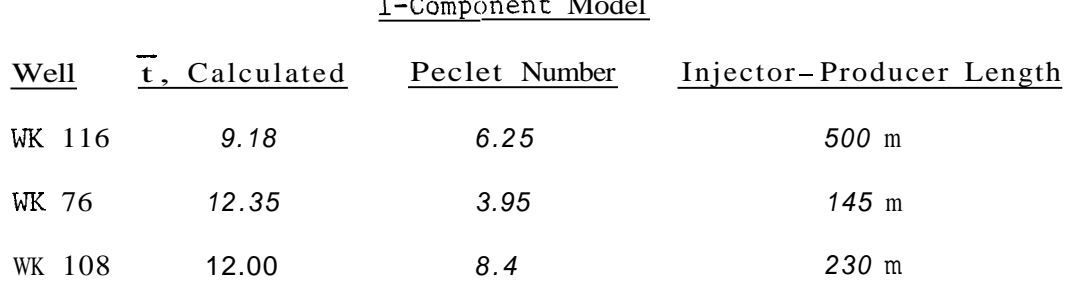

the low Peclet numbers indicate that more than one flow path is probable. If flow were primarily one-dimensional within a fault or fracture, the order of magnitude of the Peclet numbers would be 400 for a 1 cm fracture.

In the two-component case, if the observed tracer profile were dominated by mixing from different channels along the fault, then the expected Peclet number would still be quite small, even though effective dispersion within individual flow paths was substantially lower. Table 7.6 enumerates the two-component parameters and [Figs.](#page-118-0) 7.8 through 7.16 show the respective tracer profiles.

In every instance, the larger flow fraction corresponds to a smaller Peclet number. This suggests that the primary flow paths have larger aperature and faster flow, since the Peclet number is proportional to  $L/(b^2u)$ . The smaller flow paths with larger Peclet numbers could be longer or narrower fractures. WK 116, for example, has a smaller volume path with an average residence time of 18 days. This would support the conclusion that it is either longer or has slower flow.

The two flow fractions in WK 76 are approximately the same, but the mean residence times are much different. The observed dispersion is

**-111-** 

## TABLE 7 .6

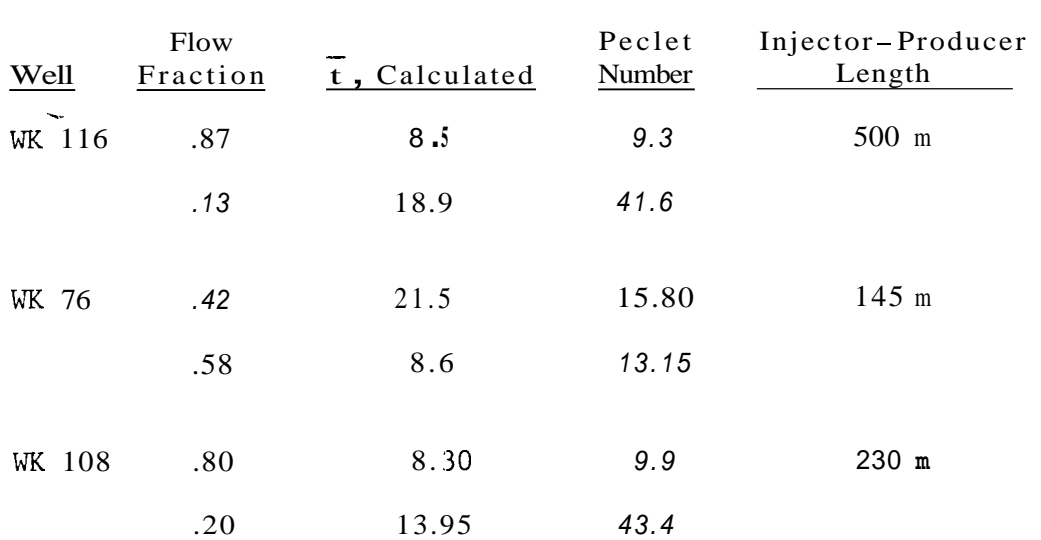

## 2-Component Model

similarly low, so both paths are probably highly channeled. The different mean residence times imply two different path lengths or flow speeds.

Once the Peclet numbers and average residence times have been computed, the physical characteristics of the fracture system can be described. Since Pe =  $uL/\eta$ , it can be rewritten as:

$$
Pe = \frac{105}{2} \left( \frac{L}{u} \right) \left( \frac{D}{b^2} \right)
$$

Rearranging:

b = 
$$
\sqrt{\left(\frac{105}{2}\right) D \left(\frac{L}{u}\right) \frac{1}{Pe}}
$$

where:

$$
D = 8.64 \times 10^{-6} \text{ m}^2/\text{day}
$$

<span id="page-118-0"></span>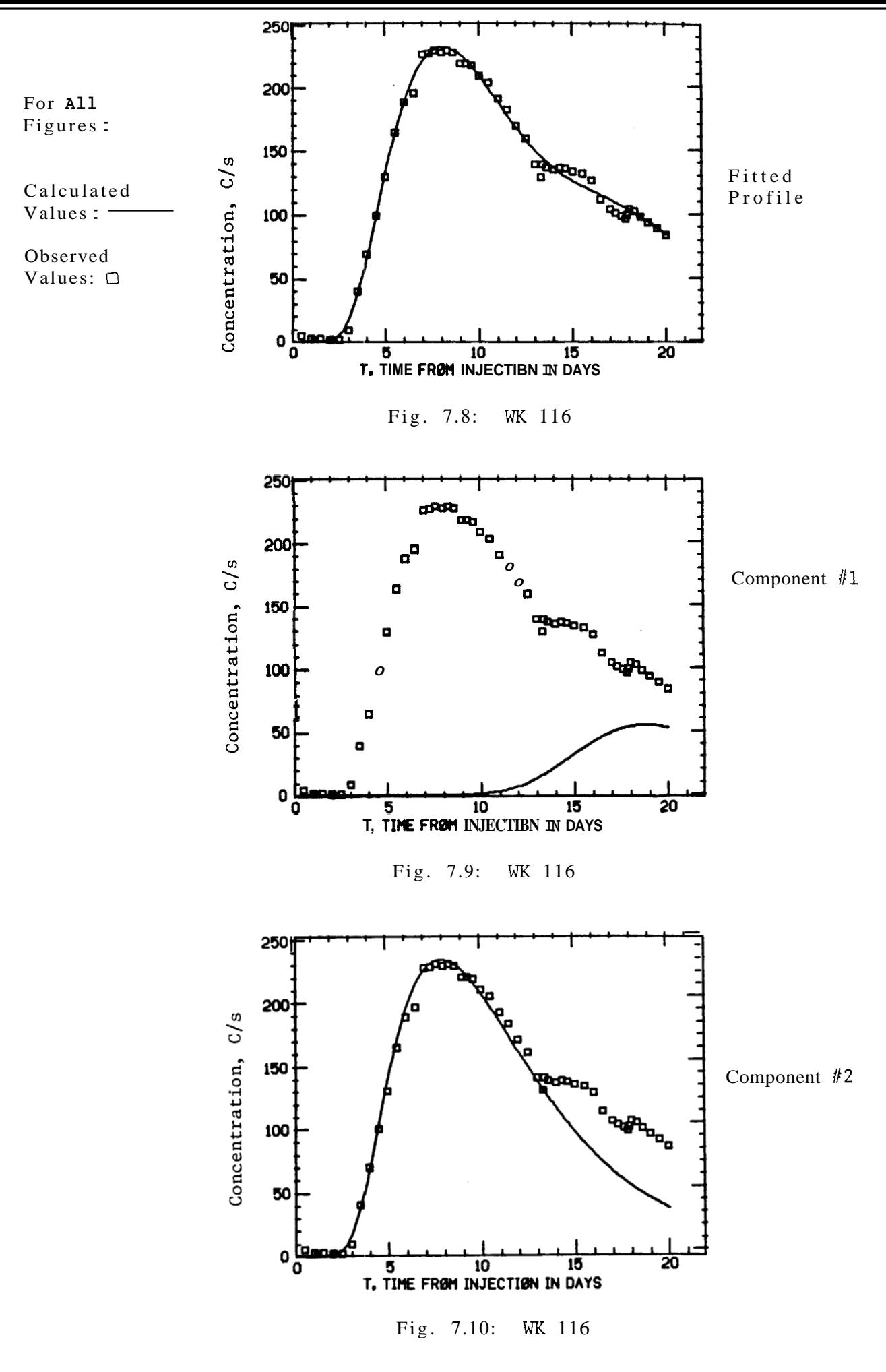

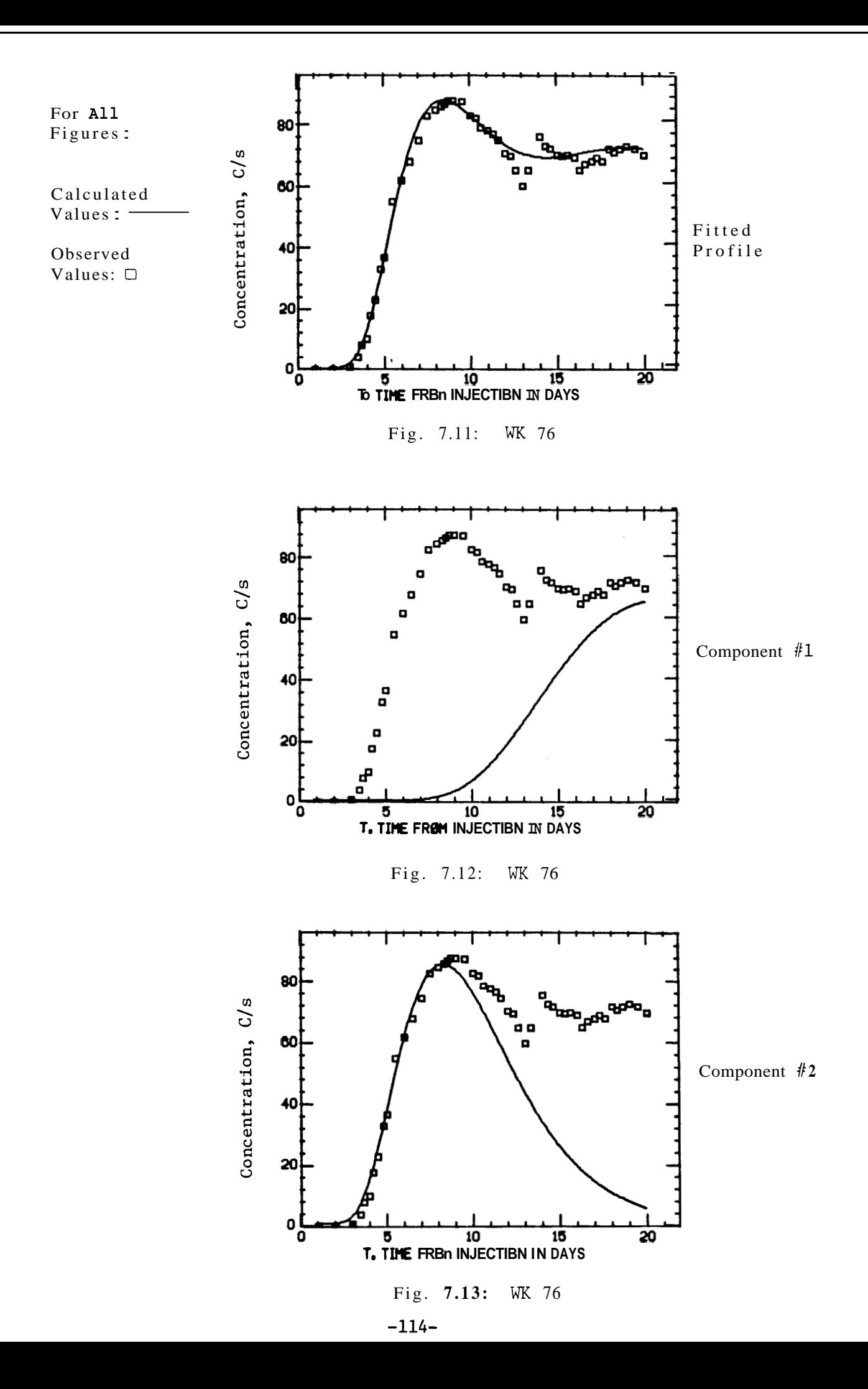

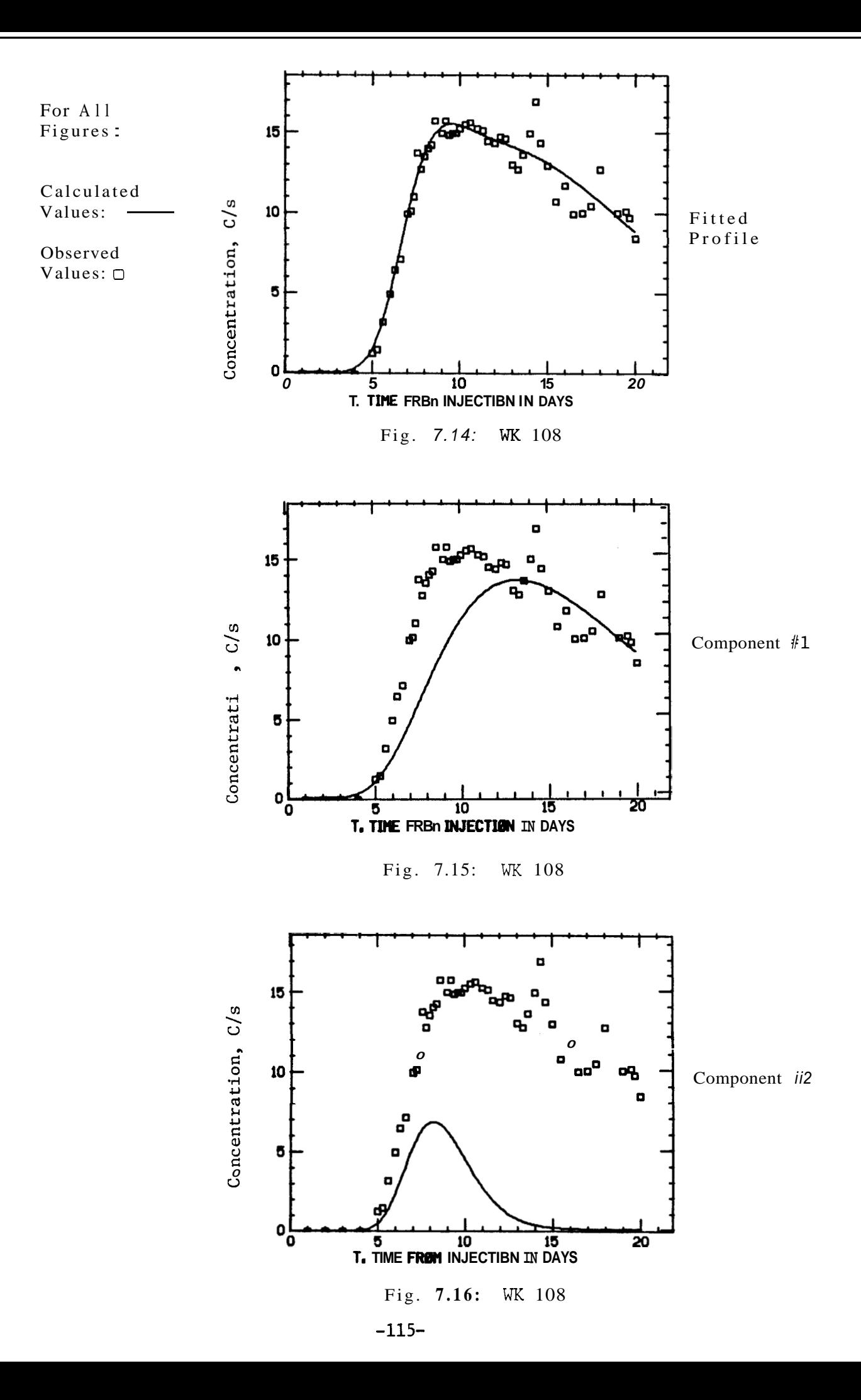

Table *7.7* lists the values €or the two-component case.

| Well   | <b>Flow</b><br>Fraction | $\mathbf b$<br>(Fracture)<br>Aperature, mm) | u<br>(Average<br>Velocity, m/day) | L<br>(Injector-Producer<br>Length) |
|--------|-------------------------|---------------------------------------------|-----------------------------------|------------------------------------|
| WK 116 | .87                     | 21                                          | 55.0                              | 500                                |
|        | .13                     | 14                                          | 36.0                              |                                    |
| WK 76  | .42                     | 25                                          | 6.5                               | 145                                |
|        | .58                     | 18                                          | 16.3                              |                                    |
| WK 108 | .80                     | 20                                          | 27.4                              | 230                                |
|        | .20                     | 12                                          | 15.6                              |                                    |

TABLE *7.7* 

Data from a field test in Onuma, Japan, were also analyzed for comparison. The tracer profile is shown in [Fig.](#page-122-0) *7.17* and the well locations in [Fig.](#page-122-0) *7.18. <sup>7</sup>*

The poor match obtained from the Japanese data is a result of continuous reinjection of the tracer. Instead of the concentration approaching zero as it did at Wairakei, it approaches 0.3. This indicates that the tracer becomes uniformly mixed over time. A more accurate curve fit could be generated by adding an exponential background function.

From [Table](#page-123-0) 7.8, it is evident that the values of b and u are not significantly different from those at Wairakei. More importantly, there has already been reinjection of waste-water at Onuma. The 0-3Ra well has had a greater enthalpy loss than other production wells in the field and the steam production rate has decreased. Therefore, one could infer

**-116-** 

<span id="page-122-0"></span>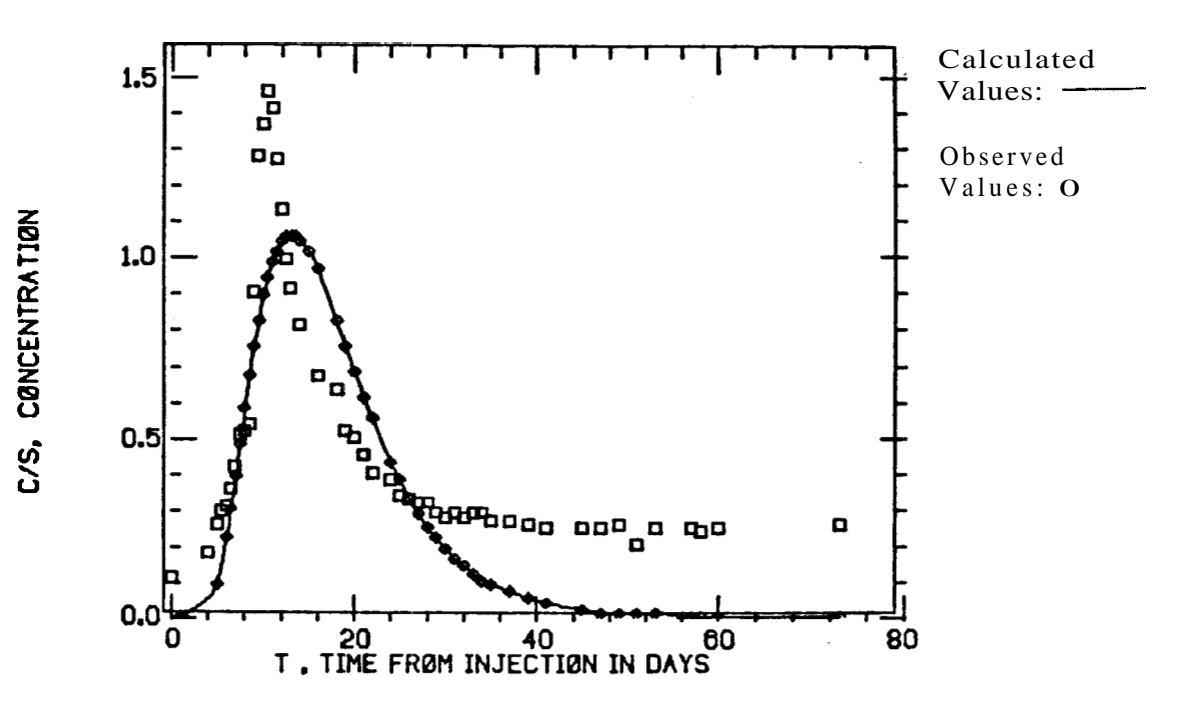

**Fig.** 7.17

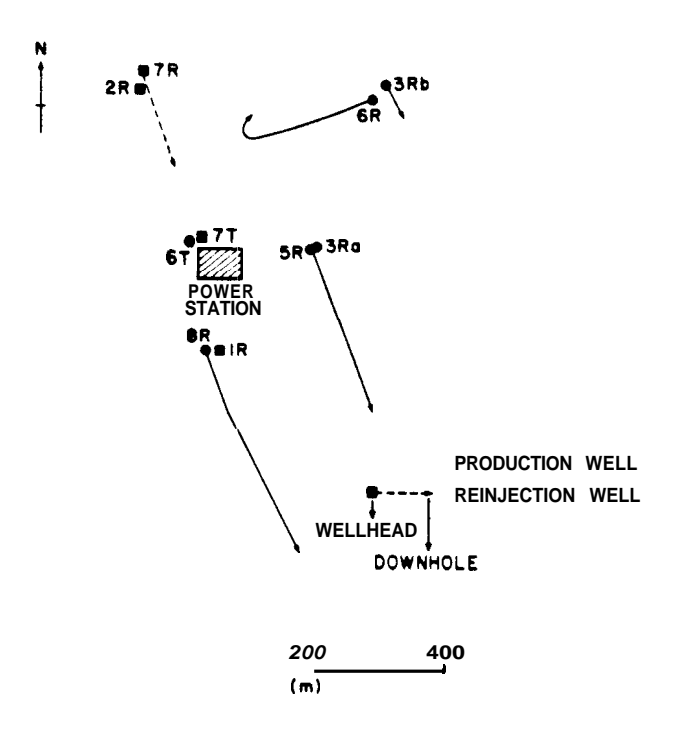

Fig. 7.18: SKETCH *MAP* OF WELL LOCATIONS AT *ONUPIA* 

#### TABLE 7.8

<span id="page-123-0"></span>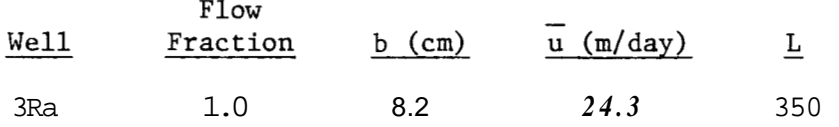

from the similar tracer results and calculated fracture characteristics, that poorly placed reinjection wells at Wairakei might cause thermal drawdown.

Combining the above analysis with available information on Wairakei's geology, a preliminary description of the fracture system in the area around well KW 80 can be formulated.

- **1.**  Flow in the direction of WK 116 is primarily along the Kaiapo Fault and is dominated by extensive channeling. Simple single fracture connections without mixing are possible, but only if the fracture aperature is **1** cm or more. The flow does, however, appear to be within the fault.
- 2. Transverse faulting in the direction of WK 76 provides two major pathways. **One** is much longer than the other, and both have major flow along the fault.
- 3. There are two minor flow paths to WK **108.** Channeled flow along the transverse fault and perhaps smaller fractures with little multi-channel mixing is indicated.

**In**  light of the above results, there is evidence that most of the flow occurs in fractures along the faults, but is probably not onedimensional. Therefore, a multi-dimensional flow configuration would probably result in an improvement of the inferred results.

# Chapter VI11 CONCLUSIONS

- 1. **A** double flowpath model gives a more accurate data match than a single component model in most instances. However, larger numbers of flow paths do not appear to be necessary.
- **2.** Effective dispersion in both one- and two-component models is larger than that predicted for one-dimensional flow in fractures. This is perhaps because flow is dominanted by multi-channel mixing within the faults.
- **3.** Flow in the Wairakei field **is** not in single, simple fractures. If if were, average Peclet numbers would be larger and average residence times lower. It **is** 'clear, therefore, that some fracture branching is enoucntered during the flow.
- *4.* Analysis of a tracer profile's components yields a preliminary idea **of** what type of inter-well connection exists.
- 5. This model indicates the type of flow paths that exist. **It** can say little about their configuration.

#### **NOMENCLATURE**

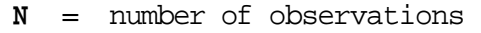

- $C_i$  = measured exit tracer concentration
- R = objective function
- ...<br>C = transfer function (represents produced tracer concentration)
- u = velocity
- $\overline{u}$  = average velocity
- $t = time$
- L = length between producer and injector
- Pe = Peclet number
- $\eta$  = effective longitudinal dispersion coefficient
- **M** = number of component fractures
- $E_j$  = fraction of flow in path **j**
- **E** = linear scaling factor
- y = variable width of the fracture
- $b = 1/2$  of the fracture width
- *Co* = initial concentration
- **D** = molecular diffusivity constant
- y<sub>d</sub> = dimensionless width
- $b_d$  = dimensionless time
- p = pressure
- $\mu$  = viscosity
- $x<sub>A</sub>$  = dimensionless distance

 $\overline{C}_{1}$  = average concentration across the fracture thickness

- **h** = **height of the fracture**
- **q** = **volumetric flowrate**
- **qd** = **dimensionless volumetric flowrate** .
- **s** = **activity of radioactive tracer**

#### Chapter IX

#### REFERENCES

- 1. Brigham, **W.** E., and Smith, **D.** H.: "Prediction of Tracer Behavior in Five-Spot Flow," SPE **1130,** presented at the SPE of AIME 40th Annual Fall Meeting, Denver, Colorado, Oct. 1965.
- 2. Baldwin, **D.** E., Jr.: "Prediction of Tracer Performance in a Five-Spot Pattern," J. Petroleum Technology, **Vol 18** (April 1966), 513- 517.
- **3.** Yuen, D. C., Brigham, W. E., and Cinco-L., H.: "Analysis of Five Spot Tracer Tests to Determine Reservoir Layers," U.S. Dept. of Energy Report SAN-1265, Feb. 1979.
- *4.* Abbaszadeh-Dehghani, M., and Brigham, W. E.: "Analysis of Well-to-Well Tracer **Flow** to Determine Reservoir Heterogeneity," SPE 10760, presented at the 1982 California Regional Neeting of the SPE, San Francisco, CA, March 24-26.
- 5. Wagner, 0. R.: "The use of Tracers in Diagnosing Interwell Reservoir Heterogeneities--Field Results," SPE 6046, presented at the meeting of the SPE of AIME, New Orleans, Lousiana, 1976.
- 6. Tester, J. N., Bivins, R. L., and Potter, R. M.: "Interwell Tracer Analysis of a Hydraulically Fractured Granite Geothermal Reservoir," SPE 8270, presented at the SPE of AIME 54th Annual Fall Meeting, Las Vegas, *NV,* Sept. 1979.  $\frac{J}{\sqrt{2}}$
- 7. Horne, R. N. : "Geothermal Reinjection Experience in Japan," <u>J.</u> Petroleum Technology, Vol. 34 (1982), 495-503.
- 8. Horne, R. N.: "Tracer Analysis of Fractured Geothermal Systems," Geothermal Resources Council, Transactions, Vol. 5 (1981), 291-294.
- 9. Horne, R. N., and Rodriguez, **F.:** "Dispersion in Tracer **Flow** in Fractured Geothermal Systems," Proceedings, 7th Annual Stanford University Geothermal Workshop **(1981).**
- **10.** Golub, *G.,* and Pereya, V.: "The Differentiation of Pseudo-Inverses and Nonlinear Least-Squares Problems Whose Variables Separate," Technical Report STAN-CS-72-261, Stanford University, Stanford, CA, 1972.
- 11. Osborne, M. R.: "Some Aspects of Non-Linear Least-Squares Calculations, " in Lootsma, ed., Numerical Methods for Non-Linear Optimization, Academic Press, London (1972).
- 12. McCabe, W. J., Manning, M. R., and Barry, B. J.: "Tracer Tests-- Wairakei," Institute of Nuclear Sciences Report INS-R-275, Dept. of Scientific and Industrial Research, Lower Hutt, New Zealand, July 1980. Geothermal Circular WJMcC 2.
- 13. Levenspiel, O., and Smith, W. K.: "Notes on the Diffusion-Type Model for the Longitudinal Mixing of Fluids in Flow," Chemical Engineering Science, Vol. *6* (1957), 227-233.
- 14. Vetter, 0. J., and Zinnow, K. P.: "Evaluation of Well-to-Well Tracers for Geothermal Reservoirs," Lawrence Berkeley Laboratory Report #LBL-11500, August 1981.
- 15. Rodriguez, F.: "Dispersion of a Tracer Solution in a Single Fracture.<sup>"</sup> draft paper, 1981.
- 16. Taylor, G. I.: "Dispersion of Soluble Matter in Solvent Flowing Slowly Through a Tube," Proceedings, Royal Society, Vol. 219 Fracture," draft paper, 1981.<br>Taylor, G. I.: "Dispersion of<br>Slowly Through a Tube," <u>Procee</u><br>(1953), 186–203.
- 17. DiPippo, R.: Geothermal Energy as a Source of Electricity, U.S. DOE, Washington, D.C. (1980).
- 18. Ito, J., Kubota, Y., and Kurosawa, M.: "Tracer Tests of the Geothermal Hot Water at Onuma Geothermal Field," Japan Geothermal Association Journal, Vol. 15 (1978), 87-97 (in Japanese).